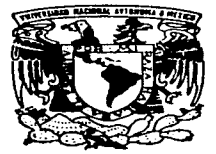

# UNIVERSIDAD NACIONAL AUTONOMA DE MEXICO  $\frac{95}{2}$

where the companies of a

FACULTAD DE INGENIERIA

# INSTALACION Y GESTION REMOTA DE SOFTWARE (PROYECTO INGRESO)

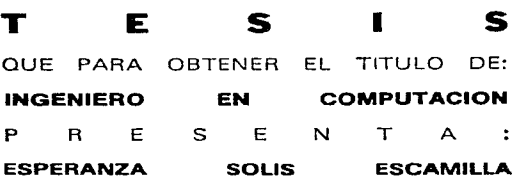

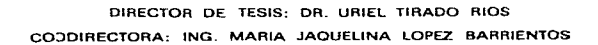

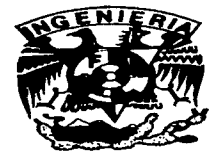

MEXICO. D. F.

TESIS CON FALLA DE ORIGEN 1997

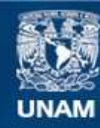

Universidad Nacional Autónoma de México

**UNAM – Dirección General de Bibliotecas Tesis Digitales Restricciones de uso**

# **DERECHOS RESERVADOS © PROHIBIDA SU REPRODUCCIÓN TOTAL O PARCIAL**

Todo el material contenido en esta tesis esta protegido por la Ley Federal del Derecho de Autor (LFDA) de los Estados Unidos Mexicanos (México).

**Biblioteca Central** 

Dirección General de Bibliotecas de la UNAM

El uso de imágenes, fragmentos de videos, y demás material que sea objeto de protección de los derechos de autor, será exclusivamente para fines educativos e informativos y deberá citar la fuente donde la obtuvo mencionando el autor o autores. Cualquier uso distinto como el lucro, reproducción, edición o modificación, será perseguido y sancionado por el respectivo titular de los Derechos de Autor.

# DEDICATORIAS

Dedico este humilde trabajo para quien me dio la oportunidad de vivir, a quien aencralmente solo imploro cuando necesito ayuda pero siempre esta a mi lado dispuesto a escucharme. como agradecimiento a su generosidad, a mi mejor amiao ... Dios.

Para Juan y Álicia. mis queridos padres. como un tributo a todos los sacrificios, cuidados, y desuelos que han tenido que pasar por verme realizar mis sucños, pero sobre todo por darme un hogar llens de amor.

Para la única persona que ha soportado mi cansancio, mal humor y desesperación con mucha paciencia, compresión y amor. Para ti mí amado Toan, que has estado junto a mi cuando más te he necesitado. gracias por tu apoyo. por tu tiempo. por tus conscjos. por tu amor...sin ti nada halria sido posible.

# AGRAD E CIMILATOS

A la Universidad más importante de América Latina. La Universidad Nacional Autónoma de México por permitirme cumplir el sueño de formar parti de ella.

Al H. Instituto Maicano del Petróleo por brindarme la oportunidad y los medios para la realización de este trabajo.

A mi director de tesis, el Dr. Uniel Tirado Ríos por el tiempo. paciencia y apoyo que siempre me brindó.

A mi coodirectora de tesis, la Ing. Ma. Jaquelina López Barricutos que tan amablemente acepto colaborar en este proyecto, gracias por su amistad, ayuda y comprensión.

A la Poordinación de Intormática del MP. en especial al Ing. José Hernández Monroy. a la Ing. Ma. del Pilar Vidriales García y al Ing. Andrés Sánchez Eáez, por su valiosa ayuda y confianza.

r<del>i</del> mis queridos amigos del Departamento de Soporte Informático del TMP: Paco, Carlos, Chucho, José Luis y Ma. Elena, por su amistad y apoyo incondicional.

A dos grandes amigos del Departamento de Diseño Asistido por Computadora del MCP: al M. en C. José Manuel Corvantes Martinez y al Ing. Moisés Payán Edtrán guienes siempre estuvieron dispuestos a aqudarme.

# **AGRADE CITIKIENTOS**

A mis hermanos Pedro y Mimis por sus cuidados, apoyo y ejemplo.

A mis queridos sobrinos Gus y Gyan por alegrarme los días con sus sovrisas y cariño.

A mis adorados abuditos por sus oraciones y por su immenso amor.

A mi tia Ventura y mi primo Dany que me abrieron las puertas de su casa cuando más lo necesite, por su aprecio y por compartir commige el orgullo de ser universitaria.

"I A todas la personas que de una u otra forma me han brindado su apoyo ...gracias.

# CONTENIDO

Introducción ..  $\mathbf I$ 

mand all and the second com-

الوارث والوارد المتعاشي

and oxiderations and

supervisors or grant have through

# PRIMERA PARTE. INTRODUCCIÓN AL PROYECTO INGRESO

### 1. Entomo del proyecto INGRESO

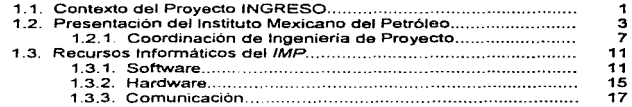

# 2. Definición del problema

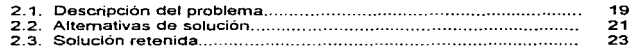

## SEGUNDA PARTE. CONCEPTOS TEÓRICOS

### 3. Arquitectura de las redes

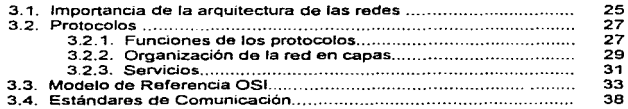

#### 4. Modelo Cliente-Servidor

×

**Contract Contract** 

 $\overline{a}$ 

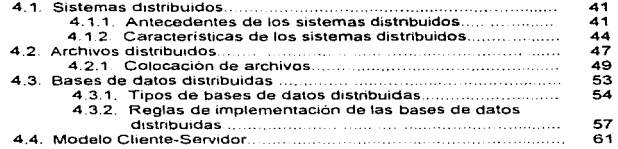

# TERCERA PARTE. ANÁLISIS, DISEÑO E IMPLEMENTACIÓN DEL PROYECTO INGRESO

# 5. Descripción funcional del sistema INGRESO

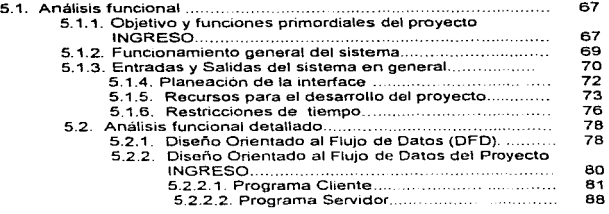

# 6. Capa de transporte del proyecto INGRESO

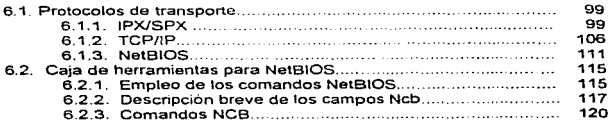

# 7. Capa de aplicación del proyecto INGRESO

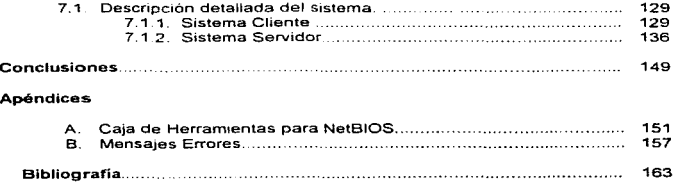

# INTRODUCCIÓN

A lo largo de mis estudios profesionales he adquirido conocimientos teóricos y prácticos que me han formado como profesionista. El Instituto Mexicano del Petróleo me ha dado la oportunidad de aplicar estos conocimientos a la solución de un problema real de Ingeniería en Computación

La tdea de este proyecto nace en el Departamento de Soporte Informático de la Coordinación Informática ante la necesidad de automatizar la instalación y administración de software adquirido para trabajar en modo monousuario (stand alone) haciendo uso de la red de cómputo de la Coordinación. El nombre del proyecto es INGRESO. debido a su objetivo: INstalación y Gestión REmota de SOftware.

En este documento presento los trabajos desarrollados y los resultados obtenidos dentro del marco de este proyecto. En la primera parte proporciono una introducción al proyecto INGRESO.

El primer capitulo está destinado a definir y ubicar en su medio ambiente al proyecto INGRESO, al cual he llamado Entorno del proyecto INGRESO. Enseguida presento una definición detallada del problema a resolver, sus posibles alternativas de solución y justifico la elección de una de ellas; a este segundo capitulo lo he titulado: Definición del problema.

En una segunda parte defino aquellos conceptos teóricos indispensables para et seguimiento de la tesis.

 $\mathbf{r}$ 

#### **INTRODUCCIÓN**

En et tercer capitulo. abordo la noción de Arquitectura de las redas. piedra angular en la interconexión de sistemas abiertos. así como los trabaios de normalización. realizados alrededor de este concepto. Termino esta primera parte con el capitulo 4, donde presento el Modelo Cltente-Servidor. Ya que bajo este modelo se encuentra el sistema desarrollado en el proyecto INGRESO

En la tercera parte, este trabajo de tesis cubre et análisis, el diseño y la 1mplernentación del proyecto INGRESO.

En el capitulo 5, Oescnpción funcional del proyecto INGRESO. se trata de seguir una metodología de diseño, comenzando con un an0\isis funcional del proyecto, en él se identifican sin ambigUedades las funcionalidades de INGRESO. Este análisis es refinado hasta identificar los módulos o subsistemas que comprenderá el proyecto. Una vez identificado to que debera hacer cada módulo. es tiempo de pasar a ta implementación. En el capitulo 6, presento la Capa de transporte del proyecto INGRESO, utilizada para la comunicación entre estaciones de red, asi como ta caja de herramientas construida sobre ella para facilitar este fin\_ Por último, el capitulo 7 corresponde a \a Capa *de*  aplicación del proyecto INGRESO. Es en esta capa donde residen básicamente mi servidor de aplicaciones. asi como sus clientes.

# CAPÍTULO 1

# ENTORNO DEL PROYECTO INGRESO

#### 1.1. CONTEXTO DEL PROYECTO INGRESO

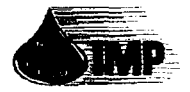

we are the data that the complete the second complete state of the

La Coordinación Informática de la CIPE (Coordinación de Ingenieria de Proyectos de Explotación) del IMP ha adquirido muchas aplicaciones (software) que fueron

and the company of the company of the company of the company of the company of the company of the company of the company of the company of the company of the company of the company of the company of the company of the comp

diseñadas para trabaiar en modo "stand alone", es decir fuera de red.

Además, por razones económicas se ha contratado un número limitado de licencias para cada paquete. Sin embargo, es posible administrar este software ulllizándo\o en periodos distintos en vanas computadoras personales (estaciones de trabajo de alguna red). La idea aquí es manejar los paquetes de software como hace con los libros un b1bllotecano.

Por otro lado, por razones de espacio en disco no se puede tener indefinidamente todo el software instalado en las máquinas, asi como un lector no puede adquirir todos los libros deseados. Una solución a este problema podria ser el contar con un servidor de aplicaciones. Esta opción es válida siempre y cuando todo el software considerado sea especialmente concebido para trabajar en red. Un servidor de aplicaciones permite la explotación tanto de la red como del software Pero la reahdad es que una gran cantidad de software que ha sido comprado. opera solo en modo monousuano

and the con-Resources

**Contractor** 

**Contractor** 

 $\mathbf{z}$ 

La Coordinación ha pensado que seria de utilidad un servidor de paquetes o software, capaz de administrar en base al número de licencias contratadas las instalaciones de un paquete

Este software vendna a completar el software adquirido para trabajar en red. A este proyecto se le ha llamado INstalación y Gestión REmota de SOftware (Proyecto INGRESO)

# 1.2. PRESENTACIÓN DEL INSTITUTO MEXICANO DEL PETRÓLEO

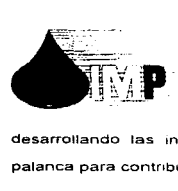

Los regimenes presidenciales de los ticenciados Miguel Aleman Adolfo López Mateos y Adolfo Ruiz Cortines promovieron en diferentes facetas el arranque industrial de1 pats impulsando la explotación de nuestras reservas petroleras, ampliando y

desarrollando las instalaciones y plantas industriales de Petroleos Mexicanos como palanca para contribuir al desarrollo económico y social del país.

Desafortunadamente el crecimiento de la industria petrolera se vio afectado por una considerable dependencia en tecnología del extranjero. Se plantearon políticas para sustituir las importaciones de tecnología, de ingenieria, de mano de otira especializada y capacidad de construcción. pero no produjeron los resultados esperados

Es así que en la administración del Lic. Jesús Reyes Heroles, en funciones de Director General de Pemex. se presentó la miciativa al Ejecutivo Federal, proponiendo la creación de un organismo que apoyara a Petróleos Mexicanos en la solución de sus problemas tecnológicos y de recursos humanos.

Esta propuesta dio como resultado el Decreto Presidencial del 23 de agosto de 1965, expedido por el Lic. Gustavo Díaz Ordaz, mediante el cual se fundó el Instituto Mexicano del Petróleo como un organismo descentralizado, de interés pubhco, con carácter preponderantemente técnico, educativo y cultural, con personalidad jurídica y patrimonio propios

Con la fundación del IMP se abno en México la investigación y el desarrollo tecnológico en campos y temas hasta entonces no explorados

#### Actividades

En su articulo segundo, el Decreto Oficial establece que el Instituto Mexicano del Petróleo debe realizar las siguientes actividades:

- A) La investigación científica básica y aplicada
- B) El desarrollo de disciplinas de investigación básica y aplicada.
- C) La formación de investigadores.
- D) La difusión de los desarrollos científicos y su aplicación en la técnica petrolera.
- E) La capac1tac1ón del personal obrero para que pueda desempeñar labores en el nivel subprofesional dentro de las industrias petrolera, petroquímica derivada y química.

En el mismo decreto de creación se especificó que el Instituto Mexicano del Petróleo desarrollaria sus actividades por medio de laboratorios, plantas piloto, plantas comerciales y centros educativos en los campos de:

- A) Geología y Geofisica.
- B) Ingeniería petrolera. estudios de transporte y distribución de hidrocarburos, así como de problemas de economía petrolera.
- C) Química. refinación y petroquímica.
- O) Manejo. adaptación y diseño de equipo mecánico, electrónico y maquinaria.
- E) Estudio y adaptación de tecnología
- F) E/ectronica' aplicada a las 1ndustnas petrolera, petroquimica básica. derivada y qui mica.
- G) Seguridad Industrial

 $\overline{A}$ 

H) Cursos de organización y administración industrial.

Nótese que en aquel entonces no se contemplaba o al menos no se hacia referencia explicitamente a la computación como herramienta de apoyo y de investigación en la industria Petrolera.

Para asegurar los compromisos de Instituto. a fin de satisfacer las necesidades de Petróleos Mexicanos, así como su v1nculac1ón con los sectores académico y de investigación, la integración de su Conseio Directivo comprende a representantes de Pemex y de las principales instituciones de educación superior.

El micio de su operación se propició con la participación de un grupo de profesionistas destacados de Pemex que contaban, además de gran capacidad técnica. con amplio conocimiento de la industria petrolera y con un conjunto de investigadores del sector académico con vasta experiencia en el desarrollo de proyectos de investigación cientiftca

De esta manera, se formaron grupos de geólogos, geofisicos, matemáticos. físicos, químicos, electronicos e ingenieros petroleros y químicos, entre otros especialistas. que en colaboración con colegas conocedores de los problemas centrales de las industrias petrolera. petroquimica y quimica. comenzaron a definir las áreas o temas en que era conveniente desarrollar esfuerzos para apoyar las actividades de la industna y adelantar sus posibles demandas tecnológicas.

Hace 30 años no existian hombres de ciencia asociados a los propósitos concretos de una industria como la petrolera, en este aspecto el Instituto fue pionero. De hecho. puede decirse que la investigación aplicada y el desarrollo tecnológico en México, se impulsan con la creación del IMP, ya que los laboratorios y centros de investigación no académicos de entonces, no estaban ligados a una empresa productiva de la naturaleza e importancia de Pemex.

Con el mayor conocimiento de las necesidades de la industria y con el arribo de nuevos investigadores y especialistas, fonnados muchos de ellos a iniciativa y con el apoyo del Instituto, se empezó a contribuir significativamente al desarrollo de varios de los muy diversos proyectos que en el transcurso de su existencia ha tenido a su cargo.

 $\mathcal{L}_{\mathcal{A}}$  is a proposition of the set of the set of the set of the set of the set of

5

the contract of the contract of the contract of the contract of the contract of

and the company of the company

Paralelamente a la creación de los grupos de investigación descritos, se desarrollaron los grupos de ingernena de proyecto, como un componente fundamental en el desarrollo y aplicación de las tecnologías en estudio.

Asimismo, se creó una amplia estructura para capacitar a los trabajadores y establecer programas para la formación académica y de actualización profesional, tanto del personal de Pernex como del propio Instituto

El Instituto inició sus operaciones en cuatro edificios (tres con laboratorios y uno administrativo) y una nave de incipientes talleres. Actualmente se cuenta, en la sede principal, con 33 edificios (20 con laboratorios, cuatro naves de plantas piloto y talleres y una torre administrativa) y en el Conjunto de La Reforma, en el estado de Hidalgo, con tres naves industriales de laboratorios.

Ademas. se cuenta con cuatro Zonas Foráneas que comprenden 32 centros de capacitación, oficinas y laboratonos de otras dependencias del Instituto, con el fin de servir a Pemex en las zonas petroleras más importantes.

La entidad inició sus actividades con 300 personas, técnicos que provenían de diferentes dependencias de Pemex e investigadores de diversas instituciones del sector educativo. Debido a las demandas de proyectos y servicios solicitados por Pemex, el personal llegó a alcanzar en el año de 1987 la cantidad de 6 mil efectivos.

Durante este tiempo y como resultado de las diferentes reestructuraciones que ha tenido el Instituto, se requirió de una mayor sistematización y automatización de los procesos administrativos. tanto en lo referente al ordenamiento de la información mtema para el control y la toma de decisiones, como para la demanda de información de las diferentes Secretarias de Estado del gobierno federal.

and start of the start

En el proceso de reestructuracion reciente de Petróleos Mexicanos. el IMP ha procedido a adecuar su organización y aquellos procesos administrativos y servicios que deben proporcionar interna v externamente. Asimismo, se i se inició un. redimensionamiento racional de los efectivos del Instituto, contandose actualmente con una plantilla de 4.300 empleados

#### **1.2.1.** Coordinación de Ingeniería de Proyecto

Dentro del Instituto Mexicano del Petroleo se encuentra la Coordinación de Ingeniería de Proyecto, la cual a su vez está dividida en las siguientes tres ramas: la Subdirección de Ingeniería de Proyectos de Plantas Industriales (SIPPI), la Subdirección General de Ingeniería de Proyectos (SG/P) y la Coordinación de lnqenieria de Proyectos de Explotación (CIPE). Esta división se muestra en la Figura 1.1.<sup>2</sup>

La tendencia mundial en el desarrollo de proyectos es la ingeniería integral asistida por computadora. El IMP cuenta con varios años de experiencia en la aplicación de esta tecnologia

La ingeniería de proyecto en el Instituto Mexicano del Petróleo presenta caracteristicas singulares con relación a las organizaciones tradicionales de ingeniería, que se originan por su ubicación en una entidad dedicada preponderantemente a la investigación y al desarrollo tecnológico, de esta manera, en el IMP se ve la ingeniería no sólo como un area de suministro de servicios, sino también como una oportunidad de desarrollo de tecnologia

 $\overline{\phantom{a}}$ 

<sup>&</sup>lt;sup>2</sup> La estructura organica del IMP actualmente sufre modificaciones, por lo que pudiera existir ligeras variaciones al momento de leer el presente documento.

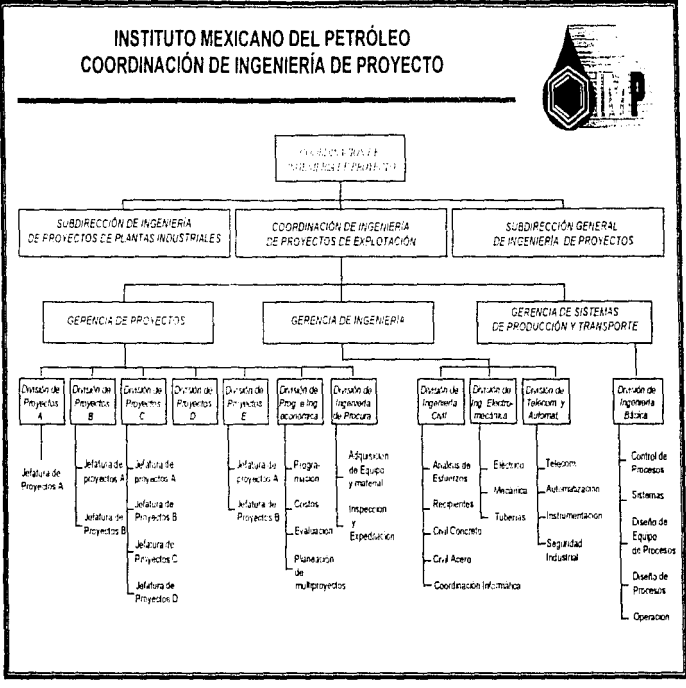

FIGURA 1.1. Coordinación de Ingeniería de Proyecto

z

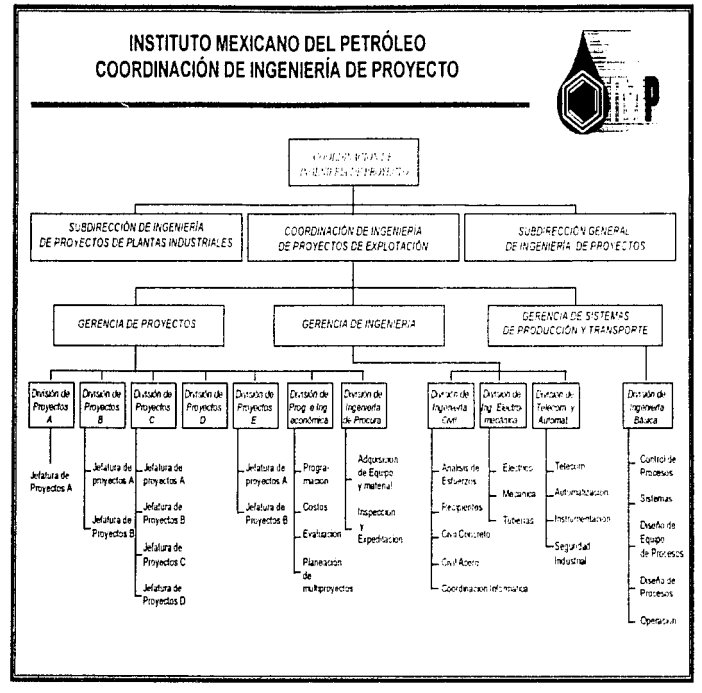

FIGURA 1.1. Coordinación de Ingenieria de Proyecto

×

ō

The amendment constructor from the components

La actividades de lngenieria de Proyecto son·

- 1) Establecer las bases de diseño de los proyectos.
- 2) Efectuar la ingenieria básica de proyectos.
- 3) Llevar a cabo la ingenieria de proyecto.
- 4) Efectuar los trámites de compra de equipo y matenales.
- 5) Ayudar en la supervisión de construcción de las instalacaones proyectadas.
- 6) Elaborar las normas de proyecto y construcción

Tomando en cuenta que el proyecto INGRESO se llevará a cabo en la Coordinación de Ingeniería de Proyectos de Explotación, -cuyos objetivos son el efectuar los estudios de factibilidad. la ingenieria de proceso y diseño de las instalaciones que requieren las industrias petroleras, petroquimica y química en general- en la Figura 1.1. se desglosa esta Coordinación, a continuación se ubica el área especifica donde se efectuara este trabajo.

### Coordinación de lngenierfa de Proyectos de Explotación

La Coordinación de Ingeniería de Proyectos de Explotación se divide en tres Gerencias:

Gerencia de Proyectos Gerencia de Ingeniería Gerencia de Sistemas de Producción y Transporte

the company applies to a control of the

والمتحدث والمحارب والمحارب والملائم فاستعملت بمجوز إيتاريريان

Como puede observarse en la Figura 1.1, la Gerencia de Ingeniería está integrada por:

División de Ingenieria Civil División de Telecomunicaciones y Automatización División de Ingenieria Electromecánica

Dentro de la División de Ingeniería Civil se encuentra la Coordinación Informática. la cual está dividida en tres departamentos, como se muestra en la figura 1.2.

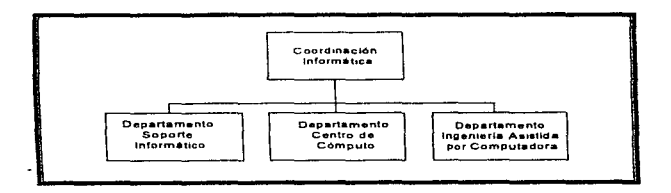

FIGURA 1.2. Coordinación Informática.

Precisamente, en el Departamento Soporte Informático perteneciente a la Coordinación de Informática, se llevará a cabo la implementación del proyecto INGRESO.

contract the first of the fit began and determined of the count and a

# 1.3. RECURSOS INFORMATICOS DEL IMP

Símbolo de la modernidad, los equipos de cómputo se han convertido en apoyo fundamental para el desarrollo tecnológico. Por ello, las unidades de computación y procesamiento de datos del JMP son constantemente actualizadas, al igual que lo son los programas adquiridos y los desarrollados, que han permitido la estructuración de una amplia gama de simuladores demandados por los diferentes grupos de investigación.

Con los laboratonos extensamente instrumentados y la expansión de las facilidades de cómputo, los diversos sistemas informáticos del IMP, constituyen uno de los sistemas computacionales mas poderosos de Latinoamérica.

### **1.3.1.** Software

El software ha llegado a ser el elemento clave de la evolución de los sistemas y productos infonnáticos. Lo que diferencia a una compañia de su competidora es la suficiencia y oportunidad de la información dada por el software.

El JMP adquiere mucho software, pero también desarrolla aplicaciones especializadas que resuelven las necesidades internas del Instituto.

Recientemente se llevó a cabo una revisión tanto de la situación Institucional del IMP como del avance que se ha dado en el campo del Software para PC's y se llegó al acuerdo de proponer como paquetes institucionales para computadoras personales los listados en la Tabla 1.1.

#### PRIMERA PARTE: Introducción al orgyecto INGRESO

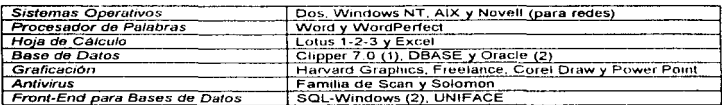

 $(1)$ Queda solo para aplicaciones ya existentes y actualmente en producción, como una facilidad de soporte a corto plazo.

 $(2)$ Recomendado como Base de Datos Institucional

TABLA 1.1. Paquetes Institucionales.

Es difícil establecer categorías genéricas para las aplicaciones del software que sean significativas. Conforme aumenta la complejidad del software, es más difícil establecer comportamientos nitidamente separados

Las tablas 1.2, 1.3 v 1.4 muestran el software principal con el que cuenta el IMP,

e indican la amplitud de las posibilidades de aplicación.

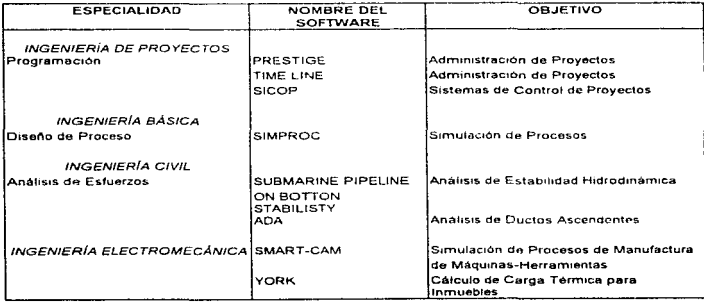

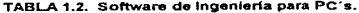

 $\sim$  and  $\sim$ 

the company of the second company of the second

 $\mathbf{w} = \mathbf{w} - \mathbf{w} - \mathbf{w} = -\mathbf{w}$ 

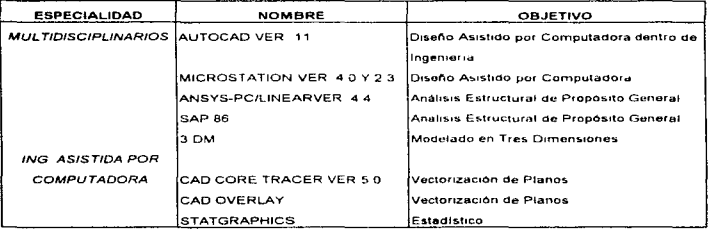

÷

 $\ddot{\phantom{a}}$ 

þ,  $\ddot{\phantom{a}}$ 

# TABLA 1.3. Software de Propósito General en el Área de Ingenieria.

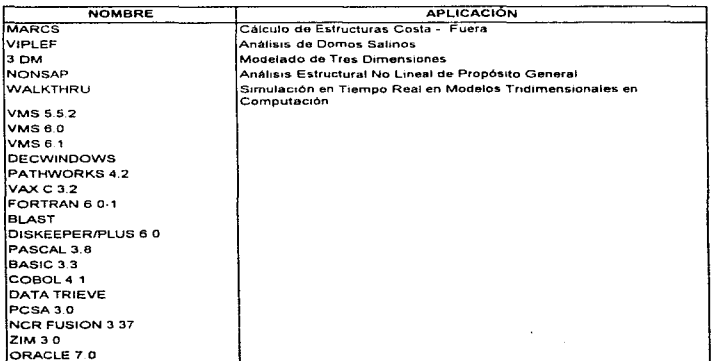

#### Tabla 1.4. Software de los sistemas VAX

| <b>PAQUETE</b>                 | <b>VERSION</b>          |
|--------------------------------|-------------------------|
| 1 APPLAUSE II                  |                         |
| 2 AUTOCAD                      | 10                      |
| 3 AUTOCAD                      | 11                      |
| <b>4 BLAST PLUS PC</b>         |                         |
| 5 BORLAND C++                  | 2                       |
| 6 CHI-WRITER                   | 4.2                     |
| 7 CLIPPER                      | 5                       |
| <b>B COPY H PC</b>             | 8                       |
| 9 COREL DRAW                   | $\overline{a}$          |
| 10 DBASE IV                    | 15                      |
| <b>11 FLOW CHARTING</b>        | з                       |
| 12 FORM TOOL                   | з                       |
| 13 MICROSOFT FORTRAN           | 5.1                     |
| 14 FREELANCE GRAPHICS          | 4                       |
| 15 FREELANCE FOR WINDOWS       | 1                       |
| 16 GRAND VIEW                  | 2                       |
| 17. HARVARD GRAPHICS           | 2.3                     |
| 118 HARVARD PROJECT MANAGER    | 3.03                    |
| 19 LOTUS 1-2-3                 | 3.1                     |
| 20 LOTUS 1-2-3 FOR WINDOWS     | 1.1                     |
| 21 MICROGRAFX                  | 1                       |
| 22 MICROSOFT MS-DOS            | 5                       |
| 23 THE NORTON ANTIVIRUS        | 1.5                     |
| 24 THE NORTON COMMANDER        | з                       |
| 25. THE NORTON EDITOR          | 2                       |
| <b>26 THE NORTON UTILITIES</b> | 6                       |
| 27 PARADOX                     | 35                      |
| 28 PC TOOLS, CENTRAL POINT     | 7                       |
| 29. PRINTCACHE                 | 2.5                     |
| 30 QUATTRO PRO                 | з                       |
| 31. STATGRAPHICS               | 5.01                    |
| 32 TIME LINE                   | 4                       |
| 33 TRANSLATE                   | 1.1                     |
| 34. TURBO C++                  | 2                       |
| 35. TURBO DEBUGGER & TOOLS     | $\overline{\mathbf{z}}$ |
| 36 TURBO PASCAL PROFESIONAL    | 6                       |
| 37. MICROSOFT MOUSE            |                         |
| 38 MICROSOFT WINDOWS           | 3                       |
| 39. MICROSOFT WORD             | 3.1                     |
| 40 WORDPERFFCT                 | 55                      |
| 41. WORDSTART                  | 5.1                     |
| 42. X-TREE                     | в                       |

Tabla 1.5. Discos de Software de la coordinación de lnfonnática

and the company company and the

 $\sim$  and  $\sim$ 

.<br>Se proceso de composición de la composición de la composición de la participación de la composición de la comp

14

 $\sim 100$  km s  $^{-1}$ 

where the company

المتعادل والواحد المواليات

# **1.3.2. Har-dware**

Los avances de la microelectrónica han dado como resultado una mayor potencia de cálculo a la vez que una reducción del costo del hardware de las computadoras. Sin embargo, como la tecnología actual son las redes de computadoras, el /MP la ha adoptado y no sólo se requiere de PC's, sino tambien de sistemas operativos especializados, tarjetas de interfaz para red y cables, entre otros muchos detalles, los cuales arrojan una gran suma de dinero

El IMP se esfuerza en actualizar el equipo de computo, pero la sofisticación del hardware y el gran número de equipo requendo, han dejado desfasada la capacidad de renovar continuamente el equipo

En la tabla 1 6 se puede apreciar el equipo perteneciente a la Coordinación de Ingeniería de Proyectos de Explotación.

Por otro lado, el Instituto cuenta con dos super microcomputadoras VAX 11. El nombre VAX vienen de Virtual Address eXtension. lo cual significa extensión de direccionamiento virtual. Las VAX tienen gran capacidad de direccionamiento virtual y de memoria virtual. lo que les permite procesar programas más grandes que el tamaño de su memona.

La demanda de los proyectos y los desarrollos de 1ngenieria. orillaron a la adquisición de tres nuevos sistemas de tiempo compartido: VAX 4000 modelo 500. Las cinco máquinas cuentan con una buena cantidad de software a disposición de los usuanos como se puede observar en la Tabla 1 .4.

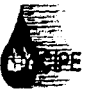

# INSTITUTO MEXICANO DEL PETRÓLEO COORDINACIÓN DE INGENIERÍA DE PROYECTOS DE EXPLOTACIÓN

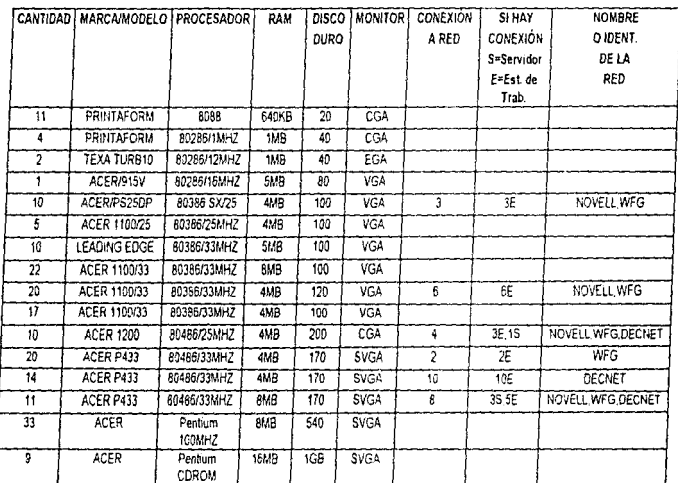

Tabla 1.6. Equipo existente en la Coordinación de Ingeniería de Proyectos de Explotación.

Š

El IMP recientemente ha adquirido sistemas RS/6000 de IBM. los cuales se basan en un chip RISC. Los procesadores RISC (Computadora de conjunto de instrucciones reducido, por sus siglas en inglés) corren a velocidades de los 50 MHz en adelante. El procesador RISC emplea un juego de instrucciones más simple que los microprocesadores regulares, y esto permite varias optimizaciones que pueden dar como resultado un rend1m1ento extremadamente alto. La Coordinación de Ingeniería de Proyectos de Explotación (CIPE) cuenta un equipo de estos.

#### 1.3.3. Comunicación

ا الجعاب بالمكانات هتنهمير(ي: 2022ع)ي

Debido a la necesidad de comunicación entre el Instituto Mexicano del Petróleo y Petróleos Mexicanos. surgió la idea de poder comunicar los equipos de cómputo del IMP con los de PEMEX. Es así como el /MP decide implantar una red institucional, a la cual se le denominó red IMP. Por su parte PEMEX ya contaba con su red PEMEXPAQ.

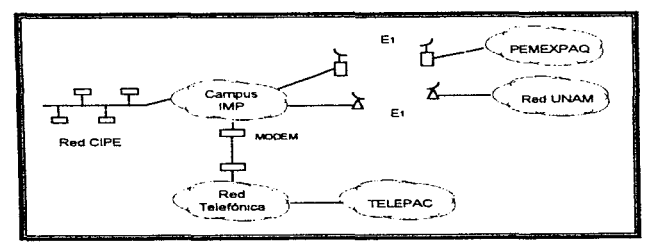

Figura 1.3. Red IMP

Actualmente la red IMP cubre todo el campus IMP sede con un cableado de fibra óptica que enlaza a todos los edificios, dos enlaces de microondas que enlazan a la red PEMEXPAQ y a la red INTERNET via red UNAM (véase figura 1.3)

INTERNET es una red compuesta por mas de 20,000 redes, conecta alrededor de 2,000,000 computadoras y la acceden alrededor de 25,000,000 personas diariamente. Se puede enviar correo electrónico a más de 100 paises y hay conexiones Internet en más de 60 paises en todos los continentes

Entre tos servicios que presta la red IMP se pueden mencionar·

- Enlace de las redes de Administración, lngenieria de Proyecto, Explotación y Producción. Transformación Industrial y Capacitación-Servicios Técnicos.
- Enlace a la red !NTERNET y a la red PEMEXPAQ.
- Transferencia de archivos entre redes remotas
- Pennite el correo electrónico (local e internacional)
- Permite el establecimiento de sesiones remotas y teleproceso.
- El servicio de información en linea a través de servidores Word Wide Web.
- Adquisición de software libre y con cargo.
- Noticias internacionales de actualidad. etc.

# CAPÍTULO 2

# DEFINICIÓN DEL PROBLEMA

# 2.1. DESCRIPCIÓN DEL PROBLEMA

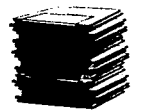

La Coordinación Informática de CIPE maneia una biblioteca (en diskettes) de los paquetes tipo monousuario utilizados en la Coordinación. los cuales son facilitados a los usuanos cuando los necesitan

Cada paquete cuenta con un número limitado de licencias contratadas, esto significa que cada aplicación puede estar instalada legalmente sólo en un cierto numero de computadoras personales

La instalación y desinstalación de un paquete en una estación de la red, es responsabilidad del usuario. Si éste desea tener un paquete determinado hay que ir por los discos, registrarse y correr hacia su computadora a tnstalarto Cuando el usuano desinstale un paquete por liberar espacio en disco o por que no lo necesite actualmente y más tarde vuelve a requenrlo, tendrá que repetir el proceso

Esta forma de instalación causa vanos problemas La distribución de las licencias es casi imposible de detectar. aún cuando se lleve un control de a quién se le otorgó una licencia. ¿Cómo saber si se ha liberado una licencia?, es decir. si algún usuario

desinstaló un paquete (..Como evitar que un paquete se instale en distintas máquinas con sólo una licencia registrada?

Otro problema evidente es que un usuano puede monopolizar la licencia de un paquete sin hacer uso de él: mientras que a otro usuario que realmente lo requiera, no se le otorgará por no haber licencias disponibles.

Aún contando con n licencias (n = número de máquinas disponibles) para cada paquete, no es posible tener al mismo trempo todo el software instalado en las computadoras. por falta de espacio en disco duro

El IMP ha invertido mucho en software stand alone (monousuario} y aunque quizás ya existan productos para red de este software, se desea seguir utilizándolo.

CAPÍTULO 2: Definición del problema

# 2.2. ALTERNATIVAS DE SOLUCIÓN

ra-Una solución a este problema podría ser el contar con un servidor de aplicaciones. La noción de servidor de aplicaciones es utilizada dentro del modelo cliente-servidor para designar aquella máquina *y* software que permiten administrar aplicaciones (programas) especialmente concebidas para trabajar en red. Esto significaque pueden ser ejecutadas al mismo tiempo por vanos usuanos. En este caso la aplicación misma se encargada de resolver los conflictos generados cuando los usuarios tratan de acceder recursos críticos (recursos que existiendo en un número limitado pueden ser usados por varios usuarios). Para ello incluyen capacidades de bloqueo de archivos *y* registros que evitan que más de un usuario pueda ut1hzar simultáneamente el mismo archivo o registro de base de datos

Dentro de este grupo de software distinguimos las llamadas aplicaciones intrinsecas para redes, las cuales distnbuyen diversas tareas del proceso entre el servidor y las estaciones de trabajo. También reciben el nombre de aplicaciones ctienteservidor o aplicaciones front-end/back-end.

Aunque es posible poner en un servidor de aplicaciones el software que ha sido diseñado para trabajar en modo monousuario, las posibilidades de que dos usuarios puedan usarlo al mismo tiempo son minimas . Esta solución no es adecuada. ya que este software no posee la capacidad necesana para proteger los archivos y datos en un entorno multiusuario (integridad de la información).

t s Como se dijo en la definicion del problema, las aplicaciones se adquieren para un numero limitado de computadoras personales, por razones sobre todo de carácter económicas. Pero este software puede reproducirse e instalarse en todas las estaciones de trabajo de la red. Sin embargo, esta alternativa representa un acto de piratería que

#### PRIMERA PARTE: Introducción al provecto INGRESO

puede implicar serias consecuencias jurídicas tanto para la persona que lo hace, como para el Instituto.

~ Por otro lado, dependiendo del proyecto en que se trabaje es comUn que se utilice sólo un cierto número de herramientas para cada una de sus faces. Es posible entonces, después de la terminación de cada una de estas faces. liberar estas licencias para que puedan asignarse a otros usuanos. Esta solución implica que los usuanos sean responsables de desinstalar las aplicaciones que ya no requieran y que la Coordinación este enterada. Para esto, la Coordinación podría contar con una persona encargada de venficar cada determinado intervalo de tiempo si se ha liberado alguna licencia, y así mantener el registro actualizado. Esta persona también podria encargarse de vigilar que las apllcac1ones d1stribu1das esten siendo utilizadas, de no ser asi se exigiria la desinstalación.

Eir' También por razones de espacio en disco es evidente que no se puede tener indefinidamente instalado sobre una PC todo el software (que algún día quizás utilice el propietano). Una solución a este problema es "subir y bajar" este software de disco duro a diskette (o cinta) y viceversa, cada vez que sea necesario. Así solo se tendrá en disco duro las aplicaciones o herramientas que se necesiten actualmente y una gran pila de diskettes o cintas con el software que algún día quizás se utilice.

 $\sqrt{\phantom{a}}$  Analizando las propuestas anteriores. se pueden integrar algunas ideas de éstas y plantear una última alternativa de solución: automatizar el proceso de instalado y desinstalado de paquetes, tomando en cuenta el modelo cliente-servidor para gestionar las licencias de cada paquete.

the continue of the second contract of the second contract of the complete contract of the complete contract of the contract of the contract of the contract of the contract of the contract of the contract of the contract o

# 2.3. SOLUCIÓN RETENIDA

فالمسترد وهوهو والملاحظ

El tradicional sistema de instalación de paquetes tipo monousuario causa varios problemas, todos ellos con la tendencia en una misma dirección: la necesidad absoluta de pasar por medios electrónicos el proceso de instalado y desinsta!ado de paquetes.

Para ello se propone el diseño de un servidor de instalaciones a distancia de paquetes (software). Este sistema tendra como función administrar el número de licencias contratado para cada paquete. A priori se detectan dos funciones principales: instalar *y* desinstalar paquetes. Para evitar que un usuano monopolice la licencia de un paquete sin hacer uso de él, se implementarán funciones de recuperación de licencias cuando se detecte que el paquete no ha sido utilizado después de un tiempo x o bien se le permitirá al usuano que por si mismo desinstale el paquete cuando ya no lo necesite o desee liberar espacio en disco.

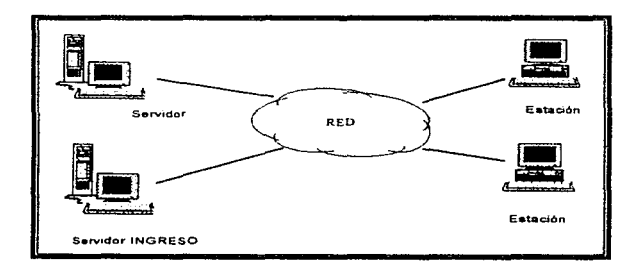

FIGURA 2.1. Servidor INGRESO.

# CAPITULO 3

# ARQUITECTURA DE LAS REDES

### 3.1. IMPORTANCIA DE LA ARQUITECTURA DE LAS REDES

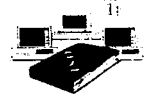

Debido a que la mdustna 1nforrnatica ha desarrollado sus sistemas según diversos estandares, siempre ha sido dific1I conectar sistemas distintos para formar redes útiles\_ Esto cambiará a medida que mas y más fabricantes hagan que sus productos cumplan con

una serie de estandares que posibiliten que los dispositivos se entremezclen de diversas maneras, dando así a los usuarios de los distintos sistemas el mismo acceso a los recursos de la red (productos interoperativos). De este modo, cualquier producto a desarrollarse debe ser lo suficientemente versátil como para adaptarse no solamente al nuevo ambiente, sino también para poder ajustarse a nuevos factores que surjan en el futuro

Un sistema de computación se diseña a partir de algún tipo de arquitectura que describa las características del sistema

Una arquitectura de red es una estrategia comercial para solucionar problemas de compat1b1lidad en una línea de productos, mediante un conjunto de especificaciones técnicas que definen las interrelaciones entre las partes de un sistema y la distribución de funciones entre los componentes de una red. Una buena arquitectura debe definir qué se conecta con que y cómo se conecta.

Los objetivos que una arquitectura debe satisfacer son los siguientes:

- A) Hacer la red transparente para el usuario final y programador de aplicaciones (ocultar complejidades)
- B) Cualquiera de los elementos de la red (productos y sistemas) deben contar con la posibilidad de ser trasladados hacia y desde las insta\aciúnes especificas, con un mínimo de modificaciones al producto durante la transición
- C) Permitir que sistemas centrales múltiples u otros dispositivos inteligentes sean conectados a la misma red
- D) Habilitar terminales funcionalmente diferentes

Dicho de otra forma, una arquitectura de red es un conjunto de protocolos, reglas y criterios de diseño que definen cómo va a funcionar una red y cómo han de diseñarse los productos hardware y software para funcionar en ella. Si se cumplen adecuadamente las reglas, los productos de diversos fabricantes podrán funcionar con la red sin problemas.

mother and matrix as a class book in the collection of the party substanting consuming and interest in the mother
# 3.2. PROTOCOLOS

En las redes de computadoras continuamente se intercambia infomiac1ón entre entidades. Una entidad es cualquier componente de la red (software o hardware) capaz de producir o consumir información. Para que el intercambio de información pueda realizarse en forma ordenada, es necesario un conjunto de reglas llamado protocolo.

#### 3.2.1. Funciones de los protocolos

a kama kale katika katika katika katika katika katika katika masa masa katika masa katika katika katika masa m

Los protocolos son necesarios para reglamentar una serie de aspectos relacionados con el intercambio de información. Las funciones principales de los protocolos se descnben a continuación.

- n El protocolo. pnmeramente es responsable de establecer especificaciones sobre cuál es la unidad de información que va a ser intercambiada entre las entidades participantes.
- n Un segundo aspecto definido por el protocolo es la creación de convenciones, como la definición del código de representación de las unidades que son intercambiadas, formatos utilizados, cuáles son las velocidades y qué controles pueden ser aplicados para reglamentar la transferencia.
- *rr* Para que una red de computadoras sea un medio de comunicación efectivo, el protocolo debe definir cómo se realizará la identificación entre entidades. a esta función se denomina direccionamiento.
- rr Por las características f1s1cas presentes en la red. se pueden 1ntroduc1r errores en la información 1ntercamb1ada Además los mecanismos utilizados en la operación de la red, tal como el control de congestionamiento, pueden causar la perdida de unidades de información. Otra función de un protocolo es definir como se hará la recuperación de errores
- n Ciertas redes pueden operar internamente un modo datagrama, este servicio es utilizado para el 1ntercamb10 de mensaies, pero no garantiza el ordenamiento de paquetes, es decir. no hay relación entre el orden de transmisión y el orden de llegada. al nodo de destino. Por lo tanto, para ofrecer un servicio mas confiable, el protocolo debe controlar la secuencialización de los paquetes (servicio de circuito virtual)
- n El protocolo debe también definir un mecanismo de control de fluio, que a su vez define cuál es la técnica utilizada, cuál la unidad sobre la que se ejerce el control y cómo se relaciona el control de flujo con los demás mecanismos, por ejemplo el mecanismo de secuencialización. Relacionado con el control de flujo está el control de prioridades, en caso de que exista más de un nivel de prioridades entre los posibles diversos fluios de información regidos por el protocolo.
- n Cuando se tiene un gran volumen de datos a transfenr durante un cierto periodo de tiempo, se puede permitir la optimización de los recursos de la red, del control de flujo y de la recuperación de errores. a través de una conexión entre las dos entidades El protocolo establece las reglas para el establecimiento y término de las conexiones.

and a company of the detection of the company of the company of

о село во село во полово на село од реконстанта на националните на местоположите до надежните на 1999 година.<br>Село од село од село од село во 1992 година, на настоящението на 1999 година.

## 3.2.2. Organización de la red en capas

and any appropriation of the second contract of the second

Debido a la complejidad que la comunicación en una red presenta cuando se encara como un sistema, las funciones se organizan en forma ierarquica, es decir en niveles (o capas) Es mas fácil construir productos de una manera estructurada, en la que cada capa añada func1onahdad hasta lograr un sistema que haga lo que se desea (divide y venceras). Si se tiene que hacer modificaciones y el sistema esta bien construido, sólo se tendra que modificar una capa en lugar de rediseñar todo el sistema.

Los protocolos de red como el modelo OSI definen niveles de comunicacion entre distintos sistemas de la red. Los niveles definen desde cómo se va a presentar la información en la pantalla del usuano, hasta el nivel en el que se crean los paquetes y se envian a través del sistema de cableado de la red

Una característica común a las arquitecturas, es esta estructura en niveles en cada nodo de la red. Aunque el número exacto de capas de funciones apropiadas todavía no es restnngido, ha surgido de la experiencia un cierto consenso. Las capas básicas de las arquitecturas son: de transmisión, administración de servicios y funciones de aplicación.

u Funciones de transmisión. La capa de transmisión se ocupa del direccionamiento (ruteo) y movimiento de datos entre el origen y el destino. Esta capa maneja el camino y las conexiones a nivel de enlace. Es responsable del formato específico de los datos. Incluye también control de error para asegurar que los datos se entreguen correctamente y si no es así, para correginos o retransmitirlos. La ruta exacta que deben seguir los diferentes mensajes la determina esta capa.

- n: Administración de Servicios. La segunda capa proporciona transformaciones especificas segun el dispositivo: de las características del emisor a las necesidades del receptor. Esta capa es clave para la confección de redes, ya que proporciona las funciones de traducción entre las características de terminales fisicas y programas de aplicación. La capa de administración de servicios tiene también otros dos papeles fundamentales control de la red y control de sesión. El control de sesión vigila el estado de la sesión, coordinando la conexión y brindando apoyo para comenzar. borrar y resincronizar los flujos de datos relacionados con la sesión.
- E Aplicaciones. La capa de aplicación se ocupa de las funciones del usuario final y puede ser un programa de aplicación o un dispositivo de E/S, tal como una terminal. Los servicios de la capa de administración de servicios se invocan por pedidos, desde la capa de aplicacion

Por lo tanto. las capas de las arquitecturas definen cómo se establece una sesión. cómo se empaqueta la información y cómo se envía a través de la red. Parte de las reglas definen cómo se entrega la información a la placa de interfaz de red *y* cómo la transmite dicha placa en el cable de la red En el extremo de recepción para la transmisión, el proceso será inverso Si se envía un mensaje a otro usuano. el mensaje aparecerá en su pantalla una vez que ha sido desempaquetado *y* procesado por los protocolos.

Algunas capas de las arquitecturas tiene múltiples protocolos. Estos protocolos no son alternativos. o sea, no se pueden usar solamente uno o dos de ellos. Cada protocolo realiza una funcion diferente que se encarga de un aspecto especifico en el establecimiento *y* el mantenimiento de las comunicaciones.

Cada nivel puede ser utilizado por un programador para crear distintos tipos de aplicaciones que funcionen sobre la red.

and a series of the

and the control

a servizione di

## **3.2.3.** SArvicios

proposal product and complete the form of the second second contract and the contract of the

Como se acaba de mencionar, el sistema de comunicaciones de las redes de computadoras están normalmente organizado en niveles, el nivel mas elemental esta constituido por la conexión física entre los equipos de ta red. A partir de este nivel básico, los sucesivos utihzan el servicio ofrecido por el nivel inmediatamente 1nfenor. sumando a éste nuevas funciones que a su vez, son ofrecidas ar nivel inmediatamente superior en forma de un servicio más sofisticado.

Para poder llevar a cabo la comunicación entre dos niveles adyacentes. es necesaria la definición de una interface entre los mismos. Esta interface define las operaciones (servicms) disponibles, cómo acceder a ellos y cuáles son los formatos y convenciones utilizados

Los servicios de usuario proporcionados por un nivel son especificados por un grupo de operaciones llamadas *primitivas*. Asociado con cada primitiva, está un grupo definido de parámetros

Normalmente, una transferencia particular comienza por la petición primitiva (con los valores de los parámetros pennitidos) del usuano del nivel, a través de Ja interface del nivel.

Las primitivas de servicios a usuarios asociados con un nivel son transferidos entre los niveles, utilizando una estructura de datos conocida como un bloque de control de eventos o ECB.

and and

Entre los servicios de aphcaci6n podemos encontrar:

- u Soporte de nombres y/o direcciones. En un sistema de red es importante la identif1cac1ón de un proceso de aplicación del usuario y la localización en la red en la cual el proceso reside. La identificación de un proceso de aplicación del usuario es normalmente por medio de un nombre simbólico, mientras que la localización en la red es mediante una dirección. Esto permite a las aplicaciones LAN dirigir los mensales a los adaptadores especificos e indicar que adaptador ha originado el mensaje.
- u Soporte de datagramas. Permiten enviar y recibir datagramas. Un datagrama es un mensa1e que se envia de una computadora a otra sin garantia de recepción.
- Soporte de circuito virtual Se establece una conexión y permite el intercambio simultáneo informacion conservando el orden de emisión de los paquetes. Existe un control de flujo para evitar pérdida de inforrnación en caso de dispositwos funcionando a velocidades distintas.
- Servicios generales. Se encargan de reiniciar el adaptador de interfaz de red, obtener su estado y otras funciones de control.

التاب المستكشف الأسداد المستشر المتحدث والمستقل والمتحمل ويتوجون وتوقيتك فالمتحصة فالمصححة والمتعاظ والمراقون والمستحدث المستحدث

# 3.3. MODELO DE REFERENCIA OSI

وأنفري والمستحول أيجوز وتفطير وبراقع فريم

La organización de estandarización más importante en la actualidad es la International Standard Organization, la cual desarrolló un modelo de referencia para la comunicación de datos conocida como "Open Systems lnterconnection" (OSI. Interconexión de sistemas abiertos)

Este modelo es estratificado y se estructura en siete capas. Las primeras cuatro capas realizan el transporte de la información. Las tres capas inferiores, constituyen un estándar muy difundido. que se conoce como X.25, y tienen que ver con el tratamiento de la información

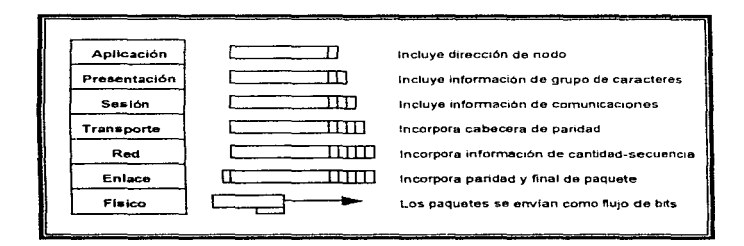

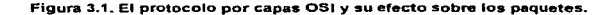

En cada capa se definen reglas y procedimientos especificos que todo programador y fabricante de productos para redes habrá de utilizar para diseñar productos interoperativos

Las cuatro pnmeras capas. conforman el Subsistema de Transporte y ofrecen los servicios de circuitos virtuales y datagramas

El modelo se presenta normalmente como una sucesión de procesos que tienen Jugar cuando se pasan mensajes o datos desde una aplicación que se esta ejecutando en una estación de trabajo a la red física. A la inversa, describe los procesos contrarios para cuando se recibe un paquete de Ja red y se procesa para su uso por una aphcación

A contmuacion se descnbe cada nivel de protocolo por capas OSI tal y como se ilustra en fa Figura 3.1. Para describir cada capa se utiliza un supuesto mensaje que un usuario envia a otro

Capa de aplicación. La capa de aplicación actúa como una ventana a través de la cual la aplicación adquiere acceso a todos los servicios proporcionados por el modelo. Establece y controla el ambiente en el cual las aplicaciones pueden realizar sus operaciones. Todas las otras capas existen en función de bnndar soporte a ésta. Su propósito es proporcionar a las aplicaciones servicios de comunicación. El sistema operativo de red y sus aplicaciones están en si disponibles para el usuario en este nivel. Estas incluyen transferencia, acceso y administración de archivos, también servicios generales de intercambio de mensajes y documentos, como el correo electrónico. Esta sección contiene los programas de usuario y de aplicación

the companion of a grand companion of the special companion

El emisor escnbe un mensaje y lo dinge al receptor.

)4

Capa de presentación. La capa de presentación es la responsable de la transformación. el formato y la sintaxis (reglas que gobiernan el formato) de los datos que son transmitidos en una sesión: compresión de texto, codificación, decodificación, conversión. de formatos de archivo, etc. Las estaciones de trabajo interconectadas pueden representar los caracteres. números, directorios y otra información de formas distintas. El nivel de presentación puede servir como un traductor entre las estaciones y fija el formato de información que se visualiza en las pantallas. Por ejemplo, si el mensaje va de un PC basado en el DOS a un Macrntosh. la forma en que se escriben los caracteres en la pantalla es ligeramente distinta

La capa de presentación añade la 1nformac1án de formato y pasa el mensa1e a la capa de sesión.

Capa de sesión. Ofrece a los usuarios el acceso a la red. También permite a dos usuanos establecer una conexión, llamada sesión. Para esto el usuano debe entregar una dirección con la cual desea conectarse. El establecimiento de una sesión implica el intercambio de parametros, tales como la identificación del usuario, modo de transmisión, opciones de fiabilidad, etc La capa de sesión coordina el intercambio de información entre las estaciones de trabajo. Por ejemplo, en el caso de que un sistema sea más lento que el otro o Ja transferencia de paquetes no sea ordenada

Las funciones de la capa de sesión se pueden dividir en dos categorias:

المستحدثات المواد المحاميح فلامته لالالا والمتواز ببليكوس لأمروع

- Servicio de Administración de Sesión. Determinación *y* cancelac1on de contrato entre dos entidades de la Capa de presentación.
- Servicio de Diálogo de Sesión. Control del intercambio de datos, entre esas dos entidades, comprendiendo sincronización, delimitación y recuperación de operaciones con los datos.

Este nivel incorpora información sobre el protocolo de comunicaoón que se utiliza y envía el mensaje a la capa de transporte.

Alberta Co

#### SEGUNDA PARTE: Conceptos teóricos

Capa de transporte. La capa de transporte proporciona el control entre nodos usuarios a través de la red. Cada nodo de la red debe enviar el mensaje hacia un punto perteneciente a la ruta mas conveniente para llegar al destino final. El nivel de transporte actúa como la interface entre los niveles superiores (de aplicación orientada) y los niveles inferiores (dependientes de la red) Esta capa releva a las sesiones de cualquier cons1derac1ón de detalle referente a la forma en la cual se realiza la transferencia de datos. Los servicios proporcionados por este nivel se dividen en cinco clases, que van desde la clase O. ta cual proporciona solamente las funciones básicas necesarias para establecer la conexión y transferir datos: hasta la clase 4, la cual proporciona un control total de errores y procedimientos para el control del flujo.

Este nivel divide la inforrnac1on en segmentos más pequeños y le asigna una paridad a cada segmento para la comprobación de errores. Almacena una copia hasta que la estación receptora confirma la recepción. Envia los segmentos del mensaje al nivel de red.

Capa de red. La capa de red controla la operación interna de la red. Convierte en paquetes la información, se hace cargo de cómo se encaminan; del control de congestionam1ento y de la contabilidad. El tamaño de cada paquete viene determinado por el método de acceso al cable o el sistema operativo.

Se incorporan cabeceras para almacenar el número total de paquetes y su secuencia. Envia los paquetes a la capa de enlace.

Capa de enlace. Asigna a cada paquete una paridad para comprobación de errores y añade ésta al bloque del paquete. Incorpora una cabecera de dirección al principio de cada paquete. Almacena una copia de cada paquete al nivel fisico.

Capa física. El propósito de la capa física es llevar los datos de una computadora a otra En específico, la capa fisica traduce bits de datos a un formato adecuado para su transmisión, o recibe una transmisión y la vuelve a traducir a bits. Esta capa ve a los datos como un flujo de bits. La capa física cubre cuatro áreas:

- Eléctnca. Los voltajes y corrientes necesarios
- Mecánica: La forma y el tamaño de los conectores.
- Funcional. El significado de un pin conector y su voltaje correspondiente.
- De procedimiento· La secuencia de cambios funcionales que indican ocurrencias de evento

Es importante aclarar que la capa física no es lo mismo que los medios físicos.

La capa tisica de la estación receptora recibe la información.

Lo más importante acerca del modelo de referencia OSI es que en realidad no dice cómo se construirán las capas. No le interesa lo que suceda dentro de ellas: sólo se concentra en la manera como las capas funcionan entre si. Es decir, lo que le interesa al modelo es la comunicación (la estructura con la que se transmiten los mensajes) y no la instalación (lo que se usa para pasar dichos mensajes).

and with a common to minimize the continue that the common and manufactures to the common the common the common common the common the common the common the common that the common the common the common the common the common

# 3.4. ESTANCARES DE COMUNICACIÓN

Los estándares se dividen en tres grupos principales:

- # Los estándares de jure (de ley), estan ratificados por algún organismo internacional, como la Organización de Estándares Internacionales (ISO) o el Comité Consultatif International Téléphonique et Télégraphique (CCITT), un organismo regional como la Asociación de Fabncantes Europeos de Computadoras (ECMA), o una organización como el Instituto de Ingenieros Electricistas y Electrónicos (IEEE) o el Instituto Americano de Estándares Nacionales (ANSI) Estos estandares son adoptados con frecuencia. por organismos gubernamentales y se convierten en estándares con los que hay que cumplir por ley cuando se utilizan equipos de comurncaciones o de computación. Las organizaciones como CCITT, ISO, ANSI, IEEE. ECMA, etc., desarrollan los estándares de jure.
- $H$ : Los estándares de facto: se convierten en tales por el hecho de tener un alto número de adherentes (no siempre voluntarios). Un ejemplo de esto es la Arquitectura de Sistema de Red (SNA) de IBM. que define la manera como las computadoras y aparatos como terminales e impresoras pueden comunicarse entre sí Este estándar es aceptado simplemente debido a la base de usuanos instalada de ISM. Otros ejemplos son el DOS 3.1 y NetWare de Novell. Todos ellos se han convertido en estándares de facto, ya que ocupan posiciones muy importantes dentro del mercado. Algunos de estos tipos de estándares tienen factores cualitativos interesantes que obran como elementos de influencia en el mercado correspondiente, provocando el surgimiento de usuarios exigentes que obligan a los proveedores a ofrecer mas beneficios en sus productos

 $\pi$ : Los estándares *propietarios*: en ocasiones un producto no funciona tan rapidamente como se necesita o de una manera en particular si se emplean los estándares existentes, los estándares *propietarios* son creados por el fabricante. Un producto de cómputo basado en un estándar propietario puede ser un riesgo para quienes lo compran, ya que el fabricante puede ir a la quiebra o simplemente dejar de venderlo Se considera que un estandar es abierto cuando éste puede ser utilizado por otros fabricantes, y si es adoptado por otros fabricantes, es posible que se convierta en un estándar de facto. Por ejemplo. los estándares de comunicación de IBM son propietanos por naturaleza. pero han sido adoptados y apoyados por tantos fabricantes que ahora son estándares de facto.

Tanto los estandares de 1ure como los de facto están disponibles al público, es decir, se pueden comprar copias de la especificación. Los estándares propietarios pertenecen a un solo individuo o compañia y son controlados por éste; los detalles no están disponibles al público.

# CAPITULO **4**

# MODELO C LIENTE-SERV'IDOR

## 4.1. SISTEMAS DISTRIBUIDOS

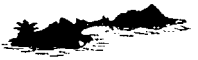

Para responder hoy en día a la naturaleza descentralizada de los negocios, muchas organizaciones están mejorando su eficiencia adoptando estructuras

distribuidas. La tendencia actual indica que no importará la distancia *y* la gente podrá trabajar en casa. por ejemplo, un vendedor podria tomar un pedido, introducirlo en una PC portátil y servirse de una red inalámbrica de área amplia por medio de tecnologia de telefonía celular y enviarlo a Ja oficina central.

## **4.1.1.** Antecedentes de los Sistemas Distribuidos

Las primeras computadoras que se comercializaron se distinguieron por ser enormes, muy costosas e incapaces de soportar múltiples flujos de trabajo. Para las organizaciones que podian adquirir1as únicamente compraban una por departamento. Los procesadores de estos primeros sistemas no eran conectados por ningün tipo de enlace de comunicación Cada computadora poseia su propia base de datos. frecuentemente varias computadoras contenían datos en comün.

Por ejemplo, una computadora dedicada al almacen y una computadora dedicada a la contabilidad podian contener la misma información de clientes, la primera para las entregas y la segunda para las facturas Cuando la dirección de un cliente cambiaba debía reflejarse en ambas bases de datos, es aquí donde surgen los problemas, los. datos no se actualizaban al mismo tiempo en ambas bases de datos, provocando la inconsistencia de los datos A este tipo de procesamiento se le llamó descentralizado

Los sistemas progresaron gradualmente y los sistemas operativos fueron más "comprensivos". Para disminuir la redundancia de los datos y promover que los usuarios compartieran datos, se crearon los sistemas centralizados

En los sistemas centralizados una gran computadora -un host o un servidorpuede atender a múltiples computadoras conectadas a ella (ver la figura 1 4) Cada usuario considera al sistema como si le perteneciera por completo, y puede ejecutar programas. manipular datos y hasta crear programas

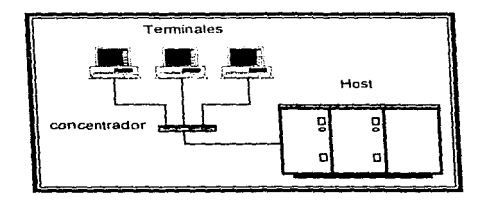

Figura 4.1. Sistema centralizado.

Dado que los sistemas centralizados deben dar apoyo a muchos usuanos a la vez, están diseñados y optimizados para proporcionar una respuesta rápida y un alto flujo de datos. Por otro lado, por su naturaleza centralizada estos sistemas permiten tener un algo grado de control de acceso y segundad. La principal desventaja de la centralización es que si el sistema central falla, el sistema entero se estropeará. En este aspecto, los sistemas descentralizados son más confiables, ya que la falla de un nodo afecta sólo a una parte del procesamiento

La tecnología que nos puede proporcionar algunos de los beneficios de los ambientes centralizados y descentralizados son las redes de compuradoras

Una red es un sistema de comunicacion en el que múltiples computadoras conectadas entre si transfieren y comparten datos y recursos (como almacenamiento en disco e impresoras) Los usuanos finales de estos sistemas cuentan con una computadora {estación de traba10) capaz de ejecutar una gran vanedad de aplicaciones por s1 sola. Pero también es capaz de conectarse a un host o a un servidor obteniendo mayor poder de procesamiento y la ventaja accesar datos remotos, así como la facilidad de ejecutar aplicaciones remotas. Es decir, las aplicaciones y los datos requendos por los usuarios de las estaciones de trabajo a menudo están residentes en su propio disco local. y si estos recursos ocupan grandes cantidades de espacio en disco se encuentran en un servidor.

El concepto de sistemas distnbuidos nace a finales de los años ochenta Aunque existe una gran confusión en la literatura respecto a la diferencia de la computación en red<sup>i</sup> y un sistema distribuido, se puede decir que la distinción está en que en un sistema distnbuido la existencia de múltiples computadoras conectadas en red es transparente (no visible) para el usuario,

a complete control of the control of the control of the control of the control of the control of the

of any case.

and the annual component of a particular contract of the component of the contract of the contract of the contract of the contract of the contract of the contract of the contract of the contract of the contract of the cont

there is the first contract of a property of the annual

A la integración de los recursos disponibles en red, como servidores. PCs e incluso las macrocomputadoras, se le hu llamado "computación en red"

#### **4.1.2. Caracteristicas de los Sistemas Distribuidos**

El usuano de un sistema d1stnbu1do no se entera de la existencia de múltiples procesadores, él ve al conjunto como a un único procesador virtual. En efecto, un sistema distribuido es un caso especial de la computación en red, cuyo software tiene un alto grado de transparencia. La diferencia entre otros sistemas de computación en red y un sistema distnbuido yace en el software utilizado, más que en el hardware.

En este tipo de sistemas los datos están distnbwdos entre el grupo de computadoras conectadas en red Cada computadora es autónoma. es decir. puede ejecutar aplicaciones locales, y participa en la ejecución de al menos una aplicación global. Las aplicaciones globales requieren accesar datos remotos utilizando subsistemas de comunicación.

La asignación de trabajos a procesadores, movimientos de archivos de donde están almacenados a donde son necesitados. y todas las demás funciones del sistema deben ser automáticas. Los programas no se ejecutan necesariamente en la estación de trabajo en la cual el comando fue dado.

En algunos sistemas de computación en red. el usuario debe registrar explicitamente su entrada a una máquina, pedir explícitamente los trabajos remotos, explícitamente mover archivos de un lugar a otro y generalmente manejar toda la administración de la red personalmente. Con un sistema distribuido ninguna de estas cosas tiene que hacerse explícitamente; todo esto lo hace automáticamente el sistema y el usuano no se da por enterado. Tanto como en un sistema distribuido como en los demás sistemas de computación en red, se necesitan mover archivos de un lado a otro. La diferencia yace en quién invoca el movimiento. el sistema o el usuario.

 $\sim$   $\sim$ 

Un sistema distribuido es más poderoso que uno convencional. Primero, este puede ser más confiable. porque cada función es replicada (duplicada o copiada) distintas veces. Cuando un procesador falla, otro puede tomar su trabajo. Cada archivo es almacenado en distintos discos, así si un disco falla no se destruye ninguna información. A esto se le conoce como *tolerancia a fallas*. Segundo, un sistema distribuido puede hacer mas trabajo en la misma cantidad de tiempo, porque la computación puede llevarse a cabo en paralelo.

#### Características deseables de un sistema distribuido

Los puntos listados en seguida distinguen y hacen más eficiente a un sistema distribuido.

- n Múltiples elementos procesando. Estos pueden interactuar entre si y también correr independientemente. Por tal motivo, cada elemento o nodo debe contener procesador y memoria
- H Interconexión de hardware. La comunicación tiene que darse entre los elementos procesando, así un sistema distribuido tiene interconexión de hardware (alambrica o inalámbrica).
- Los elementos procesando fallan independientemente. Un sistema distribuido puede no ser tolerante a fallas si cuando ocurre una falla todos los elementos se estropean simultáneamente. El sistema puede ser estructurado de tal forma que los elementos procesando fallen independientemente, en la práctica esto implica que las interconexiones estén estructuradas inteligentemente y que los datos almacenados en el nodo que falla estén disponibles en otro.
- ¤ Datos distribuidos en distintas computadoras conectadas en red y replicados para evitar pérdidas.

e in the contraction of the contraction of the second measurement of the construction of the construction of the construction of the measurement of the construction of the measurement of the construction of the constructi

xi La dfstrfbucfón de recursos es 'transparente para los usuarios del sistema, es decir, los usuarios ejecutan operaciones locales y remotas sin hacer distinción entre ellas.

#### Desventajas de los Sistemas Distribuidos

Las principales dos desventajas de los sistemas distribuidos son las siguientes:

- rt: Seguridad *y* acceso Dado que los estos sistemas están distribwdos a todo lo largo y ancho de las organizaciones. son más d1ficites de controlar que un sistema centralizado. Dado que las computadoras en Ja red son manejadas básicamente por sus usuarios, éstos generalmente están más ocupados en su trabajo que en manejar la red y suelen ser descuidados al manejar quien tiene derecho a sus recursos. Y en el caso de existir servidores de archivos, se necesitan administradores de sistemas, administradores de base de datos, administradores de grupos de trabajo y personal de soporte, para encargarse del acceso y segundad de los recursos
- n: Costo. El problema de administrar grandes grupos de usuanos de PCs interconectadas se vuelve serio, por lo tanto se requiere de personal dedicado a ésta tarea a parte del gran personal de mantenimiento.
- $H$  Rend/miento. Las transacciones entre múltiples nodos son lentas. Si una transacción debe accesar más de un nodo, el tiempo de respuesta aumenta. Es como si fuera a comprar una computadora, el tiempo de respuesta será raptdo s1 todo el equipo lo compra con un proveedor que si cada componente lo adquiere en distintas tiendas Por otra parte, las transacciones que modifican datos en múltiples nodos son lentas, Para evitar perdidas generalmente se evitan modificaciones concurrentes. Probablemente los nodos que necesiten de los registros que se están modificando tendrán que esperar un largo tiempo.

## 4.2. ARCHIVOS DISTRIBUIDOS

Antes de comenzar con la discusión acerca de los archivos distribuidos. definamos to que es un archivo.

Un archivo es un contunto de información almacenado como una unidad identificable con nombre propio en un medio de almacenamiento periferico (como un disco). Un archivo tiene ciertas propiedades o atributos

Los archivos son algunos de los objetos distribuidos en una red Frecuentemente las personas se refieren a la distribución de archivos como una base de datos distribuída. Sin embargo, la simple distribución de archivos no es suficiente para tener una base de datos distribuida. Para tener una verdadera base de datos distribuida, debe existir un sistema coordinador que maneje los datos contenidos en tos archivos Más tarde en este capitulo se detallarán los requerimientos de las bases de datos distribuidas y su significado.

En un sistema distribuido, los usuarios pueden localizar y utilizar archivos remotos como si fueran residentes. Los sistemas de software que proporcionan estos servicios son llamados sistemas de archivos distribuidos (DFS, por sus siglas en inglés). Los objetivos de un DFS son descritos a continuación.

n Acceso transparente a los archivos distribuidos. El acceso transparente significa que un usuano situado en un nodo de la red puede ser capaz de accesar archivos distribuidos en otros nodos como si fueran locales. El usuario utiliza los comandos del sistema local para accesar archivos remotos.

- u Independencia de sistemas operativos. En la construcción de un sistema distribuido, un usuario debería ser capaz de configurar sistemas heterogéneos. Esto puede significar que diferentes sistemas operativos y sistemas de archivos sean implicados. No solamente tos diseñadores deberían ser capaces de construir un sistema compuesto de diferente hardware y software, sino también estas diferencias deberian ser transparentes al usuano
	- u Independencia de sistemas de archivos. Con la independencia de sistemas de archivos, los diferentes sistemas de este tipo, tales como DOS, UNIX y VMS, pueden ser utilizados en una red. La diferencia entre estos sistemas de archivos debería ser transparente Por ejemplo. los comandos del sistema de archivos local deberían ser funcionales cuando accesaran archivos en un nodo remoto teniendo un sistema de archivo diferente.
	- u Independencia de arquitectura. El DFS debería permitir que cualquier configuración de la red -estrella, bus. á.rbol, anillo- fuera conectada. Ni la arquitectura ni el software deberian limitar la capacidad de archivos distribuidos.
	- u Resolución de contención. El DFS debe proporcionar un mecanismo apto para prevenir la alteración del contenido de los archivos. Esto puede resultar cuando dos o mas usuanos intentan accesar y modificar el mismo archivo
	- u Seguridad. Un DFS debe proporcionar seguridad como requisito indispensable. Los archivos deberían asegurarse solamente para acceso local o acceso remoto. Cuando el acceso remoto a un archivo es permitido, el DFS debe se capaz de conceder o negar peticiones basadas en contraseñas. Inherente a este requerimiento esta la capacidad para proporcionar identificadores a los usuarios.
- ¤ Información en directorio de archivos. El DFS es responsable de hacer transparentes las peticiones del usuario Esto significa que debe mantener un directorio de archivos remotos y sus localizaciones Cuando un usuario pide el acceso a un archivo, el directorio es consultado para buscar el nodo(s) que alberga al archivo.
- Independencia de localización. Un archivo puede ser localizado en cualquier nodo de la red También. un archivo debe poder transladarse de un nodo a otro sin interrumpir aplicaciones.

Existen diferentes implementaciones de DFS. Por ejemplo, en los sistemas UNIX, existe una extensión de los servicios de archivo del sistema operativo llamado NFS (Network File System). Desarrollado por Sun Microsystems y adoptado por otros fabricantes de UNIX. Es un sistema bastante complejo.

#### 4.2.1 Colocación de Archivos

Un factor critico que afecta la ejecución en un sistema distribuido es la colación de los archivos

## Archivos centralizados.

Todos los archivos o la mayoría están residentes en uno o más nodos, esta situación elimina muchos problemas como la actualización de archivos y seguridad. La desventaja de tal implementación es la posibilidad de los cuellos de botella, es decir. et congestionamiento que los usuarios causan al querer accesar el mismo archivo. Si los datos están centralizados en un único nodo y este falla. todos los demás se verán afectados al no poder accesar a los archivos.

and the state of the state of the state

Los archivos pueden almacenarse en una computadora con un sistema operativo especial que permite a PCs autonzadas tener acceso a estos archivos. Por su función a esta computadora se le llama servidor de archivos (figura 4.2). Por lo tanto, un servidor de archivos es una computadora que, a traves de algún tipo de tecnología de computación. se conecta a un grupo de PCs clientes, permitiendoles tener acceso a archivos, en lugar de sólo a sectores de disco (a diferencia de su antecesor: servidor de disco) Esta perspectiva lógica del servidor ha facilrtado ta protección contra daños al sistema. perrmte una manera más avanzada de controlar el acceso de los usuanos y facilita la creación de software multiusuano.

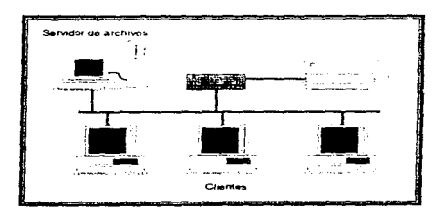

Figura 4.2. Servidor de Archivos en una topologia de bus.

Los actuales líderes del mercado en sistemas basados en servidor de archivos son:

- ~ Novell (con NetWare)
- *4* Banyan (con VINES)
- *4* Microsoft (con Windows NT Advanced Servar)
- *4* IBM {con NetWare *y* LAN Servar')
- -? Apple (con AppleShare)

El mayor 1nconven1ente de los sistemas de servidor es que requieren una computadora dedicada especialmente a e1ecutar el sistema operativo de red A parte del sistema operativo, necesitan también tarietas de interfaz para red y cables. Este servidor es con frecuencia la PC mas poderosa en la compañia, con la mayor capacidad de almacenamiento en disco. la memoria más grande y el procesador más rápido. Por supuesto, esto está bien si se tiene un gran número de PCs, pero si sólo se tienen unas cuantas no es muy redituable. Aqui es donde entran en acción las redes punto a punto.

## Archivos compartidos.

Con las redes punto a punto, el dueño de una PC puede configurar su sistema de manera que los usuanos en otras PCs tengan acceso a directorios específicos en su sistema, permitiendo que usen los archivos que contienen, también puede compartir su impresora. La idea de las redes punto a punto es que cada PC de la red puede ser a la vez cliente y servidor Las redes punto a punto generalmente no son tan rápidas como los sistemas basados en servidores de archivos y dado que cada PC se encuentra bajo el control del usuario, este puede ser descuidado al manejar el acceso. Las redes punto a punto permiten también que las PCs sean sólo clientes o servidores. (Esto los hace funcionalmente equivalentes a los sistemas de servidor de archivos). Cuando una PC de una red punto a punto funciona como servidor y puede ejecutar aplicaciones (procesadores de texto. hojas de cálculo. etc.) al mismo tiempo, se le llama servidor no dedicado.

La naturaleza descentralizada de las LANs de punto a punto facilita reorganizarlas conforme la situación lo demande.

La siguiente es una lista de los líderes actuales en el mercado de las redes de punto a punto

- $\triangle$  Anple (con el Sistema 7.0 de Macintosh).
- ~ Artisoft (con LANtastic)
- ? Novell (con Personal NetWare)
- $\div$  Microsoft (con Windows para Grupos de Trabajo)
- $\lozenge$  DCA (con 10Net).
- -? Sitka (con 1 ONet)

## Archivos replicados.

Los archivos que son comunes para las aplicaciones en distintos nodos, pueden ser replicados (copiados o duplicados) en varios nodos para reducir el acceso a un sólo nodo. Pero si los archivos replicados pueden modificarse por los usuarios, mantener la consistencia de los datos en tiempo real es sumamente complicado, como se verá en el tema siguiente.

## Archivos fragmentados.

Se dice que un archivo está fragmentado cuando los datos que lo forman están distribuidos en varios nodos de \a red. Cuando el usualio accesa un archivo de este tipo, lo observa como un archivo lógico. cuando en realidad es la composición de vanos archivo\$.

More with a content of the subsection of the same content and completes the content of the content of the content

## 4.3. BASES DE DATOS DISTRIBUIDAS

A cualquier colección de datos se le puede llamar base de datos. En el campo de la computación, este término designa a un archivo o serie de archivos que almacenan datos en un formato recuperable para su posterior consulta o modificación Se dice también que una base de datos es un conjunto de registros relacionados entre si, donde un registro guarda datos acerca de un objeto o un tema en particular Un registro esta formado por campos. Por ejemplo los campos, nombre, direccion, número telefonico. etc.. constituirian un registro sobre una persona en especial

Existen bases de datos centralizadas y bases de datos distribuidas. Una base de datos centralizada es la que se encuentra en un unico nodo de una red de computadoras En este tipo de base de datos el control es centralizado, es decir. asegurado por el administrador de la base de datos, así como la seguridad del sistema y privacidad. Para ahorrar espacio en disco se evitan las múltiples copias de la información, por lo tanto, no hay redundancia.

Una base de datos distribuida es la que tiene sus elementos de datos almacenados en más de un nodo de una red de computadoras, cada uno puede participar en la administración global y tiene autonomia local. En cada uno de estos nodos existe un sistema de administración de bases de datos distribuidas (SABDD) que es responsable de:

1. Administrar los accesos a la información local.

parameter were also a way as a series of the wealth of the content of the content of the content were as the content

2. Comunicarse con los SABDD remotos para controlar, de una forma cooperativa, la ejecución de las transacciones que acceden a datos almacenados en más de un nodo.

contract of the

All Contractors

the commission of the commission

Una transacción es una operación que elecuta acciones de lectura, actualización y los procesos necesarios para ejecutar la tarea deseada por el usuano Por e1emplo. la transacción

"Aumento del 7°/o en los salanos de \os profesores que trabajan en el laboratorio de Med1c1ón e Instrumentación de la Facultad de lngenieria y trabajan tiempo completo".

### 4.3.1. Tipos de bases de datos distribuidas

Las bases distribuidas se pueden catalogar en dos tipos:

- Muttipartes. Los archivos se distribuyen en una o más áreas de disco en el mismo servidor, o en dos o más servidores. Estos archivos fonnan conceptualmente una sola base de datos. Para el usuano no es evidente que una consulta de la base de datos se dirige a diferentes secciones en diferentes servidores segun se requiera. Como eiemplos de este tipo de sistema tenemos a los servicios StreetTalk de VINES de Banyan y los servicios de Directorio NetWare (NDS) de Novell. Bajo NDS, cada servidor posee una subsección o parlición de toda la base de datos.
- 2. Replicadas. Cada base de datos es una copia de la base de datos maestra (hay una base de datos maestra y todas las demás son clones). Su manejo es bastante complejo, para lo cual e5 necesario contar con reglas que definan cómo manejar cambios indicados desde múltiples locaciones. Notes de Lotus es básicamente un sistema de base de datos que emplea este modelo. aunque se presenta como un producto groupware (software de grupo). NDS de Novell también puede ser una base de datos distribuida de tipo replicada. Cada partición tiene una versión maestra que se copia en los otros servidores según se requiera.

Si la base de datos es distribuida y no centralizada, las tareas individuales pueden acceder a sus datos de forma mas rápida, fiable y con menos cuellos de botella. Una de las razones es que frecuentemente se procesan en paralelo. Ademas, un fallo de una base de datos raramente causará el fallo del sistema entero si se construye con redundancia.

Aunque la redundancia de los datos mejora el tiempo de respuesta, suministrando múltiples fuentes de información, los requisitos de replicación para los archivos distribuidos también producen problemas logísticos y de sobrecarga, puesto que todas las copias de los archivos deben ser actualizadas El uso de una base de datos distribuida introduce el problema de control de concurrencia. El control de concurrencia implica la sincronización de las bases de datos de forma que todas las copias tengan la misma y correcta información disponible para los accesos.

El método convencional para el control de concurrencia se basa en lo que se conoce como bloqueo y estampado de tiempo. En intervalos regulares, se inician los siguientes tareas·

- 1. La base de datos es "bloqueada··. de forma que se asegure el control de concurrencia; no se permite E/S.
- 2. Se realiza la actualización requerida.
- 3. La base de datos es desbloqueada.
- 4\_ Los archivos son validados para asegurar que todas las actualizaciones se han hecho correctamente.
- 5. Se reconoce que la actualización se ha terminado.

.<br>Mahajading 2 Mikuwi katami sa sa ka amina make suma kata ka ang kating ng nagang na mana na ang ang ang ang ang mana

and a state of the state

Todas las tareas de bloqueo están monitonzadas por un reloj maestro (es decir, estampados de tiempo)

Se han desarrollado algunas técnicas para aumentar la velocidad de actualización y resolver el problema de concurrencia Una de estas, llamada protocolo del escritor exclusivo, mantiene la consistencia de los archivos replicados permitiendo que sólo una tarea de escritura actualice un archivo en exclusiva Por lo tanto, elimina la gran sobrecarga de los procedimientos de bloqueo y estampado de tiempo.

Actualmente existen herramientas poderosas para que la replicación de archivos sea mas sencilla y confiable SQLBase® y Centura Ranger® de Gupta® introducen un nuevo modelo de replicación store-and-forward (almacenar-y-enviar ) espec1ficamente diseñado para datos descentralizados. La solucion store-and-forward intenta sincronizar la base de datos objetivo con la de ongen. La replicación de SQLBase soporta bases de datos heterogéneas, asegura la integridad de los datos y la consistencia en las transacciones. Centura Ranger consiste de un núcleo local de base de datos (el DBMS SQLBase) con tecnología sofisticada de replicación. Con el poder de replicación. Centura Ranger proporciona una solución para usuarios "movibles " u ocasionalmente conectados.

Por otro lado, Replication ServerQD de Sybase®, proporciona un acceso flexible para distribuir información, sincronizando réplicas de datos en plataformas heterogéneas a lo largo de una red cliente-servidor. Replication Server resuelve 6 requerimientos indispensables

1) Alta disponibilidad de datos, el sistema no se estropeara por falta de datos. ya que hay réplicas necesarias.

service in the control of the con-

and the company of the company of the company

- 2) Entrega de información consistente. se mantiene la integridad de los datos.
- 56
- 3) Alto desempeño, utiliza la red eficientemente a través de rutas inteligentes.
- 4) Admón centralizada el administrador puede monitorear y manejar cada componente del sistema de replicación.
- 5) Acceso a datos heterogeneos

t)<br>T

design at each arm in the

6) Autonomia local, cada sitio puede participar en el ambiente de replicación.

#### 4.3.2. Reglas de implementación de las bases de datos distribuidas

Ya se han dado los objetivo de los sistemas de archivos distribuidos, un grupo similar de objetivos o reglas se ha establecido para las bases de datos distribuidas. Estas reglas se explican a continuación. Note que en algunas ocasiones las reglas son comparables a los objetivos de tos sistemas de archivos distribuidos y que estas reglas aumentan tas capacidades de los sistemas de archivos remotos Actualmente, no hay un sistema que se adhiera a todas estas reglas, pero aquellos que quieran implementar una base de datos distribuida deberán proponerse cumplir con la mayoría de ellas Un ambiente que comprenda las 12 reglas listadas requerira una inversión considerable.

Regla 1. Autonomia local. Los usuarios de un nodo determinado son responsables de la operación del sistema y administración de los datos de ese nodo. Un nodo local tiene cierta cantidad de independencia respecto a esas operaciones locales Sin embargo, esta 1ndependenc1a no es il1m1tada. Como un ind1vrduo en una sociedad hbre tiene independencia ind1v1dual. pero la independencia se extiende solamente donde no afecte a otros miembros de la sociedad. Asi. un nodo puede operar s1 sus acciones no son periudiciales para la operación del sistema distribuido. "Tanto entre las naciones como en los individuos (y las bases de datos distribuidas) el respeto al derecho ajeno es la paz".

in production of the complete state of the context of the state state completes of the extent

Regla 2. No confiar en un sitio central. Significa que todos los nodos en el sistema d1stnbu1do deberan ser considerados como nodos iguales. Ademas, no habrá un nodo del cual otros nodos deban depender, tal como un único nodo que contiene un directorio o diccionario de datos centralizado.

Regla 3. Operaciones continuas. La conexión, desconexión o falta de nodos en la red no debe afectar la d1sponib1hdad de otros nodos Naturalmente, la falla de un nodo probablemente romperá el acceso a los usuanos para localizar ese nodo. sin embargo, los usuarios de otros nodos pueden continuar el uso de la base de datos distribuida, y su ruptura limitará el acceso a los datos almacenados sólo en los nodos faltantes.

Regla 4. Independencia de localización. Los datos pueden ser colocados en cualquier lugar de la red y que su localización es transparente a las necesidades de acceso a él. Los datos pueden ser trasladados de un nodo a otro, sin importar la distancia.

Regla 5. Independencia de fragmentación. Los datos que los usuarios observan como un archivo lógico, pueden estar distribuidos transparentemente en multiples nodos. Por ejemplo en una empresa. la información de empleados y su salano puede estar distribuida en nodos de distintas regiones Físicamente estos archivos están separados, pero lógicamente su combinación puede dar un sólo archivo de personal corporativo y nómina. El administrador de personal debe ser capaz de hacer averiguaciones exhaustivas de todos los empleados, corno el salano promedio y recibir la respuesta consolidada de todos los fragmentos. Además, la averiguación debe hacerse de la misma forma que si la tabla no estuviese fragmentada. El sistema de administración de bases de datos distribuidas es el responsable de formar un sólo archivo con varios fragmentos.

the contractor of the company's a

Regla 6. Independencia de réplicas. A las copias de un archivo en distintos nodos se les llaman replicas El archivo puede ser duplicado en dos o mas nodos y esta replica es transparente para los usuarios y aplicaciones. La replica es preferible para los archivos que necesitan ser accedidos por vanos nodos, tal como un directorio de la red. Las réplicas pueden meiorar la eïecución y disponibilidad. El sistema administrador de bases de datos d1stnbu1das es el responsable de actualizar las replicas y mantener la cons1stenc1a de los archivos

Regla 7. Procesamiento de pregunras distribuidas. Significa que un usuario puede formular una pregunta que involucre datos de otros nodos. El sistema administrador de bases de datos d1stnbu1das debe determinar y llevar a cabo la estrategia de acceso más optima a los nodos que trabajarán cooperativamente con una porción de la pregunta.

Regla 8. Administración de transacción distribuida. Las transacciones que se extiendan a vanos nodos deberan ser permitidas. Esto quiere decir que una transacción comenzada sobre un nodo puede modificar registros en otros nodos. Si se quiere modificar un archivo y algo falla antes de actualizar registros, los datos se pierden, pero la base de datos en si queda intacta. Pero zigué tal si ya se habían escrito los primeros 1.024 bytes y no se puede seguir adelante por fallas en la red? El archivo queda parcialmente modificado, y los datos de ese registro quedan alterados. El sistema administrador de bases de datos de cada nodo debe tomar en cuenta los problemas implicados y tener recuperación de fallas.

Regla 9. Independencia de Hardware. La red distribuida puede consistir de hardware de diferentes fabncantes.

The problem department of the segment of season of the contract of the field of the contract of

Regla 10. Independencia de Sistemas Operativos. Cuando el hardware de diferentes fabricantes suministra los nodos de la red, es casi seguro que diferentes sistemas operativos sean utilizados

Regla 11. Independencia de redes. Otra consecuencia de ja regla 9, puede implicar se usen diferentes arquitecturas de red. softvvare y protocolos El problema se solucmna por medio de un enfoque estructurado de los estandares El er.foque estructurado que mas se utiliza para los sistemas de comunicaciones es el Modelo de Referencia OSI, si los fabricantes diseñan sus sistemas de red de acuerdo a este modelo, la interconexión es más facil. La independencia de red implica que las múltiples clases de software de red pueden utilizarse 1untas para conectar a los nodos. y que las habilidades de las bases de datos distribuidas no sean afectadas.

Regla 12. Independencia de SABDD. Una variedad de sistemas de administración de bases de datos distribuidas (SABDD) pueden utilizarse en un sistema distribuido. Cada SABDD tiene diferente metodo de acceso a datos y diferente lenguaje de manipulación, tiene diferentes mecanismos de recuperación y guarda los datos en diferente formato Los SABDD deben hacer transparentes estas diferencias para los usuanos y las aplicaciones. Además, un usuario sera capaz de accesar datos administrados por cada una de los SABDD sin tener que aprender diferentes lenguajes de acceso a datos. Específicamente, los usuarios serán capaces de accesar datos distribuidos utilizando la misma inteñaz. Esta regla imphca que los sistemas de bases de datos serán coordinados y acoplarán las diferencias de lenguaje. La implementación de esta regla es muy compleja

Actualmente. la mejor forma de implementar una base de datos distribuida es utilizando hardware y software de un sólo fabncante. que tenga un sistema de base de datos que soporte las habilidades distribuidas.

# 4.4. MODELO CLIENTE - SERVIDOR

Para comprender la estructura del modelo Cliente-Servidor, es necesario hablar de tres tipos de productos de mensajeria electrónica. La mensajería electrónica es el conjunto de tecnologías por medio de las cuales es posible enviar mensajes de un usuario a otro, para su posterior lectura. La mensaiería electrónica puede llevarse entre dos personas, entre dos programas. entre un programa y una persona o entre una persona y un programa

El mercado de la mensajería LAN se divide en productos (Véase la figura 4.3):

- $n$ : De aplicación frontal (Front-End). Es la parte de aplicación del software que se encarga de manejar la manera como el usuario ve Jos servicios que proporciona la aplicación posterior
- n: De aplicación posterior (Back-End). Este software proporciona los servicios que son presentados por la aplicación posterior. Se encuentra en otra computadora, aunque también puede estar en un módulo separado de la misma PC.
- n Middleware. Es un nuevo tipo de software que se utiliza para conectar una aplicacrón frontal con una aplicación posterior. Se trata de un componente diseñado para ocultar la red subyacente y hacer que el establecimiento. control y administración de las conexiones de red sean invisibles para el usuario.

Los productos de aplicación frontal dependen de los servicios de aplicación posterior.

.<br>The contract of the construction of the construction of the construction of the construction of the contract of the construction of the construction of the construction of the construction of the construction of the cons

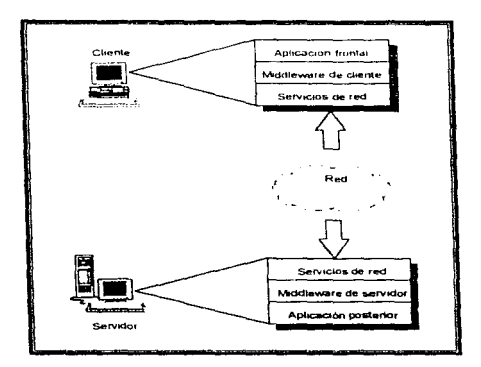

Figura 4.3, Aplicación frontal, aplicación posterior y mlddleware.

Las primeras aplicaciones para red eran deficientes, debido a que si ofrecían una base de datos para usuarios múltiples, por ejemplo, tenían la aplicación frontal del usuario y el mecanismo de la base de datos (el código de programa que accede a los archivos de la base de datos) en la misma PC En el servidor sólo se encontraba la base de datos.

A este tipo de aplicaciones se les llamó aplicaciones basadas en el cliente, debido a que la PC hacia todo el trabajo de mensajerla de datos (lectura, búsqueda de registros en tos datos leidos. etc.). El servidor era solamente el depósito de datos Dicho de otra forma, tos componentes de aplicación frontal y posterior se encontraban en la misma PC. y los datos en el servidor o en una unidad local.

Si tomamos como ejemplo una biblioteca *y* usted es un usuario que desea buscar en una enciclopedia todo lo referente a computadoras. tendrá que tomar la enciclopedia, buscar la información y extraer los datos que le interesen. Usted hace todo el trabajo, la tarea del bibliotecario se reduce a encontrar la enciclopedia. En este ejemplo, usted es la computadora cliente en la red, el bibliotecano es el servidor de archivos *y* la enciclopedia es el archivo de la base de datos que hay que buscar.

Actualmente han surgido nuevos sistemas avanzados en donde la aplicación frontal se encuentra en el chante, la aplicación posterior en el servidor *y* ambos se encuentran unidos por alguna clase de middleware El componente servidor puede proporcionar servicios a muchos clientes de manera simultánea. A estos sistemas se les ha llamado sistemas cliente-servidor. (Véase la figura 4.4)

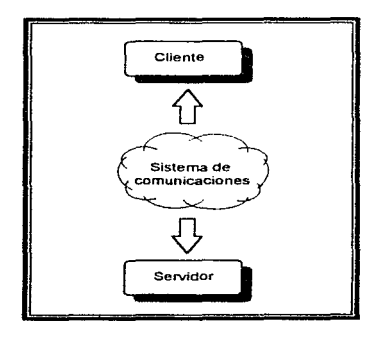

Figura 4.4. Modelo Cliente.Servidor.

the collection of the second con-

 $\bigoplus_{i=1}^n \underline{\mu}(x_i) \bigoplus_{i=1}^n \underline{\mu}(x_i) \bigoplus_{i=1}^n \underline{\mu}(y_i) \bigoplus_{i=1}^n \underline{\mu}(y_i) \bigoplus_{i=1}^n \underline{\mu}(y_i) \bigoplus_{i=1}^n \underline{\mu}(y_i) \bigoplus_{i=1}^n \underline{\mu}(y_i) \bigoplus_{i=1}^n \underline{\mu}(y_i) \bigoplus_{i=1}^n \underline{\mu}(y_i) \bigoplus_{i=1}^n \underline{\mu}(y_i) \bigoplus_{i=1}^n \underline{\mu}(y_i) \bigoplus_{i=1}^n$
Volviendo al ejemplo de la biblioteca, si usted puede pedirle al bibliotecario (servidor) que encuentre los datos por usted, sólo necesita esperar resultados El bibhotecario hace toda la búsqueda Como el bibliotecario es más efectivo que usted para buscar información, el trabajo puede hacerse más rapido Esto es asi generalmente porque el servidor está basado en una PC más poderosa que la de usted.

Las bases de datos no son las únicas aplicaciones que pueden ejecutarse en los sistemas de cliente-servidor. Por mencionar algunas tenemos a los servidores de correo electrónico, sistemas de creación de imágenes por computadora y de supervisión de servicios de red

### Ventajas de los sistemas cliente-servidor

- n Seguridad. La seguridad es mayor porque los datos de la base de datos del servidor son accedidos de manera indirecta. Los usuarios no pueden ver en realidad los archivos de datos a menos que se les dé acceso explícito.
- ¤ Rendimiento. El rendimiento puede incrementar, ya que un servidor de aplicación posterior bien diseñado puede proporcionar una mejor coordinación de usuarios múltiples En el caso de los servidores de base de datos, las PCs cliente no tienen que leer todos los datos de la base de datos para encontrar lo que requieren; pueden enviar solicitudes al servidor, y el servidor entrega solamente lo que necesitan.
- Efectividad. La efectividad es mucho mayor en relación con el costo. Los clientes sólo necesitan una máquina con el poder sufíciente para ejecutar la aplicación frontal. Cuando se requiere de un alto rendimiento, el servidor de base de datos puede implementarse en una PC muy poderosa y proporcionalmente costosa.

#### Desventajas de los sistemas cliente-servidor

- n Complejidad. Los sistemas cliente-servidor generalmente no son faciles de implementar, configurar ni manejar
- n Requerimientos y costo . Las aplicaciones de servidor tienden a ser grandes y complejas, por lo cual necesitan mucha memoria y rapidez de procesamiento El servidor necesita ser una PC muy poderosa (costosa). Y si el número de usuarios es grande, el servidor deberá ser una máquina dedicada especialmente a este servicio

Hoy por hoy la gran mayoria de las aplicaciones en redes de computadoras se diseñan siguiendo el modelo cliente/servidor. En resumen, bajo este modelo, un proceso llamado servidor es ejecutado en una computadora de la red donde se dedica a esperar solicitudes de servicio, las atiende (ofrece el servicio) y regresa a esperar más peticiones. Por otro lado, los procesos cliente en otras computadoras de la red, contactan al servidor cuando requieren del servicio de red correspondiente

Por lo general, el servidor es un proceso que se ejecuta en una máquina multitareas, por ello al cliente no le basta con identificar en que computadora se encuentra el servidor, también debe ser capaz de identificar al proceso servidor en esa computadora. Las herramientas más populares para la programación en redes que resuelven ese problema son analizadas en el capitulo 6.

# CAPÍTILO 5

## DESCRIPCIÓN FUNCIONAL. DEL SISTEMA INGRESO

### 5.1. ANÁLISIS FUNCIONAL

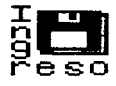

El análisis funcional del proyecto INGRESO establece el objetivo y las funciones primordiales del sistema, sin considerar cómo se llegará a esos fines. A partir de esto, se evalúa el flujo de la información (Entradas/Salidas) del sistema.

Entendiendo el comportamiento del sistema en el contexto de los sucesos que lo afectan, se establecen las características de la interfaz y las restricciones de recursos y tiempo. Este análisis será la base para el trabajo posterior de ingeniería.

### 5.1.1. Objetivo y Funciones primordiales del Provecto INGRESO

En la primera parte de este trabajo se describieron los problemas que se generaban con el tradicional sistema de instalación y desinstalación de software tipo monousuario, dentro de la Coordinación de Informática del IMP. Para terminar con estos problemas se propusieron soluciones alternativas. La solución elegida consistió en automatizar el proceso de instalado y desinstalado de paquetes, bajo un esquema cliente-servidor (estudiado en el capitulo 4).

Al proyecto encargado de llevar a cabo esta solución se le ha llamado proyecto INGRESO (INstalac1on y Gestión REmota de SOftware).

### Objetivo

El proyecto INGRESO tiene como objetivo principal diseñar e implementar un servidor de instalaciones a distancia de paquetes (software).

### Funciones Primordiales

El servidor de instalaciones a distancia de software debe ser capaz de:

- ~ Llevar a cabo las peticiones de instalaciones de software de los clientes. administrando el número de licencias contratado para cada paquete.
- ~ Impedir que un usuario monopolice la licencia de un paquete sin hacer uso de él. Para llevar a cabo esto, se debe de detectar cuando un paquete instalado por el servidor no ha sido utilizado después de un tiempo x, y entonces desinstalar el paquete .
- $\div$  Los objetivos anteriores implican otra tarea: tener un control claro de las licencias otorgadas. Es decir. poder identificar a cada usuario que retiene una licencia, así como el tiempo que tiene con ella.
- ~ Detectar al cliente que desinstale por si mismo el paquete cuando ya no lo requiera o desee liberar espacio en dísco. En este caso, entrará a Ja disposición de los demás clientes Ja licencia liberada.
- ~ Autentificar a los usuarios. Únicamente usuarios autorizados podrán accesar al servidor.

.<br>Kabupatèn Sumatra Pa

- ~ Encnptar los datos transfendos entre el cliente y el servidor, como protección contra 1nlrom1s1ones no autorizadas.
- $\Diamond$  identificar cuando una licencia ha sido extraviada (por ejemplo, la máquina fue separada de ta red. fue reforrnateada por virus, etc.). Podemos considerar este caso como perdida involuntaria de licencia.
- $\div$  Actualización de software previamente instalado.

### **5.1.2.** Funcíonamiento general del sistema

டு இந்துவுடித்து விருந்து முதலைகளிக்கையில் வெளுவிக்கை உள்ளன. உண்ணையை வரும் வரும் முக்காரம் பயன்படம் நடியின் கா

Como se establec10 en un pnncipio, el proyecto INGRESO debe ser implementado bajo un modelo cliente/servidor.

Bajo este modelo, un proceso back-end que llamaré servidor INGRESO será ejecutado en una computadora de la red donde se dedicará a esperar solicitudes de instalación, las atenderá y regresa a esperar más peticiones.

Por otro lado, los usuanos podrán contactar al servidor INGRESO cuando requieran su servicio a través de procesos front-end o Cliente cargados en otras computadoras de la red.

Podemos hablar entonces de transacciones. donde cualquier petición al servidor es una transacción.

### 5.1.3. Entradas y Salidas del sistema en general

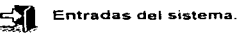

El Instituto Mexicano del Petroleo organiza la actividades de su personal por medio de provectos<sup>1</sup>. Cada persona es asionada a un número de provecto, que corresponde a una actividad específica

El usuario del proceso cliente introducirá como entradas una clave de acceso y el número de provecto al cual esta inscrito, para poder efectuar una petición de instalación.

Tanto la clave de acceso, como la clave de orovecto minimizan el número de acciones de entrada de datos que debe realizar el usuario, ya que con ellas el servidor INGRESO será capaz de obtener más datos. Este contendra bases de datos que complementen la información dada por el usuano.

Con la clave de usuario, el Servidor podrá saber el nombre del usuario, clave de empleado, cargo (becano/empleado) y su prioridad ante los demás. Por otro lado, con el número de provecto, obtendrá el nombre del provecto, el nombre del responsable y los usuarios asionados. La administración de estas bases de datos estará a cargo del Administrador de las bases de datos.

Es indispensable que el servidor almacene otra base de datos: la del software disponible. Esta información especificará el número de licencias de cada paquete.

المحمد المستحدث حلالات المستحد لكلام المتملوك المروايلية والطرف البراز ويتعاونهم والمستكرم والمتحدث المتحدث والمتحدث المناد

<sup>&</sup>lt;sup>1</sup> Los provectos pueden ser facturables o no. Un proyecto es facturable cuando los gastos que genere se cargan a terceros

the control of the state of the state of the state of the

Si los datos dados por el usuario son válidos, podrá elegir dentro de una lista el nombre del paquete (software) que desea instalar

El sistema aparte de datos también tiene como entradas sucesos<sup>2</sup>, va que el sistema debe tener un proceso para monitorear a las estaciones de trabajo para averiguar cuando un paquete no ha sido utilizado después de un tiempo determinado, o cuando ha sido desinstalado por el usuario. También la pérdida involuntaria de un paquete debe ser considerada como un suceso de entrada, este caso puede darse cuando la máquina Cliente es separada de la red o reformateada por virus.

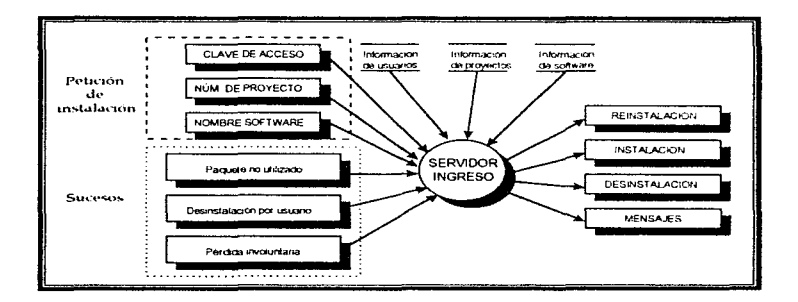

Figura 5.1. Diagrama de bloques de Entradas/Salidas.

<sup>&</sup>lt;sup>2</sup> Un suceso representa algún aspecto de control del sistema y realmente no es más que un dato boolgano. Los datos booleanos pueden ser si o no, verdadero o falso, existencia o no existencia.

## Qg,. Salidas del sistema

El servidor INGRESO proporcionará los servicios de instalado ó desinstalado de paquetes. Los mensajes de error u operación satisfactoria forman también parte de las salidas del sistema. Otra salida que puede ser considerada es la reinstalación, *y* seria el resultado de mod1f1car los parametros actuales del paquete instalado. Las entradas *y*  salidas al sistema se muestran en la figura 5.1.

### 5.1.4. Planeación de la Interface

**FIRTE** En la Coordinación informática del IMP el software de soporte más utilizado es Wmdows for Group® *y* Windows 95®, por lo cual la interfaz del sistema del servidor INGRESO será adaptada al ambiente Windows. pretendiendo ser gráfica y amigable.

Los usuarios del servidor de aplicaciones deberán introducir su clave de acceso y el número del proyecto dentro de una caja de diálogo. Por segundad el sistema no desplegará los caracteres en pantalla

El usuario podrá especificar el paquete que desea instalar, utilizando el ratón para seleccionarlo de entre un conjunto predefinido, o utilizando la "iluminación deslizante". Solamente seran desplegados aquellos paquetes que tengan aún licencias disponibles.

Los mensajes de error serán significativos, es decir, describirán el problema en un lenguaje que comprenda el usuario y proporcionarán una información constructiva para poder resolver el problema.

comment there is the continuing comments without a construction of the continuing the state

Las pantallas para administrar las bases de datos del servidor serán sencillas y de fécil uso. A través de menüs descendentes se desplegarán cajas de diálogo. las cuales accesaran las bases de datos y por medio botones efectuaran operaciones específicas.

ساعات المتعارف المناطق والمتحدث

### 5.1.5. Recursos para el desarrollo del proyecto

Los recursos que el Instituto Mexicano del Petróleo proporciona para el desarrollo del proyecto INGRESO se describen a continuación.

### Recursos de Hardware

- 2 computadoras personales 486 o superior, con 8 Mb de memoria principal como minimo y con capacidad gráfica
- 2 tarjetas de red Ethemet (10 Mb)
- 1 impresora láser (lenguaje PCL)
- Red local Ethernet (10 Mb, cable coaxial o par trenzado)

### Recursos de Software

- Sistema operativo de red (Novel! 3. 12 o superior)
- Windows far group 3.11
- Windows 95
- Sistema operativo DOS 6.0 o superior
- Software necesario para el desarrollo de aplicaciones NetWare y Windows

El lenguaje de programación orientado a objetos Borland C++d' para Windows es la herramienta de programación que he seleccionado para el desarrollo del proyecto, algunas de las razones se describen a continuación.

El proyecto INGRESO traba1ara ba10 un ambiente Windows, Bortand C++® para Windows proporciona una biblioteca de clases llamada ObjectWindows (OWL) que simplifica enormemente la programación para Windows.

Una de sus principales ventajas es que oculta de manera efectiva muchos de los detalles de programación para Windows, con lo cual se puede concentrar realmente el esfuerzo en la creación de programas para Windows, en vez de tener que detenerse en los numerosos e 1ntnncados detalles que usualmente astan relac1onados con esta labor.

Borland C++ $\oplus$  para Windows puede compilar programas creados en lenguaje C. Aunque muchas características del lenguaje C son consideradas como obsoletas $3$ , estos programas pueden adaptarse a la programación orientada a objetos. Esto es importante, ya que muchas herramientas que seran útiles para el desarrollo del proyecto INGRESO están implementadas en el lenguaje de programación C.

Por e1emplo. el sistema de entrada/salida básico en red (Network Basic lnpuUOutput System. NetBIOS), del cual se hablará con detalle posteriormente, cuenta con mayor referencia para su implementación haciendo uso del lenguaje de programación C. NetBIOS pennite establecer una sesión entre dos estaciones de trabajo para llevar a cabo la transmisión de los datos. Para establecer la comunicación entre el servidor de aplicaciones y las estaciones de trabajo se hará uso del NetBIOS .

<sup>&</sup>lt;sup>3</sup> Por eiemplo. el estilo de definición de una función en C como la siguiente es ilegal en los compiladores  $C++$ : int func(p1, p2) int p1, p2. {  $/°$  ...  $*/$ }

Por otra parte, para promover el desarrollo de software para un determinado sistema, debe disponerse de interfaces para programación de aplicaciones (API, Applications Programing Interfaces). Netware *y* Windows ofrece un conjunto de interfaces bien definido que pueden ser usados por equipos de desarrollo de software para adaptar o desarrollar aplicaciones que funcionen en el entorno distribuido de una red.

Por una parte, W1ndows@ proporciona un gran número de funciones API indispensables para el desarrollo del proyecto INGRESO Entre las más importantes, encuentran tas funciones para manejar las conexiones en la red.

Estas funciones permiten redireccionar dispositivos remotos (discos duros e impresoras} como locales. Todas las funciones API de Windows® pueden ser compilables con Bortand C++ ® para Windows.

Por otra parte, Netware®<sup>4</sup> dispone de las siguientes interfaces:

- $\div$  Un módulo de interfaz con una biblioteca en C que se conecta con el sistema operativo y ofrece una interfaz compatible con el ANSI C. Los desarrolladores pueden usar llamadas a funciones nonnales para acceder a los recursos de Netware.
- $\div$  Un conjunto extendido de llamadas a funciones que pone las prestaciones especificas de Netware al alcance de aplicaciones basadas en servidor. Estas funciones extendidas se utilizan para acceder a las prestaciones de seguridad, facturación, gestión de colas y control de transacciones.

a construction of the competitive of the second construction of the construction of the construction of the construction of the construction of the construction of the construction of the construction of the construction o

the special case and considerable con-

الرادوا المستحدث متحامله والمراوي والمستعمل والمتلقين

<sup>&</sup>lt;sup>4</sup> El sistema operativo Netware fue desarrollado en el lenguaje de programación C.

- <>- Una biblioteca de interfaz. en C para el soporte de Netware de las comunicaciones interprocesos {IPC) estándares para aplicaciones basadas en servidor, incluyendo NetB\OS, Unix Transport Library Interface (TLI). Named Pipes y SPX
- *4-* El Btnve, SOL y serv1c10 de gestión de correos (MHS) de Netware ofrecen importantes interfaces de programación, que pueden ser empleadas para crear aplicaciones distribuidas

### **5.1.6.** Restricciones de tiempo

El tiempo máximo especificado de duración del proyecto es del 1 de Agosto de 1996 al 31 de Julio de 1997 (ver la Tabla 5.1.).

na matamatan di kabupatèn Kabupatèn Perdengan Kabupatèn Jawa Tanggaran Jawa Serangan Jawa Jawa Serang Perdengan

Las etapas a cubrir en este tiempo son las siguientes:

- *4* Ana.lisis funcional del sistema
- *4* Análisis funcional detallado (Diseño)
- *4* Codificación del sistema
- $\div$  Pruebas y mantenimiento al sistema
- *4* Optimización
- *4-* Desarrollo de documentación

76

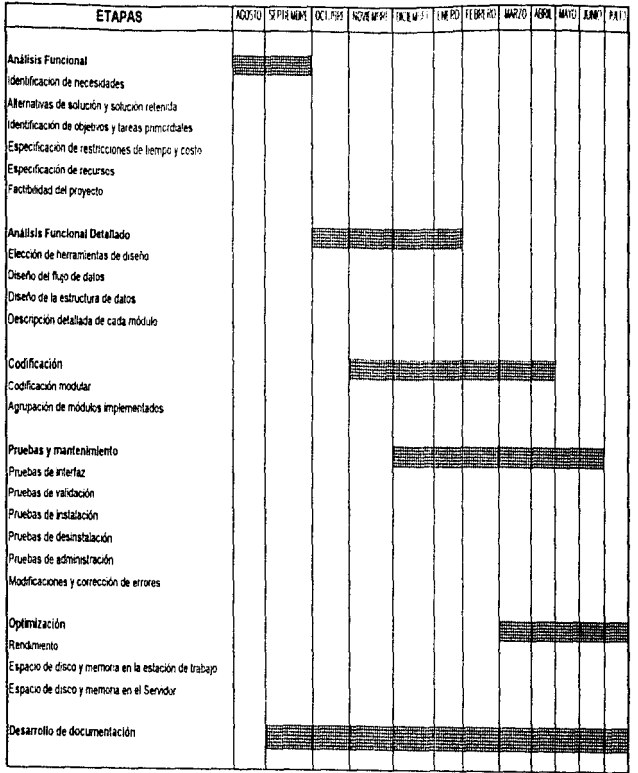

Ŷ.

 $\mathbf{I}$  $\mathbf{I}$ 

Tabla 5.1. Asignación de tiempos del proyecto INGRESO

 $\overline{u}$ 

٠,

### 5.2. ANALISIS FUNCIONAL DETALLADO

El análisis funcional detallado de un sistema, les una actividad de construcción de modelos, utilizando un método de analisis en particular.

Mediante una notación que es única del metodo de analisis, se crean modelos que reflejan el flujo y el contenido de la información, haciendo particiones funcionales del sistema según los distintos comportamientos, se establece la esencia de lo que se debe construir

El anáhsis funcional detallado del proyecto INGRESO muestra un panorama del sistema, utilizando la metodoiogia del diseño onentado al fluio de datos. la cual emplea las caracteristicas del flujo de información para denvar la estructura de un programa

### 5.2.1. Diseno Orientado al Flujo de Datos (DFD)

Un factor importante para la elecc1on de un método de diseño es la vanedad de áreas en las que pueda aplicarse. El diseño orientado al fluio de datos puede utilizarse en un ampho rango de areas de aplicación. De hecho, debido a que todo el software puede representarse mediante un diagrama de flujo de datos, podría teóricamente aphcarse a cualquier desarrollo de software. Los autores Stevens W., G Myers y LConstantine fueron los primeros que propusieron el diseño de software basado en el flujo de datos a traves de un sistema. Los pnmeros trabajos fueron refinados y presentados en los libros de Myers y de Yourdon y Constantine. Rocast

El diagrama de flujo de datos (DFD) es una técnica gráfica empleada en esta metodologia, que representa el flujo de 1nforrnación y las transformaciones que se aplican a Jos datos al moverse desde una entrada hasta la salida

En la figura 5.2 se ilustra la notación básica que se usa para crear un diagrama de flujo de datos DFD

The contract of the property of the person of the contract of the second contract of the contract of the contract of the contract of the contract of the contract of the contract of the contract of the contract of the contr

**Allen Andre** 

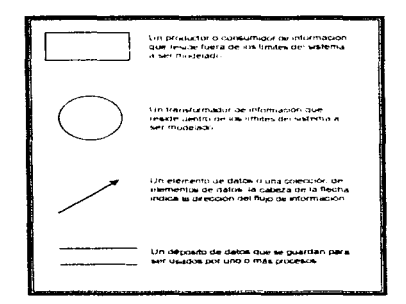

 $\sim$   $\sim$ 

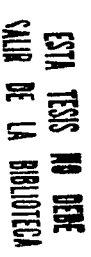

Figura 5.2. Notación DFD básica.

El diagrama de flujo de datos se puede usar para representar sistemas a cualquier nivel de abstracción. Los DFDs pueden ser refinados en niveles que representen un mayor fluío de información y un mayor detalle funcional.

La figura 5.1, muestra un DFD de nivel 0, también llamado modelo fundamental del sistema, y representa al sistema completo. A partir del DFD del nivel 0, el sistema puede dividirse en pequeños módulos, para ser analizados por separado.

La facilidad de uso y comprensión del diseño orientado al flujo de datos, ha provocado un gran interés en algunos investigadores por enfocarlo al diseño orientado a objetos (DOO). Este método de diseño introduce un nuevo conjunto de términos, notaciones y procedimientos para la derivación del diseño de software. Autores como Ward describen una correspondencia entre las dos técnicas de diseño <sup>procesi</sup>. Por ejemplo, se puede representar una abstracción de datos (una clase o subclase para el DOO) como una burbuja. Los flujos hacia y desde esa burbuja siguen representando flujo de datos, pero implican operaciones asociadas a la clase. Esta relación se tomará en cuenta en la implementación del sistema.

المستسلس والمرادمات ويزران

 $\sim$   $\sim$ 

<sup>(Restort</sup> Roger S. Pressman, Ingenieria del Software, Mc Graw Hill, 1993. pp 386, 444

El sistema del Servidor INGRESO debe detectar cuando un paquete ha sido desinstalado por el usuario o cuando no ha sido utilizado después de un tiempo específico, este tipo de información es continua en el tiempo. Para poder representar el flujo de datos continuo en el tiempo, autores como Ward, Mellor, Hatley y Pirbhai han ampliado la notación básica. Estas ampliaciones se muestran en la figura 5.3.

÷

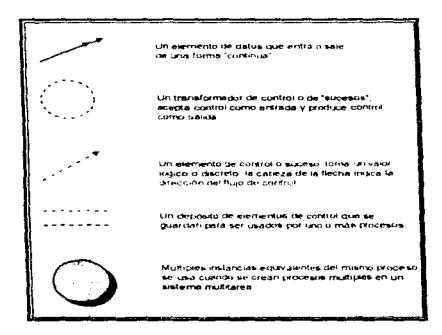

Figura 5.3. Ampliación de la Notación DFD básica.

### 5.2.2. Diseño Orientado al Flujo de Datos del Proyecto INGRESO

Como ya se había mencionado en el funcionamiento general del sistema, existirá un programa que se cargará en cada una de las estaciones de trabajo (programa Cliente), que se encargará de establecer la sesión con el Servidor INGRESO. Por otro lado, otro programa será el administrador de instalaciones (programa Servidor), el cual contestará la llamada de los usuarios. El diseño de cada programa se efectuará por separado, haciendo referencia a la interacción entre los dos.

the president of the second company of the contract of the second contract of the contract of

### 5.2.2. 1. Programa Cliente

El programa Cliente colaborara de manera importante para llevar a cabo los objetivos del Servidor. El analisis del sistema Cliente se divide en las dos tareas principales del proyecto, la 1nstalac1ón y la desinstalación de software.

### Instalación

Utilizando la notación del diseño onentado al flujo de datos, se presenta gráficamente el fluJO de información y los pnmeros procesos generales que intervienen para el programa que se cargara en las estaciones de trabajo (figura 5.4.).

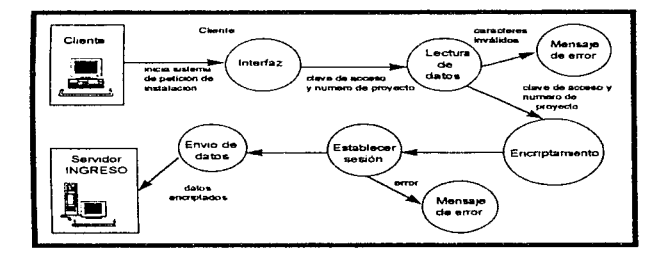

Figura 5.4. Primera parte del DFD del sistema Cliente.

Cuando la estación de trabajo ejecuta el programa Cliente, iniciará el sistema de petición de instalación. El primer módulo del programa llamado Interfaz, se encargará de desplegar una caja de diálogo en ambiente Windows, la cual permitirá al usuano introducir su clave de acceso *y* número de proyecto.

El modulo lectura de datos permitira extraer las entradas del ambiente grafico, para venficar que los caracteres introducidos sean validos, de no ser así, se activará el módulo mensaje\_de\_error.

La clave de acceso y el número de proyecto pasarán por un proceso de encriptamiento antes de pasar por el cable, para evitar que derivaciones no autorizadas del cable permitan determinar estos datos.

Por medio del módulo establecer una sesión se tratará entablar comunicación con el Servidor INGRESO. Si se establece la sesión, los datos encriptados se envían al Servidor por medio del proceso envío de datos, de no ser así se activará el módulo mensaie de error

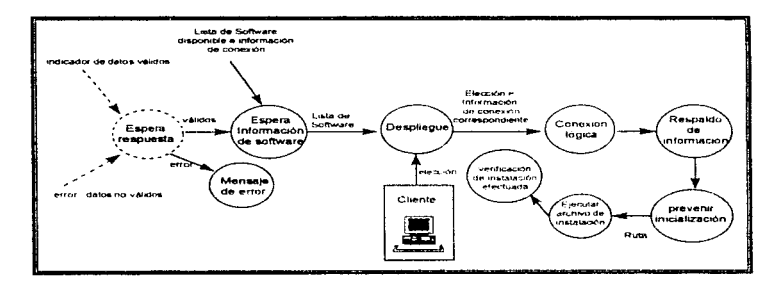

Figura 5,5. Segunda parte del DFD del sistema Cliente

En la figura 5.5, se muestra la segunda parte del DFD del sistema Cliente. En el diagrama se puede observar que una vez que el sistema Cliente ha enviado los datos del usuario el módulo espera respuesta se queda pendiente del Servidor. Las posibles

82

and some start in a

**Service** 

and the company and

entradas a éste modulo son elementos de control o suceso un indicador de datos válidos o un indicador de error. Si se determina que es un error, el mensaje de error se despliega De otra forma los datos enviados fueron aceptados, *y* el módulo espera información de software recibira del Servidor una lista de software disponible e información necesaria para una conexión lógica posterior.

 $\sim 100$ 

El módulo despliegue mostrará la lista de software por medio de una caja de diálogo El usuano se deslizará por la lista de paquetes a través de la 1luminac1ón deslizante o por medio del ratón, y una vez iluminada su elección, podrá presionar un botón de para iniciar la "Instalación" o uno para "Cancelar" la operación.

Una vez que el usuano ha tomado la decisión de efectuar la instalación, su elección de software pasará por el módulo llamado Conexión\_lógica, el cual recibirá como entrada la información de conexión del paquete en particular, antes recibida. Este módulo se encargará de efectuar una conexión lógica con el disco duro del Servidor. especificamente con ei subdirectono que contiene el archivo de instalación del software deseado. El contenido de la información de conexión se detallará más adelante

Antes de llevar a cabo la instalación, se debe recordar que el proyecto INGRESO deberá ser capaz de llevar a cabo una desinstalación cuando un usuario este monopolizando una licencia de un paquete sin hacer uso de él

Para que ésta función pueda realizarse, el sistema Cliente deberá guardar en un archivo una lista de los archivos y directorios que están almacenados en su disco duro antes de efectuarse la instalación.En ésta lista los archivos se listarán junto con su tamaño. Por otro lado. también se debe hacer una copia del archivo WIN.INI *y*  SYSTEM.INI, utilizando otros nombres El módulo respaldo\_de\_infonnación se encargará de ésta tarea.

La mayoría de los programas de instalación reinician la computadora después de la instalación, esto lo hacen para asegurar que los cambios efectuados a los archivos de inicialización del sistema tomen efecto.

#### TERCERA PARTE: Análisis, diseño e implementación del proyecto INGRESO.

Si existe una inicialización, la conexión con el servidor INGRESO se perderá. Pero es necesario que el servidor este enterado si la instalación pedida por el usuario se llevo a cabo

Antes de ejecutar el archivo de instalación el modulo prevenir\_inicialización añadira una linea al archivo correspondiente de inicialización de Windows® para que ejecute un programa de "verificación". Este programa estara presente en el Cliente y se activara en la próxima reinicialización de la PC.

Si la instalación se llevo a cabo, y el programa de instalación requirió una inicialización del sistema, el programa de venficación se conectará al servidor INGRESO para dar1e aviso de que la 1nstalac1ón se llevó a cabo (el servidor por su lado, debera restar una licencia). Cuando lo haya hecho, la linea añadida al archivo de inicialización de Windows será borrada

Por lo tanto, el dialogo entre el servidor y clientes puede darse en más de una sesión, o conexión entre ambos.

Si el programa de instalación no reinicia la PC, el programa de verificación se ejecutará después de la instalación.

### Desinstalación

 $\sim$   $\sim$ 

Para que el programa de venficación detecte que la instalación se realizó, tendrá que efectuar una comparacion de cada archivo y directono actual (después de la instalación), con los listados en el archivo elaborado antes de la instalación. Comparará el tamaño actual de cada archivo con el estampado en la lista previa. Si existen diferencias. el sistema notara que el archivo ha cambiado, y lo incluirá en un reporte de salida. Si estos son los mismos los ignorará. Algún archivo que no este presente el la lista previa, fue obviamente añadido durante la instalación, así que el sistema escribirá este nombre en el reporte

and the state of

a complete support

and the state of

the company's company's

Cuando esta comparación de archivos y directorios es completada, el sistema Cliente comparara los respaldos del Jos archivos WIN.INI y SYSTEM.INI con los archivos actuales. Las secciones nuevas o cambios efectuados en estos archivos se incluirán en otro reporte para el usuano

**Contract Contract** 

Estos reportes serán indispensables para asegurarse que una instalación se realizó y principalmente para llevar a cabo una desinstalación posterior. Primero, el reporte que incluye una lista de todos los archivos y directonos añadidos por el programa. hstara los archivos por borrar\_ Sin embargo, desinstalar no significara literalmente borrar cada archivo contenido en la lista Es posible que otro programa que se instale posteriormente. trabaje sobre los mismos archivos

Por ejemplo, suponer que el programa A instala el archivo FOO.DLL en el directono WlNDOWS\SYSTEM. Si un programa B utiliza el mismo DLL, al ser instalado ya no es necesano sobreescribtr el mismo archivo. Si se borra el DLL bajo un programa de desinstalación del programa A. se deshabilitara el programa B.

Los archivos que son añadidos en un directorio creado por el programa de instalación, pueden ser borrados sin preocupación. Los archivos añadidos en un directorio "publico" como el WINDOWS o el WINDOWS\SYSTEM, deben ser tratados con más cuidado. No deben borrarse, stn embargo et usuario basandose en la lista de archivos añadidos a estos directonos, puede renombrarlos o moverlos. Entoces probar que todas las aplicaciones funcionen correctamente.

Por otra parte, el reporte de secciones y claves añadidas a los archivos INI importantes también deben manejarse con cuidado. Ya que algunos programas de instalación modifican el valor de claves existentes dentro de los archivos IN\.

Si el programa de instalación añadió toda una nueva sección al WIN.INI o toda una nueva rama al árbol de registros, se pueden eliminar estos bloques sin problemas. Pero s1 fueron añadidas lineas en secciones existentes o valores en claves existentes, la solución se complica.

the contract of the contract of the contract was constructed with a state of the contract of the contract of the contract of the contract of the contract of the contract of the contract of the contract of the contract of t

the company's company's company

Sin embargo, para no borrar estas estas lineas añadidas, se pueden poner como comentarios, añadiendo punto y coma al principio de la línea. Si este cambio causa problemas, simplemente se puede quitar el punto y conja. Este metodo no es aplicable para las claves de registro

Si el programa de instalación cambio el valor de una clave o registro de un archivo (N), no se puede cambiar a ciegas este valor. Se puede hacer una copia de la linea en el archivo INI, y comentarla, y en la otra linea cambiar el valor de la variable por el anterior, y probar si no afecta a otro programa.

Los reportes de archivos nuevos y modificaciones, serán proporcionados al Cliente, como apoyo para una desinstalación posterior

Una de las funciones del proyecto INGRESO, es impedir que un usuario monopolice la licencia de un paquete sin hacer uso de él. Para llevar a cabo esto, se debe de detectar cuando un paquete instalado por el servidor no ha sido utilizado después de un tiempo x, y entonces "desinstalar el paquete"<sup>5</sup> o al menos recuperar su licencia notificando al usuario.

Un contador será añadido por cada paquete instalado. y a partir de la fecha de instalación se incrementará con cada día transcurrido. El contador antes de incrementarse verificará que el archivo .EXE más importante de la aplicación aún exista. de esta forma se podrá detectar al Cliente que desinstaló por si mismo el paquete Si el archivo no se encuentra, se llamará al Servidor para que éste libere una licencia.

Existirá un programa residente en el Cliente, que detecte cuando una aplicación instalada por el servidor está por ejecutarse, en este caso el contador correspondiente será inicializado a cero

Si el contador llega al límite de tiempo preestablecido, automaticamente se le preguntará al usuario que el paquete no ha sido utilizado por lo que se le retirará la

A secretary construction of the control of the control of the control of the con-

<sup>&</sup>lt;sup>5</sup> Una medida drástica seria eliminar los archivos ejecutables del paquete en cuestión, aun cuando no se elimenen sus demás componentes

87

licencia, el sistema puede desinstalarlo en ese momento si el lo desea, de otra forma queda bajo su responsabilidad la utilización del mismo. De cualquiera de las dos formas. se le dará aviso al Servidor para que sea liberada una licencia.

La estación de trabajo podrá iniciar una sesión con el servidor sin que el usuario se entere. Este tipo de programas conocidos como "watch-dogs" ejecutan alguna acción como resultado de un evento. En este caso, las sesiones con el servidor se establecerán cuando se detecte que un paquete no ha sido usado después de un tiempo determinado, cuando el archivo ejecutable más importante de la aplicación no fue localizado (esto puede significar una desinstalación por el usuario) o cuando se debe informar al servidor que el paquete fue instalado después de una remicialización.

### 5.2.2.2. Programa Servidor

El problema es grande y complejo como para que se pueda comprender como un todo. Por esta razon, se divide en partes que se puedan entender facilmente y establecer interfaces entre las partes. de forma que se realice la función global

A continuación en la figura 5.6, se hace una partición inicial para descomponer al software del Servidor de Instalaciones en tres principales módulos.

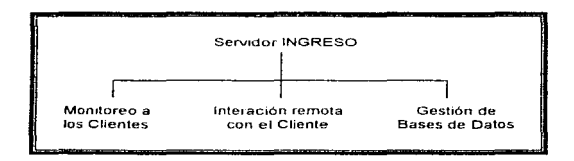

Figura 5.6. Primera división funcional del programa del servidor INGRESO

La partición llamada monitoreo de las estaciones de trabajo, tendrá como función: recibir confirmaciones de que un paquete ha sido instalado correctamente o que alguno ha sido desinstalado.

La partición interacción remota con el usuario, se encargara de contestar la llamada de los usuarios y de atender las peticiones de instalacion.

Por último, la gestión de bases de datos se refiere a la administración de las bases de datos usuanos. proyectos y software. El encargado de esta parte es la persona nombrada como Administrador de la base de datos. quien se encargara de dar de alta. dar de baja, hacer cambios, hacer consultas, etc., de los datos correspondientes a cada base de datos. El sistema mismo podra accesar la información proporcionada por el Administrador de la red para; validar usuarios. verificar disponibilidad de licencias, actualizar el número de licencias disponibles (por una instalación o desinstalación), etc.

En seguida se analizan a detalle cada una de las primeras tres particiones del sistema del Servidor INGRESO

### Interacción renrota con el usuario

Este submódulo se encargará, como ya se habia dicho. de contestar la llamada de los usuanos y de atender las peticiones de instalación.

El sistema del Servidor tendrá que estar atento a la llamada de los Clientes. una vez que recibe alguna podrá dar servicio. Para comprender la secuencia del Sistema INGRESO es necesario recordar el DFD de la figura 5.4., en el cual el usuario ya ha establecido una sesión con el servidor y le ha enviado sus datos. Aqui es donde entra en juego el diagrama siguiente de la figura 5.7.

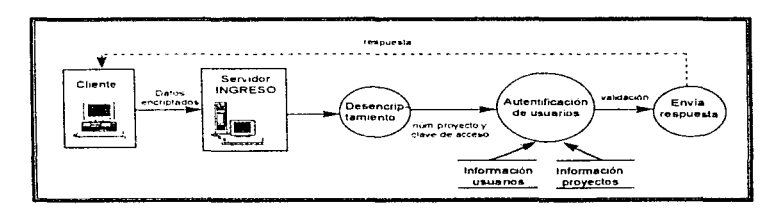

Figura 5.7. Primera parte del DFD de la división interacción con el usuario del programa Servidor.

Una vez que el sistema Cliente envía los datos del usuario (clave de acceso *y*  número de proyecto) encriptados, el programa del Servidor los pasará por un módulo de desencriptamiento, obteniendo los datos originales.

Los datos originales pasarán por una venficación a través del módulo de autentificación de usuarios, el servidor de instalaciones confirmara la identidad del usuario y validará el numero de proyecto haciendo uso de las bases de datos información usuarios e información proyectos y la relación entre ellas.

Si los datos no son válidos el módulo envía respuesta se encargará de enviar un elemento de control para activar un mensaje de error en la estación de trabajo y cerrara la sesión. Si por el contrario, los datos son válidos se enviará un indicador de datos válidos, y el sistema Ciente espera la lista de paquetes disponibles. tal y como se mostró en la Figura S.S.

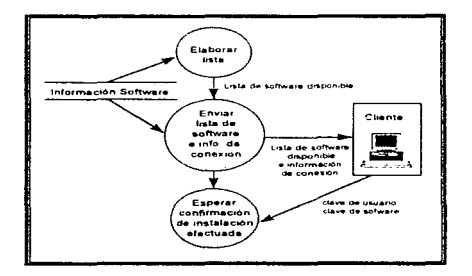

Figura 5.8. Segunda parte del DFD de la división Interacción con el usuario del programa Servidor

El DFD de la figura 5.8. muestra el comportamiento del sistema Servidor si tos datos recibidos son válidos. Primero, el modulo elaborar\_ lista consultará la base de datos lnformación\_Software para crear una lista de los paquetes que están presentes y tienen licencias disponibles.

La lista de paquetes disponibles entrará al modulo enviar\_lista de software e\_informaci6n\_de\_ conexión. el cual enviara al sistema Cliente la lista elaborada por el módulo antenor. y a traves de una consulta a la base de datos información\_sottware enviara tambien la información de conexion de los paquetes especificados en la lista.

Antes de especificar que contiene la información de conexión, es necesario explicar la forma de ordenar los paquetes de software en el Servidor

Para que la conexión lógica tenga sentido, en el Servidor los paquetes deben permanecer ordenados de acuerdo al nombre de la aplicación y por discos. Por ejemplo, si la letra de la unidad local en uso del Servidor fuera C, el software fuera Turbo C versión 2.0 y este fuera un paquete de 3 discos; en el servidor se guardaría cada disco de la siguiente forma

C \TC2\d1sco1 C:\TC2\disco2 C:\TC2\d1sco3

Cada directorio de paquete, en este caso TC2, será compartido en red por medio del Administrador de Archivos de Wmdows® o el Explorador de Windows95®, todos ellos con un tipo de acceso de sólo lectura y con password. El tipo de acceso de sólo lectura de un directono, permite a los usuarios conectados a él leer archivos o ejecutar aplicaciones. pero de ninguna forma modificarlos o eliminarlos. Y el password es una clave de acceso al directorio que se utiliza como protección.

Una vez explicada la forma de guardar los paquetes en el servidor, podemos aclarar que la información de conexión contendrá: la ruta del directorio de cada paquete en particular, el nombre del archivo de instalación y el password correspondiente. Esta información permitirá una conexión lógica de la estación de trabajo con el Servidor y será dada de alta (entre otros datos) por la persona encargada de administrar la red, en la base de datos información\_software.

**91** 

### Monitoreo a Clientes

Siguiendo con el analisis de la figura 5 8 . el Servidor de aplicaciones no cierra la sesión cuando envía la lista de software y la información de conexión, ya que si la aplicación no reinició la estación de trabajo tendrá que venficar si la instalación se ha efectuado.

El sistema Cliente confirmará al Servidor que la instalación se llevo a cabo S1 el programa de instalación necesita reiniciar la máquina Cliente, irremediablemente se perderá la conexión con el Servidor

El sistema del Servidor esperara lla1nadas nuevamente teniendo la capacidad de identificar entre una petición de instalación y una confirmación de que un paquete fue instalado o desinstalado

El cliente tratará de conectarse con el Servidor cada vez que se reinicie la PC. hasta que pueda confirmarle que la aplicación se instaló correctamente Los pararnetros enviados serán: la clave de usuario y la clave de software.

Si la instalación ha sido satisfactona, el servidor debera activar un módulo de actualización\_de\_licencias (o administración) para restar la hcencia otorgada al cliente del total de licencias. También se debe llevar un registro de la clave del usuario que retiene la licencia en particular

En el caso de una confirmación de desinstalación automática o una hecha por o el usuario. el servidor aumentará en uno el número de licencias disponibles correspondiente clave de software recibida y borrara el registro en el cual se especificaba que usuano retenia la licencia.

92

### Gestión de Bases de Daros

**Contractor** 

and the control

Para que el Servidor INGRESO pueda administrar las licencias de los paquetes. autentificar a los usuarios y validar los proyectos. es necesario que almacene y mane¡e colecciones de datos (bases de datos) mutuamente relacionadas.

En el capitulo 4 se habló de las bases de datos distribuidas y centralizadas; en el caso del Servidor INGRESO, las bases de datos que manipulará serán centralizadas.

En el análisis de las entradas del sistema en general, se detectaron tres principales bases de datos

- 1. INFORMACION PROYECTOS
- 2. INFORMACIÓN USUARIOS
- 3. INFORMACIÓN SOFTWARE

El análisis de éstas bases de datos debe apoyarse en un Modelo de Datos, es decir, un grupo de herramientas conceptuales para describir los datos, sus relaciones, semántica y sus limitantes. Por medio del Modelo Relacional se especificará cada base de datos.

En el Modelo Relacional los datos y las relaciones entre los datos se representan por una sene de tablas. Cada tabla tiene asignado un nombre único, siendo éste el nombre de la base de datos. Cada renglón es llamado registro. y guarda datos acerca de un objeto o tema en particular. Un registro esta fonnado por campos (columnas con nombres únicos).

Para comprender estos conceptos en seguida se muestra fa tabla 5.2 correspondiente a la base de datos INFORMACIÓN PROYECTOS.

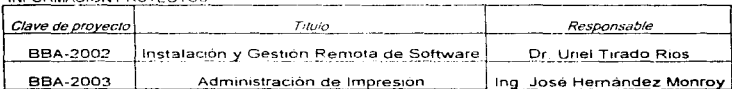

INFORMACIÓN PROYECTOS

#### Tabla 5.2. Información Provectos

Identificando los conceptos:

INFORMACION PROYECTOS es el nombre de la base de datos

Clave de provecto. Titulo y Responsable son los campos.

Como ejemplo se han dado dos renglones, cada uno representa un registro.

Los campos de la base de datos INFORMACIÓN PROYECTOS necesitan tener una definición más precisa y rigurosa, que permita en el desarrollo del sistema tener una meior comprensión. Para esto, se utiliza el llamado Diccionario de Datos.

El Diccionario de Datos contiene metadatos, es decir datos acerca de los datos. La estructura usada para desarrollar esta descripción del contenido, se ilustra en la Tabla 5.3., especificamente para la base de datos INFORMACIÓN PROYECTOS.

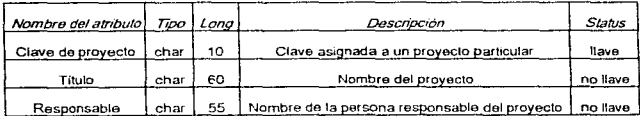

Tabla 5.3. Diccionario de Datos de Información Proyectos

and a strategic and

94

El tipo y longitud de cada campo es importante para la adecuación de una variable en el desarrollo del software. La descripción es una breve explicación de lo que representa en la realidad cada campo. Por último, el status indica si el campo es una llave o no. Un campo es una llave cuando por medio de el se pueden identificar los registros

 $\sim$   $\sim$ 

Las llaves también permiten relacionar (asociar) tablas. Dado que cada usuario del servidor debe estar inscnto en un proyecto, la tabla de INFORMACIÓN USUARIOS estará relacionada a la tabla lNFORMACION PROYECTOS por medio de la llave Clave de proyecto. Esta relación especificará que usuanos estan asignados a cada proyecto.

La tabla correspondiente a la base de datos INFORMACIÓN USUARIOS y el Diccionario de Datos de la misma, se muestran a continuación en las tablas 5.4 y 5.5 respectivamente.

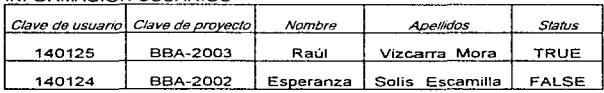

INFORMACIÓN USUARIOS

٠

 $\mathcal{L}^{\text{max}}$  $\sim$  10  $\mu$ 

### Tabla 5.4. lnfonnación Usuarios

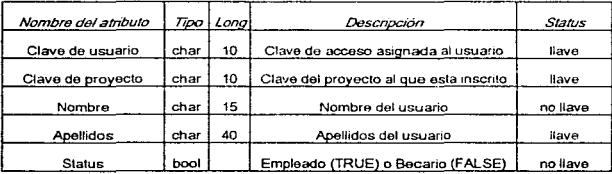

**Tabla** 5.5. Diccionario de Datos de Información Usuarios

Cada vez que se almacene un paquete en el Servidor, la persona encargada de administrar la red debe de dar ciertos datos del mismo. La base de datos encargada de administrar esta informacion sera INFORMACION SOFTWARE (tablas 5.6 y 5.7).

### INFORMACIÓN SOFTIMADE

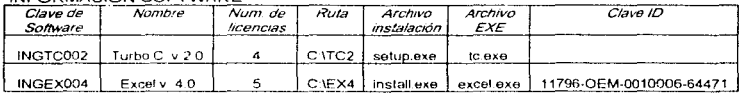

#### Tabla 5.6. Información Software

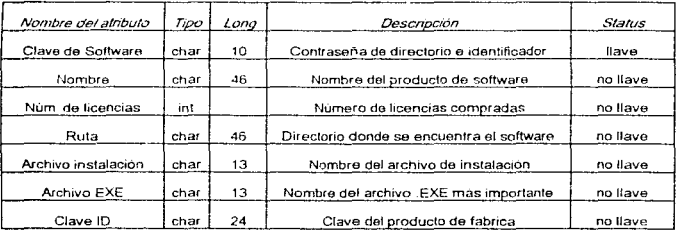

### Tabla 5.7, Diccionario de Datos de Información Software

La base de datos INFORMACIÓN SOFTWARE por si sola no administra las licencias de software. Así que debe existir una relación con INFORMACIÓN USUARIOS que muestre las licencias otorgadas y los usuarios que las poseen. La tabla utilizada para este fin, es la base de datos INSTALACIONES (tabla 5.8).

والراحم والمتحد والمتواطن والمستحد والمتحدث والمتحدد والمتحدد والمستحقق والمتحدث والمحافظ المحافظين والمتنا والمتحدث

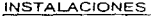

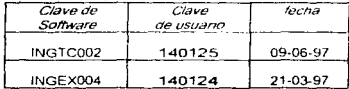

Tabla 5.8. Instalaciones.

| Nombra del atributo | Tioo | Lana | Descripción                               | Status   |
|---------------------|------|------|-------------------------------------------|----------|
| Clave de Soltware   | char | 10   | Identificador de software                 | llave    |
| Clave de usuario    | char | 10   | Clave de usuario que retiene una licencia | llave    |
| fecha instalación   | date |      | Fecha en que se confirmo la instalación   | no liave |

Tabla 5.9. Diccionario de Datos de Instalaciones

Para llevar un control de las licencias con las que se cuenta por cada paquete, se utilizará una tabla auxiliar: LICENCIAS DISPONIBLES (tabla 5.10). Esta tabla se accesara cada vez que el Servidor reciba una confirmación de instalación o desinstalación. El campo por modificar será licencias disponibles.

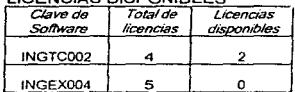

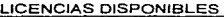

Tabla 5.10. Licencias Disponibles.

La descripción de cada campo se muestra en el diccionario de datos de la tabla 5.11.

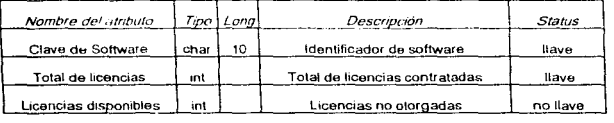

Tabla 5.11. Diccionario de Datos de Licencias disponibles

98

# CAPÍTULO 6

## CAPA DE TRANSPORTE DEL PROYECTO INGRESO

### **6.1. Protocolos de transporte**

and the state of the state

Los protocolos de transporte funcionan en los niveles de transporte y de red del modelo en capas OSI. Ofrecen rutinas de bajo nivel para la transferencia de información durante una sesión de comunicaciones en red. En las siguientes secciones explicaré las principales características de algunos de los protocolos de más uso. y el papel que desempeñan en las redes.

#### **6. 1. 1.** IPXJSPX

### IPX

El lntemetwork Packet Exchange (IPX, intercambio de paquetes en red) , es una versión del protocolo de servicios de red de Xerox. Se creó especfficamente para el NetWare de Novell. Comparado con el modelo de referencia OSI, IPX es un protocolo del nivel de red (ver figura 6.1). JPX se encarga del direccionamiento y el enrutamiento de mensajes hacia otras computadoras *y* de enviar los datos que entran a los procesos locales correctos. IPX proporciona un servicio de datagramas, lo cual implica que la transmisión de datos no es confiable, es decir. no se garantiza la entrega satisfactoria de un "paquete". Algunas garantías pueden proporcionarse por un protocolo del nivel superior, tal como SPX (Sequenced Packet Protocol) o NCP (NetWare Core Protocol).

Los mensajes son enviados por partes dentro de *paquetes*, éstos contienen la dirección completa de remite y de destino. Las direcciones están divididas en tres partes; la red, el nodo y el socket (conector)

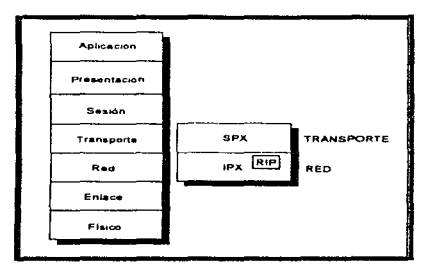

Figura 6.1. Comparación de IPX/SPX con el modelo de referencia OSI.

La parte de red de la dirección es una dirección lógica, que detennina el segmento de cable de red físico al que está conectada la estación de trabajo. Esta parte de la dirección consiste de un número de 32 bits (4 bytes)

La dirección del nodo identifica la tarieta adaptadora de red de la estación de trabajo *y* está formada por 48 bits (6 bytes).

Y finalmente, se utiliza un socket (conector) para identificar un proceso software concreto de destino. El número de socket es un numero de 16 bits (2 bytes) asignado para cada proceso que quiere comunicarse utilizando los servicios IPX.

**South America** 

.<br>The contract of the construction of the contract of the contract of the contract of the contract of the contract of
Internamente, el número de socket es utilizado para acceder estructuras de datos utilizadas para comunicarse con el protocolo IPX.

El socket es importante. ya que distintos procesos de software tales como NCP (NetWare Core Protocol). SAP (Service Advertising Protocol) y servicios RIP ( Routing lnforrnation Protocol) pueden correr simultáneamente en un nodo NetWare. Algunos de los números de socket más conocidos son 451 hex para NCP. 452hex para SAP, 453hex para RIP y 455hex para NetBIOS

La dirección completa de un proceso sobre un nodo NetWare consiste de los siguientes tres valores. <número de red. dirección del nodo, número de socket>

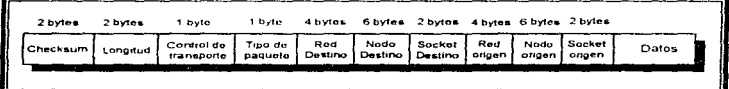

Figura 6.2. Estructura de un paquete JPX.

La frgura 6.2. muestra la estructura de un paquete IPX. En seguida se describen los campos que integran un paquete JPX.

i:i CheckSum. Usualmente este campo está fijo en FFFFhex para indicar que CheckSum está inhabilitado. IPX confia en que el nivel de enlace de datos informe acerca de los errores de los paquetes porque los protocolos de enlace de datos. tales como Ethernet y Token Ring, tienen un hardware Cyclic Redundancy CheckSum (CRC).

- $H$  Longitud. Este campo indica la longitud de los paquetes IPX en bytes, incluyendo la cabecera IPX de 30 bytes más el campo de datos.
- Control de transporte. Se utiliza como contador de routers' (ruteadores) atravesados por el paquete IPX Este campo se incrementa cada vez que el paquete atraviesa un router. Cuando el contador alcanza los 16 routers. el paquete se asume como perdido y es descartado
- Tipo de paquete. El tipo de paquete identifica cuál protocolo del nivel superior debe recibir la porción de datos del paquete IPX. Algunos de los codigos más usuales de este campo son. 4 para PXP (Packet Exchange Protocol), 5 para SPX (Sequenced Packet Protocol) y 17 para NCP (NetWare Core Protocol). El tipo de paquete cero es reservado para un tipo de paquete no conocido.
- u Los campos red destino. nodo destino y socket destmo identifican de manera Untca a un proceso en el nodo destino.
- u Los campos red ongen, nodo ongen y socket ongen identifican a un proceso en el nodo de origen.
- = Datos. Por Ultimo, este campo contiene los datos correspondientes al paquete para ser transmitidos. JPX originalmente heredó un límite de 576 bytes de la estructura de un paquete XNS (Sistema de Red Xerox). Sin embargo, nuevos drivers IPX pueden manejar paquetes mas grandes.

 $<sup>1</sup>$  Los servidores de comunicaciones que encadenan las LAN, normalmente utilizan técnicas sofisticadas de</sup> inspección de paquetes para enrutar su tráfico hacia su destino, por eso se les llama routers (ruteadores).

Todos los nodos en la misma red fisica deben tener el mismo número de red. Si el número de red destino es el mismo que el numero de red local. el paquete IPX es enviado directamente al nodo sobre la red local S1 el número de red destino es diferente que el número de red local. *y* esta es Ja pnmera vez que un paquete IPX es enviado a la red destino, una petición de ruteo del paquete se envía al RIP (Routing Information Protocol) para determinar la ruta más rapida.

La respuesta contiene la dirección de un router local capaz de apresurar el envio del paquete. El paquete IPX entonces es enviado a este router Los ruteadores IPX tienen una tabla que contiene informacion de ruteo para todas las redes alcanzables para cada router. Tipicamente, el router IPX también es el servidor de archivos NetWare, porque todos los servidores de archivo NetWare contienen un módulo de software ruteador iPX. Los routers IPX intercambian información de ruteo cada 60 segundos por default. El formato y naturaleza de la información está especificada por el RIP de Novell. Para ajustar este intervalo de tiempo se utiliza SERVMAN.NLM en el servidor de archivos Netware *v* 4.x.

El protocolo IPX se ha optimizado para su uso en redes locales, ofreciendo un bajo consumo de recursos *y* un alto rendimiento. IPX no es un buen protocolo para las redes de gran alcance. siendo a menudo necesario utilizar TCP-IP o X.25 cuando se necesita un protocolo de transporte fiable en un área extensa.

المحاولة والمرامح والمتمر والمماري والمتمردين

المستحدث والمستحدث والمحافظ والمتعاقل والمتعارف والمستعدد والمستعدد والمستعدد والمستعدد والمستعدد والمستعدد والمستعد

SPX

Sequenced Packet Exchange (SPX, intercambio de paquetes secuenciados), se encuentra por encima del IPX (ver figura 6 1 ) y se asegura de que los paquetes se reciban en orden y sin errores.

SPX es una interfaz onentada a la conexión que ofrece comprobación de errores, ventanas y control de flujo. SPX reside en la capa de transporte y parcialmente en la de sesión del protocolo en capas Cuando es necesaria una transmisión de datos fiable por parte de las aplicaciones se utiliza SPX. Se establece un circuito virtual entre las dos conexiones, y se utilizan procedimientos especiales para detectar los paquetes perdidos. Se ha de confirmar la llegada de los paquetes, si el paquete no se recibe se retransmite.

| 1 byte                 | 1 byte           | 2 bytes                       | 2 bytes                         | 2 bytes                    | 2 bytes                    | 2 bytes          |       |
|------------------------|------------------|-------------------------------|---------------------------------|----------------------------|----------------------------|------------------|-------|
| Control de<br>conexión | Tipo de<br>datos | ID de la<br>conexion<br>ongen | ID de la<br>conexión<br>desting | Num de<br><b>Secuencia</b> | Núm. de<br>treconocimiento | Núm.<br>asionado | Datos |
|                        |                  |                               |                                 |                            |                            |                  |       |

Figura 6.3. Estructura de un paquete SPX.

La figura 6.3. muestra la estructura de un paquete SPX. A continuación se descnbe a los campos que lo integran.

¤ Control de conexión. Este campo se utiliza para regular el flujo de datos a través de Ja conexión. Por ejemplo, la secuencia de bits 0001000. se usa como una señal de fin del mensaje.

the company of the company of the

and a state

- Tipo de datos El campo se usa para 1nd1car la naturaleza de los datos contenidos en el campo de datos SPX. y para identificar el protocolo del nivel superior al cual Jos datos deberán entregarse
- n El ID de la conexión ongen y el ID de la conexión destino son los números del circuito virtual utilizados para identificar una sesión. Estos IDs se usan para demultiplexar circuitos virtuales separados sobre un único socket.
- Nümero de secuencia Este campo se usa para enumerar cada paquete enviado, y lo utiliza SPX para detectar la perdida de un paquete o si un paquete está fuera de secuencia
- n Número de reconocimiento. Indica el paquete próximo que el recibidor espera. Los campos de reconocimiento y secuencia mantienen a las computadoras que envian y reciben. informadas correctamente acerca de cual paquete tiene que ser enviado y cual tíene que ser recibido
- 1:1 Número asignado. Se utiliza para indicar cuántos buffers libres tiene disponibles el receptor en una conexión

Usualmente. las estaciones de trabajo NetWare no utilizan el protocolo SPX; lo utiliza directamente el protocolo IPX. La confiabilidad en la transmisión la mantiene el protocolo NCP (NetWare Core Protocol). SPX se usa para estabilizar conexiones remotas entre el servidor de impresión e impresoras remotas. SPX también se utiliza en NetWare SOL y conexiones remotas del servidor de archivos NetWare a través de RCONSOLE.

#### 6.1.2. ТСРЛР

TCP/IP es el acrónimo de Transmission Control Protocol and Internet Protocol (Protocolo de control de transmisiones y protocolo entre redes). TCP/IP es una serie de estándares que se generó en 1969, fue desarrollado originalmente por el Departamento de Defensa de los Estados Unidos en la Agencia de Provectos de investigación Avanzada (ARPA, Advanced Research Project Agency) para conectar sistemas de computadoras distintas en redes de gran alcance a distancia que funcionasen sobre lineas telefónicas alguiladas

TCP/IP se utilizó orimero en una red llamada ARPANet (Advanced Research Projects Agency Network) y los resultados fueron tan exitosos que hoy en día TCP/IP se encuentra en una amplia gama de sistemas LAN, y ARPANet ha crecido hasta transformarse en lo que hoy conocemos como Internet, una inmensa colección de computadoras interconectadas a lo largo y lo ancho de todo el mundo.

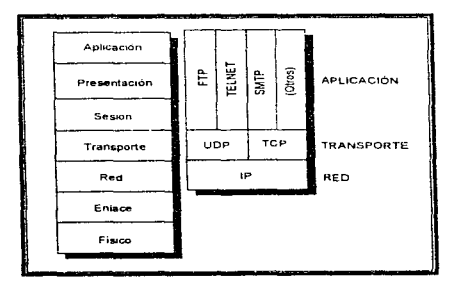

Figura 6.4, Comparación del modelo TCP/IP con el modelo OSI.

En la década de los ochenta la Agencia DARPA ("Defense Advanced Research" Projects Agency") estableció un acuerdo la Universidad de California en Berkeley para implementar el protocolo TCP/IP para el sistema operativo UNIX. A partir del código fuente de AT&T para una computadora VAX de Digital Equipment, la Universidad produio su propia versión de UNIX conocida como UNIX 4.2 BSD (Berkeley Software Distribution) o UNIX de Berkeley. A partir de dicha década, los fabricantes de productos de comunicación se interesaron altamente en los protocolos TCP/IP, por lo cual han llegado a ser los estándares de facto más importantes para la interoperabilidad.

El modelo de red TCP/IP define solo tres capas: RED, TRANSPORTE y APLICACIÓN. éstas se alinean con las del modelo de referencia OSI como casi cualquier arquitectura de comunicaciones (ver figura 6.4.). La correspondencia entre las funciones de una capa-OSI y aquellas de la capa equivalente de cualquier otra arquitectura no es exacta, pero los conceptos generales son muy similares. A continuación se describen en forma general las tres capas del TCP/IP:

#### CAPA DE RED

La capa de red llamada IP por "Internet Protocol" realiza la función de enviar los paquetes provenientes de la capa de transporte (ruteador de datagramas). Esto lo hace definiendo una estructura muy simple de direcciones (32 bits que se subdividen en 2 campos: uno para la dirección de red y otro para la dirección de máquina) y un mecanismo sin conexión que se encarga de enviar los datos sin asegurar que lleguen a su destino (servicio de datagramas).

and contributions are contained to a transfer on the post that is a transfer and in the character contains and

Por conveniencia, las direcciones se dividen en cuatro grupos de 8 bits y se representan con su respectivo valor decimal separados por un punto ( ) A ésta notación se le llama "notación decrmal punteada" En seguida se muestra una dirección IP en forma binaria y también como notación decimal punteada.

> Dirección IP = 10010000 00010011 01001010 11001010 Dirección IP = 144 19 74 202

Los datagramas *IP* pueden ser fragmentados dentro de pequeñas unidades, las cuales contienen información suficiente para que puedan reensamblarse cuando lleguen al nodo destino. Los problemas encontrados al reensamblar son reportados al transmisor por el Internet Control Message Protocol (ICMP).

#### CAPA DE TRANSPORTE

La capa de transporte establece la comunicación entre los programas de aplicación, utilizando un mecanismo que se basa en el concepto conocido como buzón (ó Mmail-box~) Este concepto significa que cuando un programa quiere comunicarse con otro, sólo precisa mandar sus datos a un puerto (un número entero) que identifica a un proceso que recibe información o acepta conexiones. Por otro lado, el programa que recibe información, lo hace leyendo los datos que fueron enviados a este puerto. Bajo TCP/IP los primeros 1024 puertos son reservados para ser usados como "puertos bien conocidos".<sup>2</sup>

JOS

<sup>&</sup>lt;sup>2</sup> El protocolo FTP, por ejemplo, tiene reservado el puerto número 21 de TCP, asimismo el protocolo TELNET tiene reservado el puerto 23 de TCP y los RPC de Sun el JII de TCP y UDP.

La capa de transporte ofrece dos protocolos, el pnmero es TCP por "Transmission Control Protocol", que se encarga de tomar mensajes arbitrariamente largos de las capas superiores y dividirlos en segmentos de 64 kilobytes o menos. A continuación TCP pasa los mensajes al IP para su transmisión. Lo que puede implicar una división más (la cual es transparente para el TCP). El TCP también se encarga de mantener la secuencia de los mensajes que recibe y de reintentar las transmisiones fallidas.

TCP tiene 4 características fundamentales

- $\mathbf{I}$ Confiabilidad en la transmisión los datos llegan en el mismo orden en que se enviaron y sin errores
- 2 Conexión de circuito virtual se establece una conexión para transmitir información y al finalizar se efectüa una desconexión
- $\overline{\mathbf{a}}$ Flujo de bytes. El programa que lee de la conexión no sabe dónde empieza o termina un paquete de información, de hecho se loe como un flujo de bytes.
- $\mathbf{A}$ La conexión es "full-duplex". Ambos extremos de la conexión pueden leer y/o escribir en la conexión.

El segundo protocolo el UDP por "User Datagrarn *Protocor* es una alternativa al servicio TCP para efectuar funciones simples y no criticas. UDP realiza una interfaz con la capa JP, para que las capas superiores puedan enviar mensajes (datagramas} cuando no se requiera de una entrega garantizada y no haya necesidad de establecer una sesión formal con el receptor.

Las caracteristicas principales de UDP son:

of any speed concerns to convert the contract of the

 $\mathbf{1}$ . No hay contiabilidad en la transmisión los datos pueden no llegar. Ilegar con errores, o en distinto orden en el que fueron mandados

تصدم ووجعت أحريون مرتوب ومستمرت تدع سووو ومستحصره فالالالال والمرادي فالمراد الراوي والمواريع والمنادي الرادي الرادي

2. La comunicación se realiza entre programas o procesos

#### CAPA DE APLICACION

La capa de aplicación realiza sus funciones basadas en la capa transporte. Como ejemplos bien definidos de los protocolos de esta capa tenemos a TELNET que es un protocolo que se utiliza para simular una terminal a través de la red Le permite desde su computadora ejecutar programas que se encuentran en otra computadora. Los datos en la pantalla del programa de la computadora remota aparecen desplegados en su pantalla, y los datos que usted introduce se envian a la computadora remota TELNET le permite trabajar con los datos en donde se encuentran (de manera remota) y usar la red para controlar el acceso y transferencia de los resultados. En lugar de ejecutar localmente el programa en su máquina y tomar los datos de la computadora remota a través de la red.

Otro ejemplo es el protocolo FTP Fl/e Transfer Protocof' o Protocolo de Transferencia de Archivos, que permite transferir archivos de una máquina a otra. Los archivos pueden ser binarios (cualqU1er tipo de archivo) o de texto. FTP se puede programar para que suceda un intercambio de archivo en una hora en particular (en la noche, por ejemplo, cuando los costos de comunicación disminuyen) y la transferencia se llevará a cabo sin la supervisión de un operador

Ambos protocolos (FTP y TELNET) utilizan TCP. Un ejemplo de protocolo que utiliza a UDP es NFS o Sistema de Archivos en Red NFS permite acceder a un servidor de archivos en forma transparente, es decir, los archivos remotos parecen locales.

Otro ejemplo es el estándar domrnante para el correo electrónico. el Protocolo Simple de Transferencia de Correspondencia (SMTP). el cual permite enviar mensajes de te.:to. Si los mensajes contienen datos complejos como archivos de programa, mensajes de voz digitalizada o gráficas tienen que codificarse en una versión de texto simple antes de la transmisión También se debe asegurar el mensaje lleve la dirección electrónica de la persona a la que se desea enviar.

## 6.1.3. NetBIOS

El Network Basic Input/Output System (NetBIOS), sistema de entrada/salida básico en red, fue desarrollado por Microsoft e IBM . Ofrece una interfaz de programación a alto nivel estándar para las redes punto a punto

NetBIOS es maneiado por la capa de transporte y funciona fundamentalmente en el nivel de sesion, se encuentra entre la capa de presentación y la capa de sesión el modelo de referencia OSI (como se muestra en la Figura 6.5.)

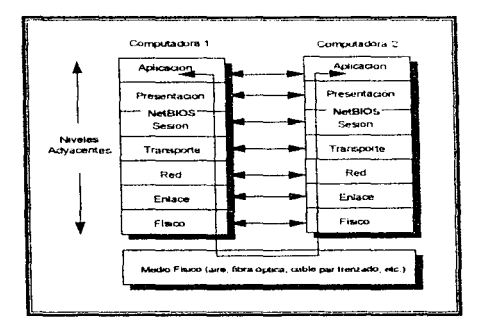

Figura 6.5. NetBIOS dentro del modelo de referencia ISO/OSI.

NetBIOS está incluido en cada tarieta adaptadora de LAN para IBM PC en un chip ROM. Para otras tarjetas adaptadoras de red la ejecución del archivo NETBIOS.COM es un completo remplazo de NetBIOS en ROM Ambos ocupan 640K de memoria dentro de la PC en el espacio de direcciones de memoria.

La mayoría de los fabricantes en red ofrecen una implantación NetBIOS. Por ejemplo, el Programa de Red de 18M. LAN Mangar de Microsoft. LAN Server de IBM y otros fabricantes de LAN Manager utilizan la combinación de los protocolos NetBIOS. Redirector y Server Message Block. (SMB)

El Red1rector es una extens1on al MS-OOS 3 1 y posteriores Este componente de software de red recibe peticiones de datos y servicios por parte de un sistema operativo local, empleando un SMB (Bloque de Mensajes del Servidor) estructura los datos y los envia al servidor de la red, por medio de NetBIOS

Fabncantes como Novell emulan las comunicaciones en el nivel de sesión de NetBIOS con sus propios productos para red. Las diversas implementaciones pueden presentar diferencias minimas que llegan a ocasionar 1ncompatib1/idad entre los productos

NetBIOS se distingue de los demás protocolos en que es bastante sencillo y, en un sentido estricto. es una interfaz más que una verdadera suite' de protocolos con una estructura en capas

NetBIOS soporta el registro de nombres para las computadoras (se pueden dirigir mensajes a las estaciones con nombre. en lugar de a direcciones de red), el establecimiento y la terminación de sesiones, asi como la transferencia de datos entre computadoras. NetBIOS es *bidireccional* (full duplex), lo que significa que los dos participantes en la sesión pueden enviar información simultáneamente. Estas funciones se están clasificadas dentro de los servicios de NetBIOS que se explican con detalle a continuación.

the same companies and the com-

contractor and a

The contract support

the company's company's company's company's

contract and

<sup>&</sup>lt;sup>3</sup> Suite es un término que se utiliza a menudo en relación con los protocolos. Un suite de protocolos es un conjunto de éstos que funcionan juntos para proporcionar servicios completos de comunicación.

#### Servicios de NetBIOS

NetBIOS proporciona cuatro categorías de servicios de aplicación:

<sup>n</sup>Soporte de nombres El sopone de nombre permite que un adaptador LAN (taqeta de red) sea distinguido de otros en su red respectiva por uno o más nombres, gracias a ellos los mensajes se dirigen a adaptadores específicos y permiten determinar qué adaptador a originado un mensaje. Un nombre puede ser un *nombre unico* o un nombre de grupo. Si el adaptador registra su nombre como nombre único (utilizando el comando ADD  $NAME$ ), entonces no puede operar otro adaptador sobre la red con  $\mathbb{R}^1$ . mismo nombre, fallará el intento de registrado. Si un adaptador es registrado como nombre de grupo (con el comando ADD GROUP NAME), entonces otro adaptador no puede usar el nombre como nombre único, el intento de registrarlo también fallará Los nombres de grupo son utilizados para enviar mensajes a una colección de estaciones de trabajo. NetB\OS coloca los nombres en una tabla interna conocida como la tabla de nombres NetBIOS. Cada adaptador LAN tiene su propia tabla de nombres. Los sucesos de registros de nombres son reportados en esta tabla para las aplicaciones LAN, junto con un valor de un byte, este valor es un número sin signo conocido como número de nombre El número de nombre es utilizado en vanos comandos de NetBIOS asociados con el nombre. La primera entrada en la tabla es permanente y es asignada por el adaptador basada en el número senal interno Todos los adaptadores LAN IBM tienen este número único el cual es asignado a 6-bytes, garantizando ser único para cada adaptador Una vez utilizado un nombre puede ser borrado de la tabla a través del comando DELETE NAME, también el comando RESET AOAPTER de NetBIOS borra los nombres de la tabla {excepto el pnmer nombre) La tabla de nombres es temporal ya que está contenida dentro de la RAM. así que ejecutar un reset en el sistema (Ctrl-Alt-Del) o apagar la estación de trabajo tendrá el mismo efecto que el comando RESET ADAPTER. Cada nombre de red consiste de 16 caracteres

ID

 $\mathbf{H}$ Soporte de datagramas. Permite enviar pequeños mensajes a un nombre nombre de grupo, o a la red entera, así como recibir mensales desde un nombre o un nombre de grupo. Esto no proporciona una conexión y no garantiza la transferencia de mensa1es o recepc1on

- n Soporte de sesión. NetBIOS crea una sesión de comunicación entre aplicaciones, esta conexión es punto a punto (circuito virtual). Las aplicaciones pueden residir en la misma estación de trabajo (sesión local) o en diferentes estaciones de trabajo (sesión remota), ésta última permite intercambiar información con otro usuario (nombre) sobre la red Las sesiones se crean cuando una primera aplicación ut1hza el comando LISTEN (escuchar) de NetBIOS, la aplicación esperará una llamada del nombre que se especifica en un campo llamado Call Name (si éste es asterisco recibirá llamadas de cualquier nombre). La segunda aplicación tendrá que invocar el comando CALL (llamar) especificando en su propio campo Call Name el nombre del adaptador de la primera aplicación. Cada aplicación entonces recibe una notificación de que la sesión se ha establecido y un valor sin signo de 1 byte (conocido como Local Session Number). Después de establecer una sesión, ambos lados pueden utilizar los comandos RECEIVE y SEND (o alguna de sus variantes) para transferir datos. Con el soporte de sesiones también se puede finalizar una sesión y obtener el estado de una sesión especifica
- El Comandos generales. Los comandos generales proporcionan servicios como inicializar el adaptador de interfaz de red (con el comando RESET), obtener su estado *y* otras funciones de control.

#### 6.2. **Caja** de herramientas para NetBIOS

El sistema basico de entrada/salida en red (NetBIOS) es software de interface que permite a las computadoras comunicarse en una red de área local

En el análisis del sistema se establecio a Borland C++,<sup>10</sup> como llenguaje de programación del proyecto INGRESO. asi como a NetBIOS como la base de la comunicación entre los sistemas de las estaciones de trabajo y el servidor. Para hacer esto posible se ha implementado una "caia de herramientas para NetBIOS", es decir, un módulo comp1lable que ofrece a los programas esenios en C una interface más comprensible a los servicios ofrecidos por NetBIOS.

Estudiando los conceptos de la programación de NetBIOS, se ha recopilado el material útil para los fines del proyecto. En este capitulo se ilustran los principios y técnicas para el desarrollo de ésta caja de herramientas.

#### 6.2.1. Empleo de los comandos de NetBIOS

Para acceder a NetBIOS, los programas hacen una interrupción de software y pasan datos que describen la operación que desean utilizar. A estos datos se les llama Network Control Block o NCB (bloque de control de red).

La aplicación utiliza un área de memoria de 64 bytes para construir un bloque de control NetBIOS (Ncb). La construcción de un Ncb consiste en llenar varios campos que son requendos por el comando en particular que será usado. Los comandos son presentados a NetBIOS *en* la forma de un NCB.

Para evitar comportamientos impredecibles de la PC, todos los campos del Ncb deben ser inicializados con ceros antes de utilizar un comando. En Apéndice A (Listado) A.1) se encuentra una funcion que se encarga de esto. la cual será mas entendible cuando se hable de la estructura del Ncb

Después de que et Ncb es "llenado", la aplicación utiliza el par de registros ES:BX para hacer una petición de interrupcion INT 5C, que es la interrupción nativa de NetBIOS, Para IBM PCs, una metodo alternativo es utilizar la interrupción 2Ah de DOS, especificando un valor de 0400h o 0401h en el registro AX

Un valor en AX de 0401h indica al DOS que no debe reintentar el comando s1 éste falla. Un valor en AX de 0400h indica al DOS que debería reintentar si el comando falla porque: el adaptador no tiene los recursos necesarios para completar el comando satisfactoriamente, el adaptador esta ocupado y no puede manejar la petición, u otra estación de trabajo rechazó el intento de nuestra aplicación por entablar una sesión de comunicac1ón con ésta.

La interrupción 2Ah es necesana algunas veces para la coexistencia total con el Programa LAN PC IMB Antes de utilizar esta interface. se debe verificar que la versión de DOS sea 3.1 o siguiente, y determinar si el Programa LAN PC IBM está instalado.

En el Apéndice A (Listado A.2). se muestra como utilizar la petición de interrupción utilizando el lenguaje de programación C.

#### 6.2.2. Descripción breve de los campos Ncb

El Ncb está formado de 64 bytes con 13 campos y un área reservada de 14 bytes. La Tabla 6.1 muestra los campos del Ncb La estructura del Ncb en lenguaie de programación C, es ilustrada en el apendice A (Listado A.3)

| <b>Offset</b> | Nombre del Campo      | Longitud en bytes |
|---------------|-----------------------|-------------------|
| $+$ $(N)$     | Command               |                   |
| $+01$         | Return Code           |                   |
| $+0.2$        | Local Session Namber  |                   |
| $+03$         | Name Number           |                   |
| $+0.4$        | <b>Buffer Address</b> |                   |
| $+08$         | Buffer Length         |                   |
| $+10$         | Call Name             | ιω                |
| $+20$         | Name (Local)          | tó                |
| $+42$         | Receive Time Out      |                   |
| $+43$         | Send Time Out         |                   |
| $+44$         | Post Routine Address  |                   |
| $+48$         | LANA Number           |                   |
| $+49$         | Command Complete Flag |                   |
| $+50$         | Reserved Field        |                   |

Tabla 6.1. Los campos Ncb.

A continuación se presenta una lista de campos NCB y la descripción de cada campo.

Command (NcbCommand). El campo Ncbcommand es un campo de 1 byte que contiene el código de comando para la operación deseada. Cada comando se ejecuta en cualquiera de los dos modos wait o no-wait (esperar o no-esperar). Si el bit de más alto orden del código de comando es cero se selecciona la opcion *wart.* NetBIOS acepta la petición y regresa a la aplicación cuando el comando es completado. Si por el contrario es 1, se selecciona la opción no-wait y NetBIOS puede regresar el control a la aplicación aún cuando el comando no se haya ejecutado. El resto de los 7 bits especifican el comando que se desea ejecutar.

Return Code (NobRetCode). El campo NobRetCode es un campo de 1 byte que eventualmente contiene el codigo de regreso final de los comandos. Si este es cero después de la terminación del comando, el comando fue completado satisfactoriamente. De otra forma, un problema fue detectado y regresará un código de error que corresponde a una explicación (ver la tabla A.1 del apéndice A).

Local Session Number (NobLsn). El campo NobLsn es un campo de 1 byte que contiene el número de la sesión local asociada con un comando. NetBIOS asigna el valor del número de la sesión local en el orden 1.2.3....254.2.3.4.254, y así sucesivamente. Los valores de cero y 255 nunca son asignados.

Name Number (NcbNum). El campo NcbNum es un campo de 1 byte que contiene el número de nombre de la tabla de nombres NetBIOS asociado con un comando. NetBIOS asigna el valor de el NcbNum de misma manera que el de NcbLSN. El primer número de entrada. NobNum 1, es siempre el número del nombre del nodo permanente.

Buffer Address. El campo Buffer Address es un campo de 4 bytes que contiene un apuntador a memoria a un buffer de datos. En el caso de la PC IBM, los datos están en el formato OFFSET:SEGMENT.

Buffer Length (NobLength). El campo NobLength es un campo de 2 bytes indicando el tamaño del buffer apuntado por el campo Buffer Address.

CallName (NcbCallName). El campo NcbCallName es típicamente un campo de 16 bytes, pero no siempre, contiene un nombre remoto asociado con una petición. Los 16 bytes son importantes y utilizados. En algunos casos, la sesión puede ser local, en cuyo caso el nombre es un nombre local en lugar de un nombre remoto.

Name (NcbName) El campo NcbNarnc (local) es un campo de 15 bytes. contiene un nombre local asociado con una petición. Los 16 bytes son utilizados. El primer caracter no puede tener un valor b1nano de cero o ser un asterisco IBM reserva los valores de OOh a 1 Fh para el caracter 16 y los valores "IBM" como los primeros tres caracteres de algún nombre

Receive Time Out (NobRto). El campo NobRto es un campo de 1 byte utilizado con los comandos CALI. y LISTEN. Este especifica el número de periodos de medios segundos que un comando RECLIVE (RECEIVE RECEIVE-ANY) puede esperar antes de la terminacion del tiempo fuera y regresar un error. Especificando un valor de 00h indica que no hay tiempo fuera para comandos RECEIVE asociados con la sesión

Send Time Out (NcbSto). El campo NebSto es un campo de 1 hyte utilizado con los comandos CALL y LISTEN. Este especifica el número de penódos de medios segundos que un comando SENO (SENO, SENO NO-ACK, CHAIN SENO NO-ACK) puede esperar antes de la terminación del tiempo fuera y regresar un error. Especificando un valor de 00h indica que no hay tiempo fuera para comandos SEND asociados con la sesión.

Post Routine Address. El campo Post Routine Address es un campo de 4 bytes conteniendo un apuntador a memoria para una rutina que es ejecutada cuando el comando se complete NetBIOS solamente inspecciona este campo cuando el comando esta especificado con la opción no-wait, de otra forma, este es ignorado. En el caso de las PC IBM. los datos están en el formato OFFSET: SEGMENT.

LANA Number (NcbLanaNum) El campo NcbLanaNurn es un campo de 1 byte indicando cual adaptador debe tomar el comando (en el caso de exista mas de un adaptador). El adaptador primano es el adaptador de LAN cero, el adaptador alterno es adaptador de LAN numero 1

provide a special company of the constantine of the financial constant company and internal continuous process

Command Complete Flag (NcbCmdCplt) El campo NebCmdCplt es un campo de 1 byte que indica si un comando especificado con la opción no-wait fue completado, si el valor de este campo es FFh, el comando no fue completado. De otra forma, el campo contiene el código de regreso del comando final

Reserved Field (NobReservedArea). El campo NobReservedArea es un area reservada de 14 bytes que NetBIOS puede utilizar para regresar información amplia de error. Los programas de aplicación podrían nunca utilizar este campo porque si no es utilizado correctamente el comportamiento de NetBIOS es impredecible.

#### 6.2.3. Comandos NCB

NetBIOS ofrece 19 comandos para cubrir con los servicios del nivel de sesión de las aplicaciones distribuidas. Los comandos del NCB están divididos en cuatro categorías. La siguiente tabla 6,2 muestra los comandos de cada categoría.

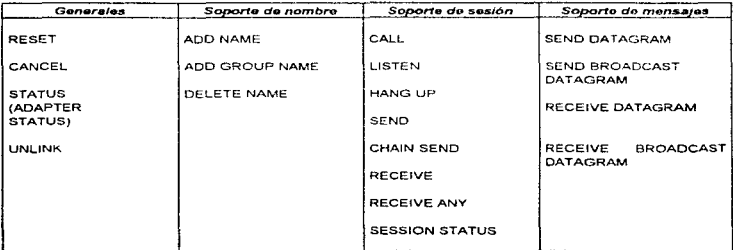

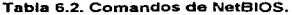

Cada comando se especifica a NetBIOS por medio de un código, un número hexadecimal, que además de identificar al comando en particular, establece el modo de ejecución del comando, wait (esperar) o no-wait (no esperar). Por tal motivo la mayoría de los comandos tienen dos códigos, como se verá en su descripción.

Cuando se emplea el código de comando de la opción wait se le esta pidiendo a NetBIOS no regresar el control a la aplicación hasta que el comando se complete satisfactoriamente o el tiempo especificado para esperar en el campo NebSto o en el campo NcbRtu concluya. Por el contrario. con opción no-wait. NetBIOS puede regresa el control a ta aplicación aún cuando el comando no se completo

En la caja de herramientas, archivo de prototipos llamado NETBIOS H contiene, entre otras definiciones, a los códigos de comando. El listado se puede observar en el Apéndice A (Listado A.4}.

Haciendo un análisis, los comandos del soporte de datagramas no son útiles para los propósitos del proyecto. ya que no garantizan la transmisión de datos. y la longitud de los mensajes es máxima de 512 bytes.

A continuación se describirán únicamente a los comandos generales, los comandos de soporta de nombre y los comandos de soporte de sesión.

 $1000 \times 1000$ 

where  $\alpha$  is the contraction of the contract of the  $\alpha$  -state.

and control to the control was commercially

#### COMANDOS GENERALES

Los comandos generales permiten leer el status del adaptador y controlan otras funciones importantes

RESET. Este comando inicializa el status local y limpia las tablas de sesión y nombre de NetBIOS (excepto el nombre del nodo permanente)

Código de comando. Hex 32 - opción esperar (wa1t)

CANCEL Este comando pide que el comando que se encuentre en la dirección dada por el campo Buffer Addrcss de la estructura NCB, sea cancelado.

Codigo de comando Hex 35 - opción esperar (wait)

STATUS (ADAPTER STATUS) Este comando proporciona información de la condición actual de un adaptador local o remoto por el nombre especificado en el campo NebCallName. Si un asterisco (") esta especificado en el primer byte del campo NchCallName, regresa la información para el adaptador local. Esta información es colocada en la dirección especificada por el campo Buffer Address, y la longitud del campo es actualizada para indicar el número de bytes de información recibida. El numero de bytes requeridos es 60 +18(X), donde X es el número máximo de nombres para el adaptador.

Código de comando· Hex 33 - opción esperar (wait)

Hex 83 - opción no esperar (no-wait)

UNLINK. Este comando es utilizado solamente con un RPL (remote program load). Este comando se aplica solamente si una llamada a IBMNETBOOT fue hecha al momento de encender la computadora. La sesión con IMBNETBOOT es cancelada cuando este comando es utilizado.

and the company of the company of the company of the company of the company of the company of the company of the company of the company of the company of the company of the company of the company of the company of the com

Código de comando: Hex 70 - opción esperar (wait)

#### COMANDOS DE SOPORTE DE NOMBRE

Los comandos de soporte de nombre perrruten a una computadora ser identificada en la red por un nombre. Un nombre puede ser un nombre único o un nombre de grupo El numero de nombres que cada implementación NetBIOS puede soportar varia Un nombre de nodo permanente está siempre presente y consiste de 10 bytes de ceros binarios seguidos por el número ID único del adaptador. Este nombre de nodo permanente es único en toda la red. Este nombre no es mostrado como una entrada en la tabla local de nombres regresada por el comando STATUS.

ADD NAME. Este comando añade un nombre de 16 caracteres a la tabla de nombres. El nombre añadido es único no podrá ser añadido por otro en la red. El comando regresa el número del nombre en el campo NcbNum. Este número es ut1hzado en el soporte de mensajes y para comandos RECEIVE ANY.

Código de comando: Hex 30 - opción esperar (wait)

Hex 80 - opción no esperar (No-wa1t)

ADD GROUP NAME. Este comando añade un nombre de 16 caracteres a la tabla de nombres. Un nombre de grupo permite a un simple nodo comunicarse con muchos nodos. El nombre añadido no puede utilizarse como nombre único en la red, pero puede añadirse por muchos como nombre de grupo. El comando regresa el número del nombre en el campo NcbNum. Este número es utilizado en el soporte de mensajes *y* para comandos RECEIVE ANY.

Código de comando: Hex 36 - opción esperar (wait)

Hex B6 - opción no esperar (No-wait)

DELETE NAME. Este comando borra un nombre de 16 caracteres de la tabla de nombres. Utilizando antes el comando HANG UP el nombre será eliminado Código de comando

> Hex 31 - opción esperar (wait) Hex 01 - opción no esperar (No-wait)

#### COMANDOS DE SOPORTE DE SESIÓN

Los comandos de soporte de sesión permiten establecer una conexión lógica (sesión) en la red, enviar y recibir mensajes y sesiones, y obtener el status de la sesión. Los nombres son utilizados para estabilizar las sesiones, pero un número de 1 byte es utilizado para referirse a cada sesión estabilizada.

CALL. Este comando abre una sesión con otro nombre especificado en el campo NcbCallName utilizando el nombre local especificado por el campo NchName. El nombre al que se llama debe tener un comando LISTEN pendiente para estabilizar la sesión. Se pueden entablar sesiones con un nombre local o remoto Múltiples sesiones pueden establecerse con el mismo par de nombres. Todos los comandos SEND y RECEIVE para ésta sesión terminaran inmediatamente si no se concluyen durante los intervalos de tiempo fuera especificados Los mtervalos de tiempo fuera son dados en medios segundos (un valor de cero indicará que no hay tiempo fuera). Cuando el comando CALL es completado, un número de sesión local (NcbLsn) es asignado y utilizado para mantener la sesión.

Código de comando: Hex 10 - opción esperar (wait)

Hex 90 - opción no esperar (No-wait)

the company's company's

LISTEN. Este comando hab1hta una sesión para ser establecida con el nombre especificado en el campo NcbCallName. Suel campo NcbCallName tiene un nombre que comienza con astensco (\*), una sesión es estabilizada con algún nodo de la red que utiliza el comando Call para el nombre local especificado por el campo NebName. Un comando LISTEN para un nombre especifico tiene prioridad ante un comando LISTEN. para cualquier nombre Se pueden entablar sesiones con un nombre local o remoto Múltip\efi sesiones pueden establecerse con el mismo par de nombres Todos los comandos SENO y RECElVE para esta sesión terminaran 1nmed1atamente s1 no se concluyen durante los intervalos de tiempo fuera especificados.

Código de comando: Hex 11 - opción esperar (wait)

Hex 91 - opción no esperar (No-wait)

HANG UP. Este comando cierra la sesion indicada por el número de sesión local. Un 00 hexadecimal (comando completado) es regresado en un cierre normal y OA hexadecimal (la sesión ha sido cerrada) o 08 hexadecimal (número de sesión local invalido) si la sesión ya ha sido cerrada o no existe. Cuando un comando HANG UP es recibido, todos los comandos locales pendientes RECEIVE son terminados y regresa el código de "la sesión ha sido cerrada" en el campo NcbRctCodc.

Código de comando· Hex 12 - opción esperar (wait)

Hex 92 - opción no esperar (No-wa1t)

 $\alpha$  ,  $\alpha$  ,  $\alpha$ 

SENO. Este comando envía datos utilizando el numero de sesión indicada en el número de sesión local (NcbLns). Los datos son tomados del buffer indicado por Address Buffer. para el número de bytes dado por NcbLength. El tamaño del buffer puede ser de 65,535 bytes en longitud. Cuando una sesión se cierra por la computadora remota, todos los comandos SEND pendientes sobre la ses16n cerrada regresan un código "la sesión ha sido cerrada" Si un comando local HANG tip es utlhzado con alguno de los comandos SENO pendientes, el comando HANG UP es llevado a cabo hasta qua los comandos SENO

12~

son completados o finalizados por error. Si una sesión termina anormalmente, el código regresado corresponde a "sesión terminada anormalmente". Si el comando SEND expira en el tiempo fuera, la sesión inmediatamente termina y se regresa un código de "tiempo fuera del comando". Si mas de un SEND esta pendiente, los datos son transmitidos en un orden ''primero en entrar-primero en salir" (FIFO: first-in-first-out) dentro de la sesión. Código de comando: Hex 14 - opción esperar (wait)

Hex 94 - opcion no esperar (No-wait)

CHAIN SENO. Este comando envia datos por el número de sesión indicada en el NcbLsn. Los datos son tomados de los buffers para el número indicado de bytes. Dos buffers pueden unirse con este comando Los datos en el segundo buffer son encadenados a los datos en el primer buffer y colocados como un único mensaje. El campo NcbCallNamc es utilizado para especificar la longitud y dirección del segundo buffer. La longitud está especificada en los primeros 2 bytes y la dirección en los siguientes 4 bytes.

Código de comando: Hex 17 - opción esperar (wait)

Hex 97 - opción no esperar (No-wait)

RECEIVE. Este comando recibe datos desde la sesión especificada. Si más de un comando RECEIVE esta pendiente, son pospuestos de acuerdo a la siguiente jerarquia: RECEIVE, RECEIVE-ANY-FOR-A-SPECIFIED-NAME, y RECEIVE-ANY-FOR-ANY-NAME Una vez que los comandos son ordenados por priondad, se procesan en el orden: "el primero en entrar - el pnmero en sahr". El valor de tiempo fuera de éste comando se especifica con los comandos LISTEN o CALL de la sesión.

in the company of the second and the second contract and the company of the second construction of the company of the contract of the contract of the contract of the contract of the contract of the contract of the contract

**Service** 

Código de comando: Hex 15 - opción esperar (wait)

Hex 95 - opción no esperar (No-wait)

RECEIVE ANY. El comando RECEIVE-ANY recibe datos desde cualquier sesión asociada que envia datos con los comandos SENO o SENO CHAIN sobre una sesión asociada con un nombre local especificado. La aplicación local especifica el nombre local con el nombre NcbNum cuando utiliza este comando. Si el programa de aplicación fija en el campo NcbNum un FFh, el comando RECEIVE es para cualquier nombre remoto, más conoc1do corno RECEIVE-ANY-FOR-ANY-NAME (se debe tener cuidado al utilizar este comando, ya que puede recibir mensajes para otros programas). Si más de un comando que puede recibir datos sobre una sesion está pendiente, éstos se procesan con la prioridad siguiente: RECEIVE, RECEIVE-ANY-FOR-A-SPECIFIED-NAME, *y RECEIVE-ANY-FOR-*ANY-NAME Una vez que los comandos son ordenados por prioridad. se procesan en el orden: "el primero en entrar - el primero en salir"'. El valor de tiempo fuera de éste comando se especifica con los comandos LISTEN o CALL de la sesión.

Código de comando: Hex 16- opción esperar (wait)

Hex 96 - opción no esperar (No-wait)

SESION STATUS. El comando de SESION STATUS obtiene la condición actual de una o todas las sesiones asociadas con un nombre local. Si un asterisco está especificado como el pnmer byte de el campo NcbNamc, este comando obtiene la información para todos los nombres en la tabla de nombres NetBIOS. La mínima longitud del buffer valida es de 4 bytes.

Código de comando: Hex 34- opción esperar (wait)

Hex 84 - opción no esperar (No-wait)

La 1mplementac1on de un comando como ya se habia dicho. pnmeramente requiere de la inicialización a ceros de los campos pertenecientes a la estructura Ncb. Inmediatamente después se especifica el comando en el campo NcbCommand, se llenan los campos necesarios para el comando en particular y se efectúa la petición de éste a NetBIOS por medio de una interrupción. La interrupción que se utiliza en la caja de herramientas es la SChex.

# CAPÍTULO 7

# CAPA DE APLICACIÓN DEL PROYECTO IN GRESO

# 7.1. DESCRIPCIÓN DETALLADA DEL SISTEMA

De acuerdo al modelo de referencia OSI, la capa de aplicación proporciona y controla el ambiente en el cual la aplicación adquiere acceso a todos los servicios proporcionados por el sistema.

# 7 .1.1. Sistema Cliente

in a bandar a chan

and consideration of the contract of the

La máquina Cliente como máquina solicitante de servicios de la maquina Servidor, cuenta con una interfaz de usuario gráfica compatible con Windows 3.11<sup>®</sup> y Windows95®. La "interfaz de usuario" es la puerta hacia aplicaciones de software interactivas. La pantalla inicial del sistema Cliente dispone de tres comandos (figura 7 1)

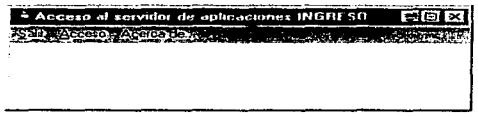

Figura 7 .1. Pantalla inicial del sistema Cliente.

design to the control of the control of the control of the control of the control of the control of the control of

Es posible seleccionar cualquier comando de menú con el mouse o con el teclado (presionando ALT+ la letra que aparece subravada en el nombre del menú).

El comando "Acerca de..." únicamente muestra información del programa (figura 7.2), el comando "Salir" termina el programa Cliente.

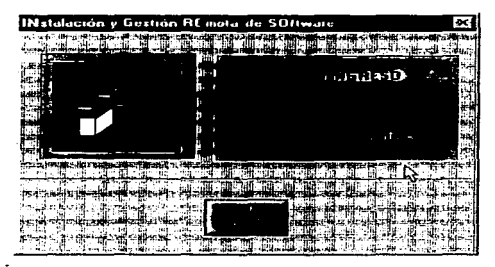

Figura 7.2. Comando "Acerca de".

Por último, la opción "Acceso" del menú despliega una caja de diálogo (figura 7.3), en la cual el usuario deberá introducir su clave de acceso y clave de proyecto, para poder establecer una sesión con el Servidor INGRESO por medio de NetBIOS<sup>1</sup>.

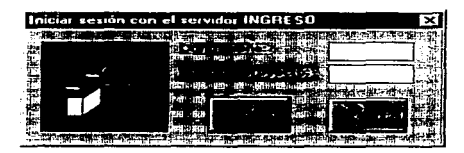

Figura 7.3. Comando "Acceso".

<sup>&</sup>lt;sup>1</sup> Antes de ejecutar el sistema Cliente debe ser cargado el protocolo de transporte NetBIOS, el cual es el lenguaje" de comunicación con el Servidor. Futuras versiones podrán operar sobre otro uno de transporte.

Las dos entradas son indispensables, si el botan 'OK' es presionado, y falta alguna entrada, no se permitirá proseguir (figura 7.4) Por cuestiones de segundad, la contraseña de usuano no sera desplegada en pantalla, cada caracter sera sustituido por un asterisco (\*).

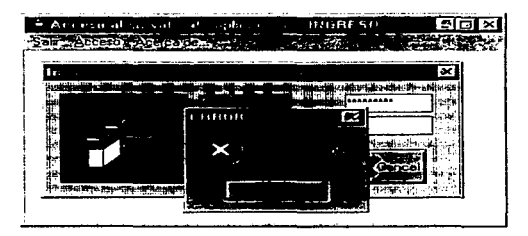

Figura 7.4 Error: Falta de datos.

Los caracteres introducidos serán validados<sup>2</sup>, antes de intentar una conexión con el Servidor. Si alguna de las entradas contiene caracteres inválidos y se trata de cerrar la caja con ayuda del botón "OK', la entrada incorrecta sera borrada después de desplegar un mensaje de error (figura 7.5) y la caja permanecerá abierta esperando una entrada correcta.

Si se introducen datos y se cierra la caja de diálogo empleando el botón 'CANCELAR', se ignorarán las modificaciones introducidas a Jos controles de edición.

<sup>&</sup>lt;sup>2</sup> Los caracteres válidos son:

<sup>&</sup>quot;ABCDEFGHIJKLMNOPQRSTUVWXY Zabcdefghijklmnopqrstuvwxyz0123456789-"

Si los caracteres son validos y el boton 'OK' es presionado, se pasará a "la capade presentación" del modelo de referencia OSI La cual es responsable de una transformación<sup>3</sup> de los datos que son transmitidos en una sesión. En este caso, la contraseña de usuario y el número de proyecto serán encriptados, es decir codificados, como una medida de segundad

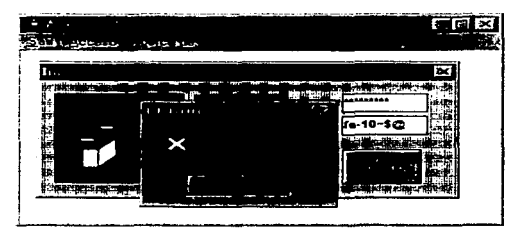

Figura 7.5. Error: Caracteres incorrectos.

A continuación se tratará de establecer una sesión con el Servidor INGRESO por medio de NetBIOS. NetBIOS es manejado por la capa de transporte y funciona fundamentalmente en al nivel de sesión. se encuentra entre la capa de presentación y la capa de sesión el modelo de referencia OSI.

El cursor se cambiará por el reloj de arena mientras se establece una sesión con el Servidor. Si NetBIOS detecta un error, se desplegará en pantalla. Los posibles errores se muestran en el apéndice B. lista 81.

<sup>&</sup>lt;sup>3</sup> Algunas de las posibles transformaciones son: compresión de texto, codificación, decodificación, conversión de formatos de archivo, etc.

En el caso de que un error de NetBIOS impida establecer una sesión y se cierre la caja de diálogo, si se vuelve a abrir; los datos seguirán intactos. Esperando que se intente nuevamente una conexión con el servidor.

Si la sesión se establece, el Sistema Cliente recibirá una lista de los paquetes con licencias disponibles desde el Servidor. Esta lista será mostrada en una caja de diálogo tipo "List Box" en la cual el usuario puede seleccionar el nombre del paquete a instalar (Figura 7.6). Si el botón 'OK' es presionado, el sistema Cliente intentará una conexión lógica al directorio del Servidor que contenga el paguete elegido. Si ocurre un error, se desplegara el mensaje correspondiente, los posibles errores al intentar una conexión lógica se listan en el apendice B, lista B2. La caja de dialogo permanecerá abierta esperando se intente nuevamente la conexión o seleccione otro software.

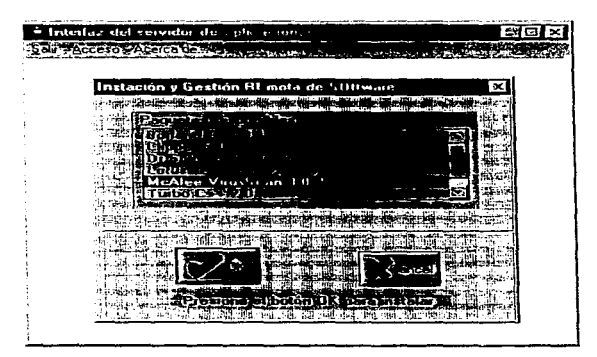

Figura 7.6. Lista de Software,

Una vez que la conexión logica se hava efectuado, el sistema Cliente ejecutará remotamente el archivo de instalación respectivo. Si el archivo de instalación no puede ejecutarse, el error se mostrará en pantalla, los posible mensajes por desplegar se muestran en el anendice B. lista B4.

Si la instalación se llevo a cabo, se generarán dos reportes de salida, uno para mostrar los cambios efectuados en los archivos WIN.INI y SYSTEM.INI, y otro para reportar los archivos añadidos o modificados con la instalación. Los dos son archivos temporales que se pueden visualizar con cualquier editor de texto. Los nombres de estos archivos serán notificados al usuario. Estos archivos le serán útiles en el caso de que quiera desinstalar por si mismo el paquete.

Por ejemplo, si el paquete elegido fuera McAfee VirusScan 3.0.2 el reporte de archivos añadidos o modificados sería el mostrado en el listado 7.1.

REPORTE DEL SERVIDOR INGRESO Archivos nuevos o modificados hora: 2:45:00.53 pm Fecha: July 2, 1997 ALTOENEC.BAT 274 **MICHYTLOG PRY**  $7.55.$ ALTOENEC 003  $205$ AUTOENEC.003 - -02 WINDOWSSYSTEM.INI 1938 .WINDOWS.WIN386.SWP 73-10032 WINDOWSSECCAST.ICO  $-4710$ WINDOWS/TMPDELIS.BAT 122 .WINDOWS/WININIT.BAK 512 WINDOWS SYSTEM MCAFECOM DLL 117664 WINDOWSSYSTEMMICKRNLVND **LINES** .WINDOWS SYSTEMS95ENT.DLL 78848 WINDOWSSYSTEMMCSCAN32.VXD 131201 WINDOWS SYSTEM MCUTIL VND 24703 AWINDOWS SYSTEM/VSHIELD VXD 36992 /WINDOWS/SYSTEM/FFASTLOG.TXT 10624 **WINDOWSHELPSCANEXT.HLP**  $9083$ 

Listado 7.1. Reporte de archivos añadidos o modificados.

 $\sim$   $\sim$ 

Alberta Monday, College St.

and the world company

المتحصص والمتحدث والمتحدث والمتحدث

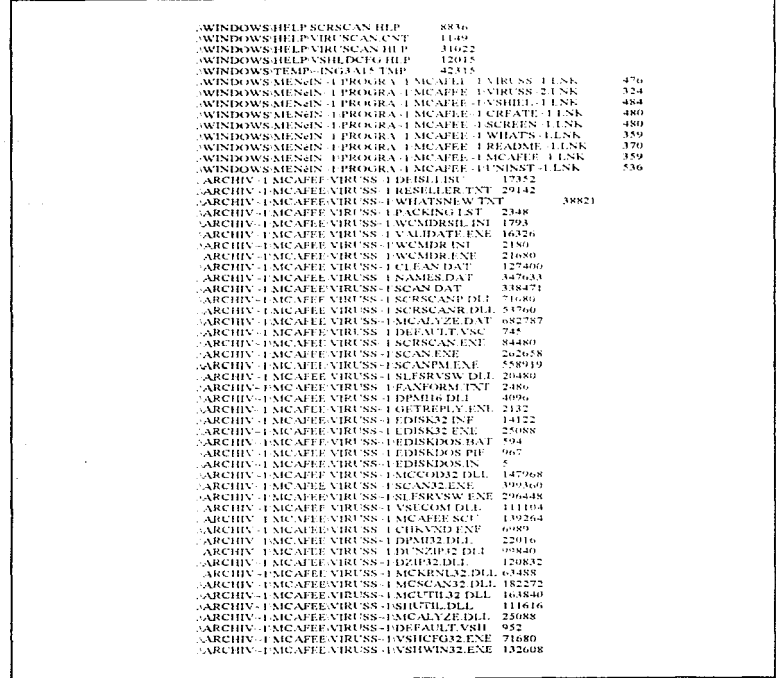

Listado 7.1. Reporte de archivos añadidos o modificados (continuación).

## **7.1.2.** Sistema Servidor

El sistema del Servidor INGRESO, incluye siete opciones en el menú principal (Figura 7.7)

La primera opción despliega un submenú descendiente, el comando "Esperar llamada", prepara al sistema para esperar peticiones de instalación, confirmaciones de que una instalación se efectuó can éxito o la recuperación de una licencia. Esta opción bloquea cualquier otra aplicación. La opción "Salir" termina el programa servidor, solamente si NetBIOS no esta activo.

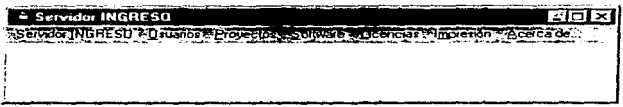

Figura 7.7. Menú Servidor INGRESO.

El menú de "Usuanos" permite administrar los datos relacionados con los usuarios autorizados para el uso del sistema (Figura 7.8). La tabla encargada de almacenar los datos de usuario es accesada por medio de cajas de diálogo que permiten consultar, añadir, modificar o eliminar registros.

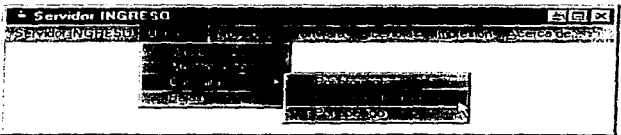

Figura 7.8. Menú Usuarios.
La opción "Altas" del menú de Usuarios, muestra una caja de diálogo que facilita capturar la información que identifica a un nuevo usuario (Figura 7.9).

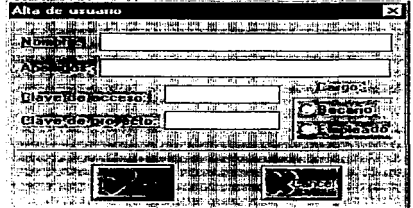

Figura 7.9. Alta de usuario

Si el botón OK es presionado, se validará cada caracter que fue introducido si existe un caracter inválido", se mostrará en pantalla (Figura 7.10).

También se verificará que no falte ningún dato, de ser así se desplegará un mensaje semejante al de la Figura 7.4.

Si los caracteres son válidos, se confirmará que la clave de proyecto introducida exista en la base de datos, si no es así, se desplegará un error haciendo una petición de que primero sea dado de alta el proyecto.

Si el proyecto existe, se guardará un nuevo registro con los datos introducidos. El botón CANCEL cerrará la caja y no efectuará ningún cambio en la base de datos.

<sup>&</sup>lt;sup>4</sup> Los caracteres vúlidos para la clave de acceso y la clave de proyecto son:

ABCDEFGHIJKLMNOPQRSTUVWXYZabcdefghijklmnopqrstuvwxyz0123456789-"

Los caracteres válidos para el nombre y el apellido son todos los caracteres del abecedario en mayúsculas y minúsculas incluvendo ancentos.

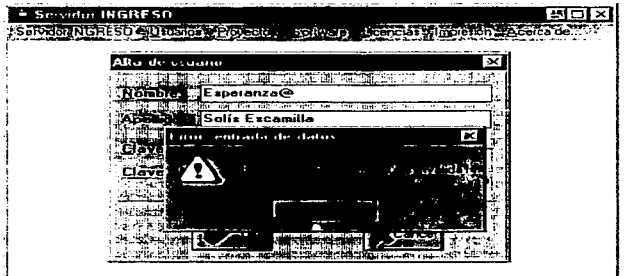

Figura 7.10. Alta de usuario: entrada inválida.

Si se desea consultar a tedos los usuarios dados de alta, se puede elegir la opción "Consultas" del menú del Usuarios. pudiendo elegir entre tres tipos. ordenadas por. clave de proyecto, clave de usuario o apellidos (Figura 7.8).

| Consulta de usuarios        | ter-Office Services                               |  |
|-----------------------------|---------------------------------------------------|--|
| loïi                        | Esperanza                                         |  |
|                             | وأرالهم ورقيق<br>أماحسوا والعس<br>Solis Escamilla |  |
|                             | Care<br>24. EN                                    |  |
| Clave.de.acceso.1           | 203404                                            |  |
| Clave Marprovecto I la-0106 | <b>Empleado</b>                                   |  |
| <b>Technology</b>           |                                                   |  |

Figura 7.11 Consulta de usuarios.

La caja de diálogo para las tres consultas es la misma, lo ünico que cambia es el orden de los registros (Figura 7.11). Los botones 'ANTERIOR' y 'SIGUIENTE' permiten moverse de un registro de usuario a otro

Si existen errores al capturar los datos de un usuario o existe la necesidad de modificar algún campo, la opción "Modificaciones" del menú Usuarios permite editar un registro y guardar los cambios (Figura 7.12}. Los botones '<<' y '>>' tienen la misma función que los botones 'ANTERIOR' y 'SIGUIENTE' respectivamente.

| Madificar usuarios                                                          |         |
|-----------------------------------------------------------------------------|---------|
| Esperanza                                                                   |         |
| Solís Escamilla                                                             |         |
|                                                                             |         |
| -420000<br>avaida teccesate                                                 |         |
| ファーマーク じょうこうどうかい                                                            | ರಾಶಗ ಆಚ |
| lave de provecto : 1 la 0106<br>C.A. (1997) Parks, 1299-1-011<br>content de |         |
|                                                                             |         |
|                                                                             |         |

Figura 7.12. Modificación de usuarios.

Si el botón 'Actualizar' es presionado se pedirá una confirmación de que en realidad se desea guardar los cambios (Figura 7. 13). Al elegir el botón 'OK' las modificaciones serán permanentes, si se presiona el botón 'CANCEL' todo cambio será ignorado.

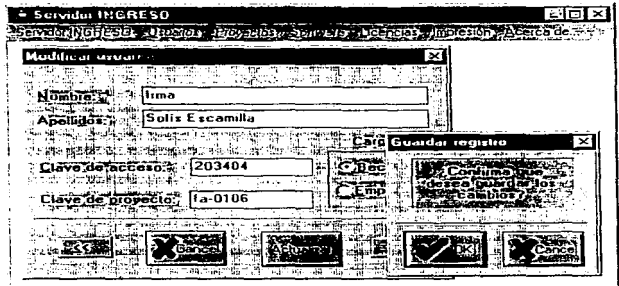

Figura 7.13, Modificación de usuarios: confirmación.

De manera similar, la opción "Bajas" del menú Usuarios desplegará una caja de diálogo que eliminará los datos de un usuario si se presiona el botón 'Eliminar' y es confirmada la petición (Figura 7.14).

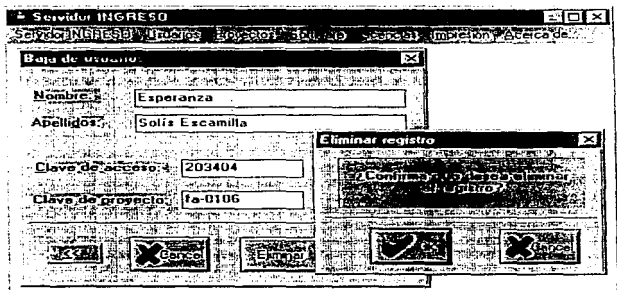

Figura 7.14. Eliminación de usuarios.

El menú de Proyectos incluye las mismas opciones que el menú de Usuarios, la única diferencia es que las consultas Linicamente son ordenadas por clave de proyecto (Figura 7.15).

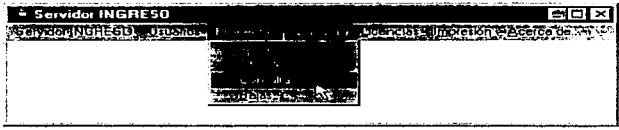

Figura 7.15 Menú Proyectos

Todas las posibles operaciones a las base de datos proyectos y software, siguen la misma lógica que se aplicó a la base de datos de usuarios. La caja de diálogo para dar de alta a los proyectos se muestra en la figura 7 16.

| Alta de proyecto                                  |                                                              |
|---------------------------------------------------|--------------------------------------------------------------|
| H12-12-12-2-2-2-2<br>大型性<br>ombreviel proyecto is |                                                              |
|                                                   |                                                              |
|                                                   | saang organisation of the care game is a substanced<br>فلادف |
| <b>BEDDA</b><br>abie.                             |                                                              |
| er ar un                                          |                                                              |
| Clave del provecto.                               |                                                              |
| <b>PR</b><br>有情                                   |                                                              |
|                                                   |                                                              |
|                                                   |                                                              |
|                                                   | ш                                                            |

Figura 7.16. Alta de proyectos.

En la consulta de proyectos, si algún usuario fue dado de alta con la clave de proyecto consultada, su clave de usuario será rnostrada dentro de una lista llamada "Claves de usuarios asignados" (Figura 7.17).

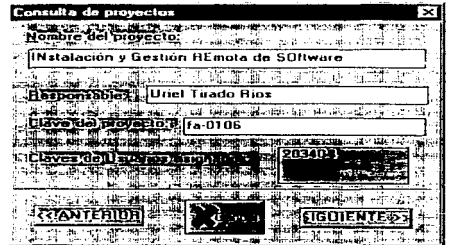

Figura 7.17 Consulta de proyectos

Si la clave de usuario es seleccionada con el mouse presionándolo con un doble 'click', se mostrarán los datos del usuario asociados a esa clave (Figura 7.18).

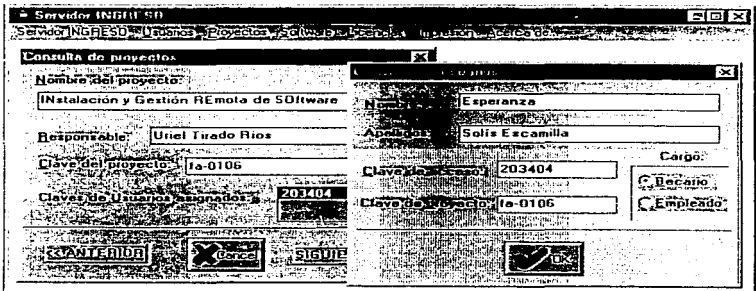

Figura 7.18. Consulta de proyectos: usuarios asignados.

 $\sim$   $\sim$ 

design contractors

Las cajas de diálogo para eliminar y modificar registros de proyectos, pedirán una confirmación para llevar a cabo Ja acción. de igual forma que para Jos registros de usuarios.

En el caso de que existan LJsuanos asignados a un proyectos que se quiera eliminar, la acción será denegada. Pnmero se tendrá que dar de baja a los usuarios o modificar la clave de proyecto a la cual estan asignados

El menú de software cuenta con las mismas opciones que el menú de proyectos. Las consultas a Software son ordenadas unicamente por la clave de software (Figura 7.19).

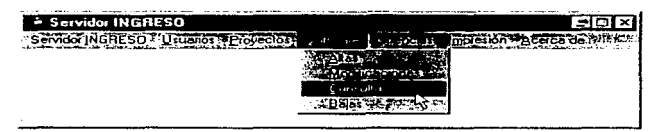

Figura 7.19. Menú software.

Las cajas de diálogo para dar de "Alta" software y hacer "Modificaciones" cuentan con un botón llamado 'EXAMINAR', el cual desplegará una caja de diálogo que permite buscar la carpeta (directorio) y el archivo correspondiente de Instalación, al presionar el botón 'OK' se llenan los campos Directorio y Archivo sin necesidad de teclear. Esta caja cuenta con algunos botones de radio para elegir el tipo de archivos enlistados (Figura 7.20).

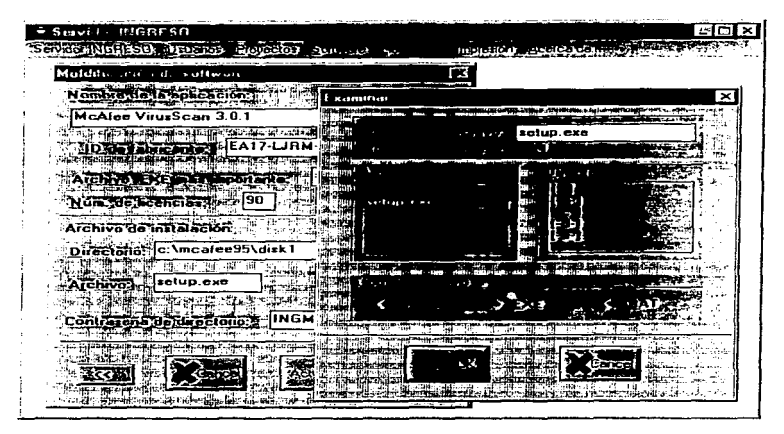

Figura 7.20. Modificación software: Examinar.

Al dar de alta a un paquete automáticamente se actualizara el control de licencias disponibles, esto puede ser consultado desde el menú de Licencias en la opción "Disponibles" (Figura 17.21), la cual mostrará la clave del software con el número de licencias contratadas y el número de licencias disponibles para instalar (Figura 17.22).

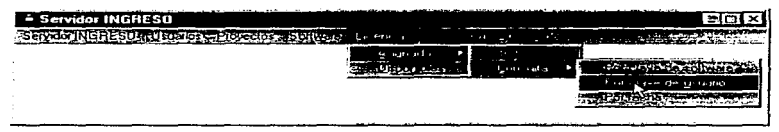

#### Figura 7.21. Menú Licencias.

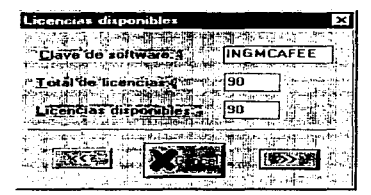

Figura 7 .22 Licencias disponibles

El número de "licencias disponibles" será actualizado cada vez que se lleve a cabo una instalación o se verifique una desinstalación. Los registros de ésta opción son ordenados por el campo "clave de software"

Las instalaciones confirmadas poaran verificarse en el menú Licencias en la opción "Asignadas". Esta opcion despl1ga un menú descendiente con las opciones de consultas y bajas. Las consultas pueden hacerse por: clave de software, clave de usuano o fecha de instalación (figura 17 22). La caja de dialogo para las consultas se muestra en la figura 17 .23 .

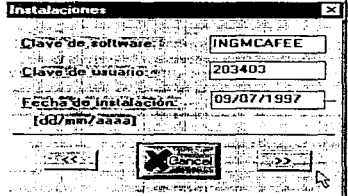

Figura 7.23. Instalaciones.

El administrador de la base de datos podrá dar de baja instalaciones. si una instalación es dada de baja, el número de licencias disponibles se actualizará

Para la elaboración de la base de datos, se utilizo una librería en C++ llamada CSDB, la cual consiste de una serie de clases que incorporan las herramientas necesarias para el desarrollo y manejo de base de datos, sin necesidad de utilizar un DBMS (Sistema Administrador de Bases de Datos). Todos los archivos de las bases de datos tienen un formato compatible con dBASE.

Por último, el menú "Imprimir" tiene dos opciónes "Configuración" e "Imprimir...". ésta última opción despliega un submenú que muestra las posibles impresiones.

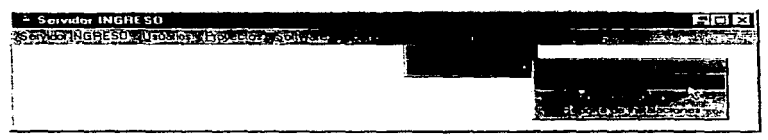

Figura 7.24 Menú Impresión

Las impresiones son reportes sencillos de información contenida en las bases de datos. Por Ejemplo, una impresión de "Lista de Software" se imprimiría de forma semejante al mostrado en el Listado 7.2.

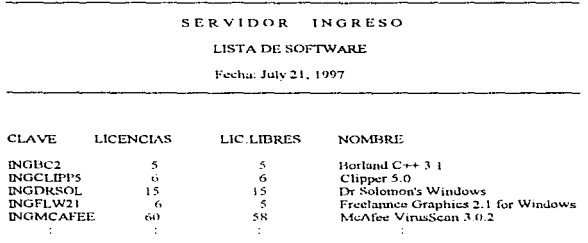

Listado 7.2 Lista de Software

Al elegir del menú "imprimir" la opción "Configuración" aparece una caia de diálogo mediante la que se pueden elegir entre las opciones soportadas por el controlador de la impresora por omisión. En la Figura 7.25 se muestra una caía de diálogo correspondiente a una irnpresora por omisión HP Laser,Jet IIISi

Cada controlador de impresora cuenta con su propia caja de dialogo. dependiende de las opciones que ofrezca cada impresora. Al exhibir la caia de diálogo instalada para la impresora por omision, el Administrador de Impresión Windows se carga automáticamente en la memoria para preparar la impresión.

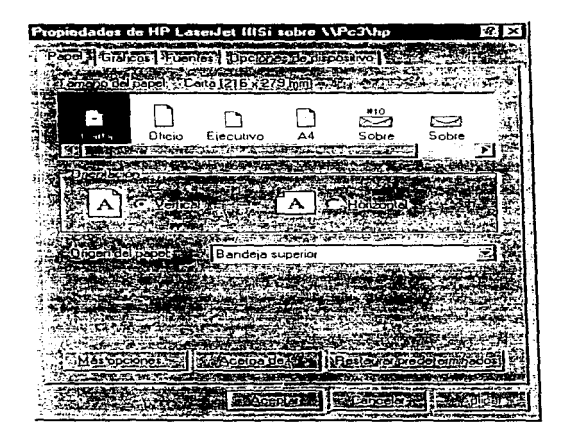

Figura 7.25. Configuración de Impresora.

### **CONCLUSIONES**

Los trabajos realizados en esta tesis permitieron la realización de un prototipo para el proyecto INGRESO. En una etapa posterior toda expenencia será aprovechada para el desarrollo de un sistema mas ambicioso.

El modelo Chente/Servrdor, en el cual esta basado el sistema, proporciona muchas ventajas, que se pretenden explotar

En primer lugar, se pueden integrar diferentes tipos de equrpos y sistemas operativos en un ambiente único de procesamiento. Bajo este modelo. la red determina las necesidades del usuano y sólo le transmite información realmente útil La implantac1on de esta arquitectura promueve el uso de sistemas abiertos dado que tanto clientes como servidores corren en diferentes plataformas de hardware y software. lo cual permite que las empresas compren productos de diferentes proveedores interferir en el desempeño de tas demas aplicaciones y eqwpos de la red

Actualmente, se ha encontrado la nueva forma de aprovechar el modelo cliente/servidor : Intranet. Esta comente del mercado viene con fuerza y propone utilizar la misma tecnología de Internet pero con información hacia dentro de las empresas Esto significa poner sobre una red pública una red privada virtual, sin invertir en recursos adicionales La información que se puede poner en Intranet son todas aquellas cosas tan cotidianas de las organizaciones y tan dificiles de actualizar y distribuir entre sus integrantes.

Se ha pensado que el proyecto INGRESO podría trabajar junto con otros sistemas administradores de recursos informáticos dentro de Intranet. la cual, además de ser un medio muy vivo de comunicación corporativa, es realmente útil para poner a disposición de todos los empleados Ja información de uso cotidiano, con un esquema de seguridad que garantiza integridad y confiabilidad de la información.

المتمري لمتعارف المستحدثين الرياد

The property of the control of the control of the control of the control of

#### CONCLUSIONES

El problema con el modelo cliente/servidor, de tener que desarrollar un cliente, su código y un servidor con sus propios códigos. queda resuelto en Internet e Intranet, donde el cliente es universal y es un browser (buscador) con un lenguaje también universal (HTLM). al igual que el servidor.

También existe la tendencia de que la arquitectura cliente/servidor se vea impulsada y complementada por nuevos estandares del mercado. como podría serlo Java. el nuevo lenguaje de programación especialmente creado para Internet Java marca una tendencia importante en cuanto a desarrollos y hoy dia es soportada por la mayor parte de los proveedores de soluciones

Se dice que la era de las computadoras ya quedó atrás y que ahora el paradigma chente/serv1dor va a evolucionar a un modelo mas amplio al que se le podrá llamar cliente/red. Esto consistirá en accesar a todos los servicios que proporciona una red desde quizá un teléfono celular, una agenda electrónica o cualquier otra forma de acceso remoto, totalmente independiente de los protocolos.

Sin embargo, las tendencias actuales son todavia cliente/servidor e Intranet. En todo el proceso de búsqueda de información de Internet, se cumple el proceso de cliente y servidor, siendo a veces un servidor cliente de otro.

lnvanablemente, como se vea, siempre se tenninara usando una arquitectura cliente/servidor

Ante todo esto, futuras versiones del proyecto INGRESO tendrán que utilizar el protocolo de transporte de Internet: TCP-IP. El nuevo sistema se onentará a Intranet, sobre todo por los reducidos gastos que representa el implantarla y por los beneficios corporativos que ésta puede generar en la empresa. Con esta nueva estructura, el sistema podría implementarse no solo a nivel departamental, sino institucional. De esta forma, la base de datos tendrá que controlar además de los datos de usuanos, proyectos y software, el equipo, la coordinación, el departamento, Ja extensión, etc., en donde se encuentran ubicados

## APÉNDICE A

## Caja de herramientas NetBIOS

Listado A.1. Inicialización de los campos de un Ncb.

```
void ClearNeb(struct Neb *NebPtr)
÷
         mm.
        LPSTR CharPtr = (LPSTR) NcbPtr.
                 for (1 - 0); 1 \leq sizeof(ZeroNcb); i++)
                          *CharPtr++ = \forall x00÷
```
Listado A.2. Petición de interrupción directa a NetBIOS.

```
#define USGC unsigned char
#define Netbios1nt21FunctionCode ((USGC) 0x2A)
#define NetbiosInt5C
                                 (11)SGC(0)void NetbiosRequest(struct Ncb *NcbPtrNear)
÷
        struct SREGS SegRegs:
        union REGS InRegs OutRegs:
                                        /* definidos en dos h */
        struct Neb far *NebPtrFar = (struct Neb far *) NebPtrNear;
        NebPtrNear \rightarrow NebLanaNum = 0; /* adaptador primario */
        segread(&SegRegs);
       SeeRes. es = FP SEG(NebPtrFar):
       InRegs.x.bx = \overline{FP\_OFF}(NcbPtrFar);
       int86x(NetbiosInt5C, &InRegs, &OutRegs, &SegRegs); /* interrupción nativa NetBIOS */
ł.
```
#### Listado A.3. Una estructura del Ncb (bloque de control en red).

ومناولهم والمتران والإيرانين والمتهارين والمتوارد والمرادين

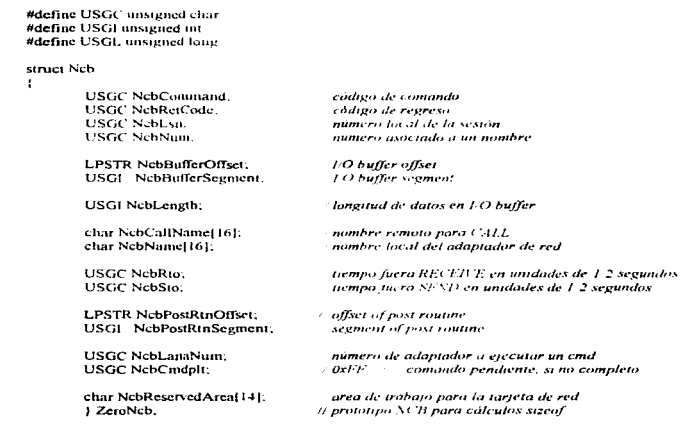

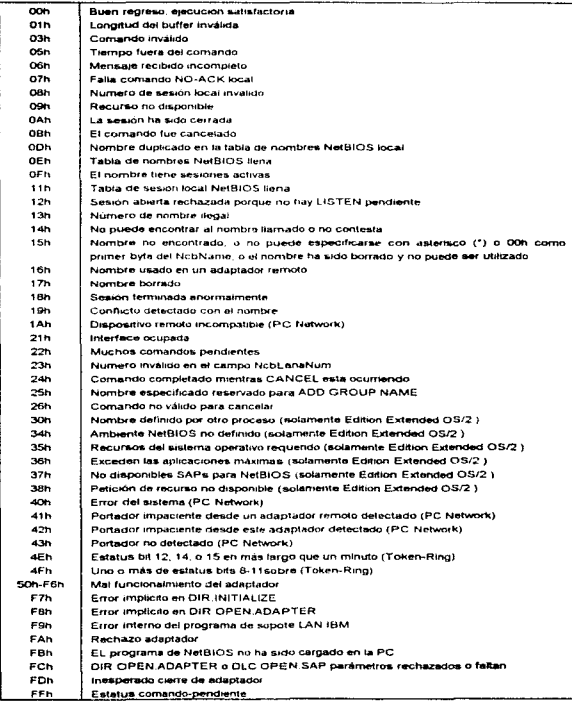

Tabla A.1. Códigos finales de regreso NetBIOS.

#### Listado A.4. Netbios.h: Archivo de encabezados de la caja de herramientas NetBIOS.

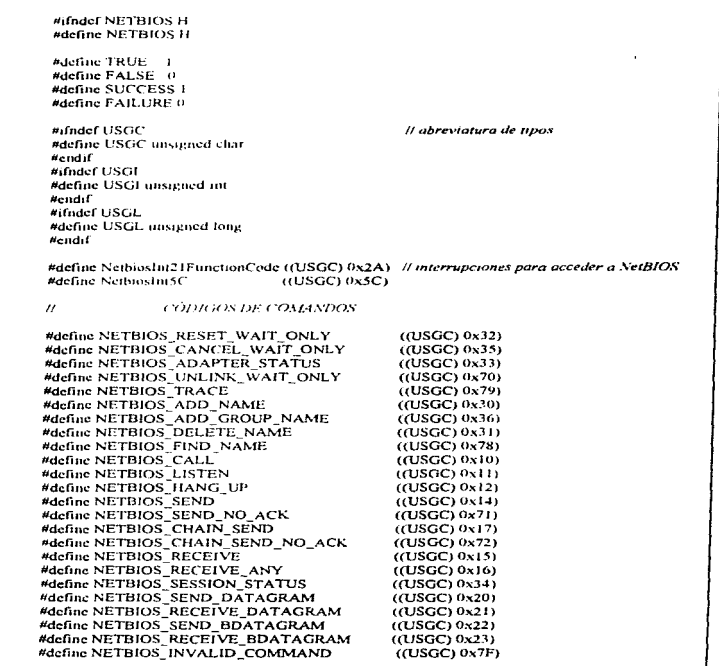

the contract of the contract section

كالماء فيكلم ككل ال

 $15.3$ 

the contract of the contract of the

 $\mathcal{A}=\mathcal{A}$ 

#### Listado A.4. Netbios.h (Continuación).

 $\overline{a}$ 

۰.

þ.

 $\bullet$ è

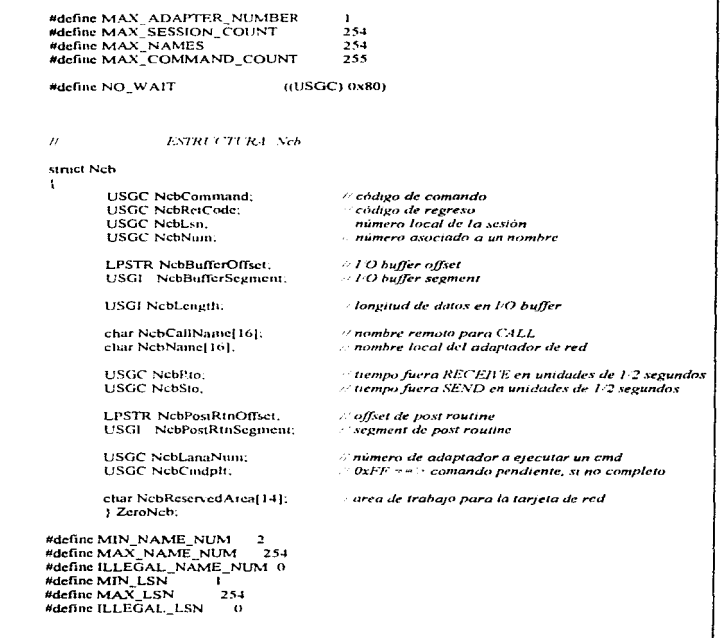

#### Listado A.4. Netbios.h (Continuación).

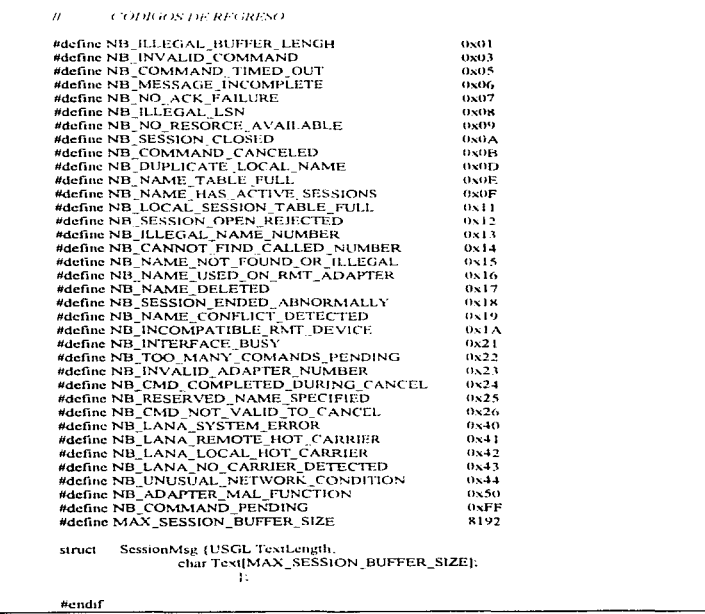

# **APÉNDICE B**

### **Mensajes de Error**

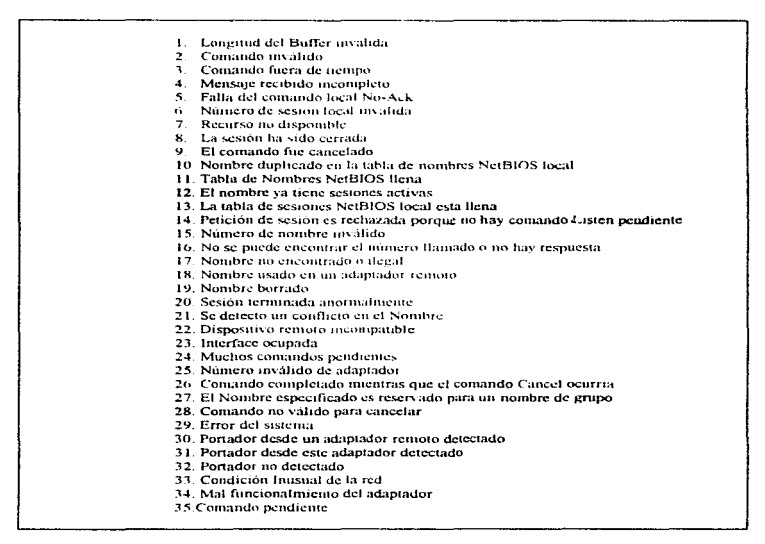

Lista B.1. Posibles errores detectados por NetBIOS.

Management of the control of the control of the control of the control of the control of the control of the community of the control of the control of the control of the control of the control of the control of the contr

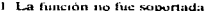

- 2. El sistema estaba fuera de memoria
- Frror en la red
- 4 Apundador incorrecto
- 5 Nombre de recurso de red invalido
- 6. Nombre de dispositivo local inválido
- 7 Contrascua invalida
- 8. Acceso denegado
- 9. El dispositivo va estaba conectado

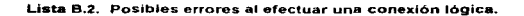

- El sistema estaba fuera de memoria
- 2. Error en la red
- 3. Apuntador meorrecto
- 4. Nombre de dispositivo local o de red inválido
- 5. Nombre de dispositivo inválido
- 6. Archivos abiertos. La conexión no fue cancelada

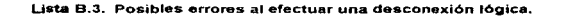

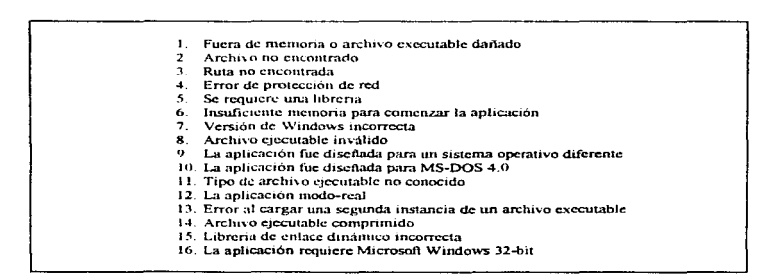

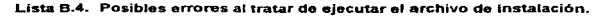

158

Fatal Error 1110: CSWINDOW, WORK, WINDOW: null pointer Fatal Error 1115: CSWINDOW, ACTIVATE, WINDOW, null pointer Fatal Error 1120: CSWINDOW, HIDE WINDOW, null pointer. Fatal Error 1125 CSWINDOW. OUT CHAIN: null pointer Fatal Error 1130 CSWINDOW, WIN REMOVE window doesn't exist Fatal Error 1135 CSWINDOW, win make Trying to create window -1. Eatal Error 1140. CSWINDOW. Not Enough memory for windows. Fatal Error 1145 CSWINDOW, win current: Tracing error faulty number. Fatal Error 1310 CSJULIAN: Can't calculate initian date for year=0. Fatal Error 1410 CSDATE Unknown date format! Fatal Error 1510 CSFIELD Type of set max() differs from the field type. Fatal Error 1515: CSFIELD: Type of set min() differs from the field type. Error 1610 CSHEAP Heap is already open Fatal Error 1620 CSHEAP Can't open Heap not initialized. Fatal Error 1630 CSHEAP: Not open. Can't allocate. Fatal Error 1640: CSHEAP: Malloc() internal error. You found a bug! Fatal Error 2110 CSMENU MENU point 2 opt. invalid option. Fatal Error 2115 CSMENU to many options. Fatal Error 2120 CSMENU submenu, invalid option, Fatal Frrot 2125. CSMENU disolay option, invalid ontion Fatal Error 2130 CSMENU connect invalid option. Fatal Error 2510: CSTEMPLATE: invalid template! Fatal Error 2515. CSTEMPLATE: invalid template string. Fatal Error 2520: CSTEMPLATE: character % not allowed in template! Fatal Error 3110: CSPANEL: can't allocate field. Fatal Error 3115: CSPANEL: Error, max number of fields reached! Fatal Error 3120: CSPANEL: exit, field: field %s does not exist! Fatal Error 3125: CSPANEL: protecting non-existing field! Fatal Error 3130: CSPANEL, can't allocate field for double. Fatal Error 3135. CSPANEL: can't allocate field for thoat. Fatal Error 3140 CSPANEL can't allocate field for long. Eatal Frror 3145: CSPANEL, can't allocate field for integer. Fatal Error 3150: CSPANEL: can't allocate field for string. Fatal Error 3155 CSPANEL: can't allocate field for character. Fatal Error 3160: CSPANEL: can't allocate field for DATE. DEBUG Warning 1110 CSMALLOC File "as line % farcallocO returns NULL. DEBUG Warning 3320, CSMALLOC: File % line % farmalloc() returns NULL. DEBUG Warning 3330; CSMALLOC: File % line % calloc() returns NULL. DEBUG Warning 3340: CSMALLOC: File %s line %s malloc() returns NULL. DEBUG Warning 3380: CSMALLOC: File % line % realloc() returns NULL. DEBUG Warning 3390: CSMALLOC: File % line % realloc() returns NULL. DEBUG Error 3315; CSMALLOC. File %s line %s farfree(NULL). DEBUG Error 3316: CSMALLOC: File %s line %s farfree( NOT USED ). DEBUG Error 3325: CSMALLOC: File %s line %s free(NULL). DEBUG Error 3326: CSMALLOC: File %s line %s free( NOT USED ). DEBUG Error 3335; CSMALLOC: File %s line %s realloc(NULL) DEBUG Error 3336: CSMALLOC: File % line % realloc( NOT USED ). DEBUG Error 3345. CSMALLOC: File % line % farrealloc(NULL). DEBUG Error 3346; CSMALLOC: File %s line %s farrealloc( NOT USED).

Lista B.5. Posibles errores de la base de datos.

DEBUG Error 3350 CSMALLOC: Can't open log file %s DEBUG Error 3360. CSMALLOC. Nearfleap fails test in file "as line "as DEBUG Error 3320 CSMALLOC Farllom fails test in file "as line "as Fatal Error 3510. EDSTR. string to long "as-Fatal Error, 3515, EDSTR, alloc, mm. Can't minimize allocation! Fatal Error 3520, EDSTR, alloc, adjust, Can't adjust allocation' Fatal Frior 3525. EDSTR. can't allocate memory Eatal Error 7010, BASE out of memory Fatal Error 8010 "as is not a PAGE database file or tile is cornuted Fatal Error 8020, PAGE "as No nages in chipty page chain Fatal Error 8210 "as is not a BTREE file, or file corrupted! Fatal Error 8215. Can't open BTREE " as Is already open. Fatal Error 8216. Can't open BTREE %s. Out of memory Eatal Error 8220: Can't mitralize BTREE. Out of memory Warning 8225. Multiple Keys can not be set. BTREE % is already open. IGNORED. Fatal Error 8226 BTREE minimum key length is 1. Can't Define %s. Fatal Error 8227: BTREE negative data length. Can't Define %s. Eatal Frrot 8228. BTREE multiple keys NOT allowed with data length 0. Error 8230 BTREE is closed. Can't Pack Error 8235. BTREE % & Packet. Can't onen temporary file. Error 8240: BTREE % Pack() Out of memory Error 8245: BTREE "ss Pack() Disk Full" Error 8250. BTREE "as Pack(). Read error Fatal Error 8310: CSTABLE "as Index key less then data key Error 8320 CSTABUE % Attempt to use PREV() before SEARCHO or INSERT(). Error 8330. CSTABLE % Attempt to use NEXT() before SEARCH() or INSERT(). Fatal Error 8340 CSTABLE " as Insufficient memory to allocate data block. Fatal Error 8350, CSTABLE % Insufficient memory to allocate index block. **Eatal Free 8420. CSARRAY %s Argument of SIZE(%s) too large** Fatal Error 8430. CSARRAN <sup>6</sup> as Not enough memory to allocate buffer. Warning 8440, CSARRAY % Son can't change SIZEO. Attempt ignored. Fatal Error 8450: CSARRAY % Index % out of range Fatal Error 8460: CSARRAY % Class not properly set up. SIZEO has to be called. Fatal Error 8710 BUFFER "as Out of memory Can't allocate buffer Fatal Error 8715 BUFFER " is Can't mitialize class. Not enough memory. Fatal Error 8720: BUFFER " as No buffers available Fatal Error 8725. BUFFER class not open. Can't set number of buffers. Fatal Error 8726. BUFFER class not onen. Cannot load buffer. Fatal Error 8730; BUFFER %s Buffer 2 file, page %s. Can't perform fseek. Fatal Error 8735: BUFFER "as File 2 buffer, page "as Can't perform fseek. Fatal Error 8740: BUFFER % Buffer 2 file, page % Can't perform fwrite. Fatal Error 8745. BUFFER "as File 2 buffer, page "as. Can't perform fread. Fatal Error 8750. BUFFER "as number bufft) needs to be called before assignt). Fatal Error 8755; BUFFER Can't open. Is already opened. Fatal Error 8756: BUFFER: "as. Number of buffers NOT set Error 8790: BUFFER: <sup>9</sup> as locate buff() Priority % sout of range [0, 31]. ADJUSTED. Error 8791: BUFFER. "as load, buff() Priority % out of range 10, 311, ADJUSTED. Error 8792; BUFFER % change stat() Priority % out of range (0.31), ADJUSTED Fatal Error 9310: TBASE % Recordsize larger then 32765 bytes.

Lista B.5. Posibles errores de la base de datos (continuación).

160

```
DEBUG Error 9320: TRASE, 258 Invalid record 2581.
                                                      Waiting for keyboard bit
Fatal Frenc 9340. TBASE is already open. Can't open again.
Fatal Error 9341 TBASE is open. Can't call define()
Eatal Frror 9350, %s is not a TRASE file, or file corninted!
Error 9390. TBASE, % Out of memory during packO
Warning 9504: %s Can't call emoty(). Database needs to be onen. IGNORED
Fatal Error 9505 PAGE: % Too much DATA read from header. Max is %
Fatal Error 9506 PAGE: % Too much DATA written to header. Max is %
Fatal Error 9510: PAGE: % Read, header, can't perform fseek
Fatal Frror 9511. PAGP: %s Write user data database NOT open
Fatal Frror 9512. PAGE: %s Write user data, can't perform fseek
Fatal Error 9513. PAGE: % Write user data. disk full?
Fatal Error 9515: PAGE: %s Data. 2. header(). can't perform (seek
Fatal Frror 9520 PAGE: % Read header col
Fatal Error 9521: PAGE, <sup>9</sup> is Read user data, database NOT open.
Fatal Error 9522, PAGE, " is Read user data, can't perform (seek-
Fatal Error 9523: PAGE: % Read user data can't perform fread
Fatal Error 9525, PAGE, % Data, 2, header(), can't perform fwrite
Fatal Error 9530, PAGE: "as Read, header, to error
Fatal Error 9535 PAGE. "as Header. 2. data(). Database is not open!
Fatal Error 9540 PAGE "as Write header, can't perform fseek
Fatal Error 9545 PAGE: % Header 2 data(), can't perform fseek.
Fatal Error 9550, PAGE, %s Write, header, can't perform fwrite
Fatal Error 9555: PAGE: %s Header 2 data(): can't perform fread.
Fatal Error 9560: PAGE: %s Can't open file during definition.
Error 9565; PAGE: %s Can't set page size. Database already open. IGNORED
Error 9570: PAGE: %s Can't open. Locked? Read only?
Error 9571: PAGE: %s Can't open. File doesn't exist
Error 9575: PAGE "as Maximum page size is "as bytes. Page size is NOT changed.
Fatal Error 9580: PAGE, %s Can't close database. Disk full?
Error 9585: PAGE: "ss Can't open database. Is already open.
Fatal Error 9590; PAGE: "as File not open. Can't read data from header.
Fatal Error 9591: PAGE: % File not open. Can't write data to header.
Error 9592: PAGE: "as File not open. Can't execute 'save as()'
Error 9595: PAGE: %s Out of memory during 'save_as()'
DEBUG Warning 9596; PAGE Can't close(). Class not open
Fatal Error 9610. VRAM: % Wrong nage size: File corninted?
Fatal Error 9620; VRAM, % Can't initialize, out of inemory
Fatal Error 9630; %s is not a VRAM file, or file is corrupted.
Fatal Error 9631: VRAM, "45 vinalloc(%s), attempt to allocate more then "4s bytes.
Fatal Error 9640: VRAM: %s Chunk size of %s bytes is to big
Error 9666: VRAM: class NOT open. Can't execute "6s function
Error 9667. VRAM: %s aircady open. Can't execute %s function
Fatal Error 9710: VBASE: % Can't allocate empty-chain table.
Fatal Error 9720: VBASE: ° as Maximum-record-size of % bytes is too big.
 Fatal Error 9730; VBASE: % Attempt to read invalid record "%.
 Fatal Error 9740; VBASE: <sup>9</sup>48 Attempt to write invalid record <sup>6</sup>48
 Fatal Error 9750: VBASE: "as Can't open. Illegal number of indexes!
 Fatal Error 9751: VBASE: % Can't open. Wrong page size.
```
Lista B.5. Posibles errores de la base de datos (continuación).

Fatal Frrat 9760. VBASE % Attempt to append record with myalid length % Fatal Error 9760. VBASE - as Altempt to appear record with invalid length. 4<br>Fatal Error 9761. VBASE - as Altempt to write record with invalid length %'s Error 9768 VBASE: % Database NOT open. Can't execute PACKO. Error 9771 VBASE % Database NOT open. Can't execute EMPTYO. Warning 9772 VBASE. % Not enough memory to execute PACK(). Fatal Error 9780 " as is not VBASE database file, or file is corrupted

Lista B.5. Posibles errores de la base de datos (continuación).

## **BIBLIOGRAFÍA**

A "Advanced C". Herbert Schildt. Osborne Mc Graw-Hill

چ ڪ

 $\ddotsc$ 

Williams for an March et a

- $\Leftrightarrow$  "Borland C · 3.1. Programación Origniada a Objetos". Ted Faison, SAMS una División de Prentice Hall Hispanoamericana S A México, 1993.
- $\diamondsuit$  "Business Data Communicatios". David A. Stamper. 3" Ed., The Benjamin/Cummings. Publishing Company, Inc., California, 1991.
- $\Leftrightarrow$  "C Programmer's Guide to NetBIOS, IPX, and SPA". W. David Schwaderet, SAMS Publishing. USA. 1992

Computer Networks" Andrew S. Tangabaum, 25 Ed. Prentice Hall USA, 1989.

 $\diamondsuit$  "Communicationes y Redes de Procesamiento de Datos". Néstor González Sainz, McGraw-Hill. México, 1987

@ "Distributed Systems". Edited by Sane Mullender, acm PRESS. Frontier Series. 1991.

De "Ingenieria del Software un Enfoque Práctico", Roger S. Pressman, 3ª Ed. Mc Graw Hill, España, 1993.

- North The Aline 4 for Professionals" Bierer, Hatch, Higley, Gendreau, y Sivan, New Riders Publishing, Indianapolis, USA, 1993.
- $\Diamond$  "Redes de Computadores, Aspectos Técnicos y Operacionales", Ed. Paraninfo, S.A., Daniel A. Menasce, Daniel Schwabe, 1988, Madrid.
- → "Redes para Todos ". Mark Gibbs. 2\* Ed Prentice-Hall Hispanoamericana, S.A., SAMS Publishing, Mexico, 1995
- ◇ "Soluciones Avanzadas", Núm.2, Redes, Enero-Febrero 1993, Director/Editor Carlos Vizcaino Sahagún, Publicación Bimestral de Xview, S.A. de CV, México.
- A "Uncharted Windows programming", William H. Roetzheim, SAMS Publishing, I\* Ed., USA, 1993.
- $\Diamond$  "Undocumented Windows A Programmer's Guide to Reserved Microsoft  $\otimes$  Windows API Functions", Andrew Schulman, David Maxey, Matt Pretrek. Adisson-Wesley Publishing Company, 2" Ed., USA, 1992

and the company was the company of the transporter

☆ "Windows Programmer's Guide to ObjectWindows Library". Namir Clement Shammas, SAMS Publishing, I\* Ed., USA, 1992

163

#### PUBLICACIONES EN INTERNET

- **C**-The GNU C Library Top http://www.tb.fh-muenchen.de.tb/susehilf/gnu/libc/Top.html 24 Octubre 1994.
- **C. The standard C library**, 'libe a' http://ebweb.tuwien.ac.at/gnu-docs/libc-1-12/libc\_1.html
- **Middleware** http://www8.zdnet.com/pcmag/issues/1506/pcmg0089.htm David S. Linthicum Marzo 26, 1996
- ◇ PC Magazine Unlity: InCirl3 http://www8.zdnet.com/pcmag/download/utils/inctrl3.htm Neil J. Rubenking Julio 96